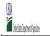

| Community Eligibilit | v Provision (CEP | ) Annual Notification of Local | Educational Agencies (LEA |
|----------------------|------------------|--------------------------------|---------------------------|
|                      |                  |                                |                           |

|                                                                                                    |                                                                                                    |                                                                                                    |                                                                                                    | State Agency:                                                                                                    |                                            | Ohio Departmen                                                                                                    | nt of Education                                                                                                    |                                                                                                    |                                                                                                    |                                                                                                    |                                                                                                    |                                                                                                    |          |
|----------------------------------------------------------------------------------------------------|----------------------------------------------------------------------------------------------------|----------------------------------------------------------------------------------------------------|----------------------------------------------------------------------------------------------------|----------------------------------------------------------------------------------------------------|--------------------------------------------|----------------------------------------------------------------------------------------------------|----------------------------------------------------------------------------------------------------|----------------------------------------------------------------------------------------------------|----------------------------------------------------------------------------------------------------|----------------------------------------------------------------------------------------------------|----------------------------------------------------------------------------------------------------|----------------------------------------------------------------------------------------------------|----------|
| An "X" will appear in the Follow the instructions An "A" will appear in C An "S" will appear in C Provide additional con                                                                                                    | the LEA ID, LEA name, and district-wide identified student percenta<br>ee appropriate column 4 or 5 to indicate that the LEA is eligible or a<br>in row 7 to complete columns 6-11.<br>down 12 4 gli the schools in the LEA in column 2 are participating<br>olumn 13 4 gine or some schools in the LEA in column 2 are participating<br>memos to clarifications in column 12 are participating<br>ladde to capacification@fns.usda.gov_by May 1 to publish the list of | ear eligible to participate in CEP. Only one column shou<br>in CEP (the # of schools entered in columns 8 and 10 shou<br>ating in CEP (the # of schools entered in column 10 is less                                                                                                    | ald match). It than the # of schools ente this information will be link  COLUMNS 4 & 5 AUTOM                                | red in column 8).<br>ed to FNS' CEP web site. LEA                                                                                    | s receiving notices for dis                | trict-wide eligibility must                                                                                                    | be reported in the columns  INFORMATION FOR EN                                                                                                    |                                                                                                    | INFORMATION FOR P.                                                                                                    | ARTICIPATING CEP                                                                                                    | FOR LEAS PARTICIPA<br>LEAST ONE SCHOOL                                                                                                    |                                                                                                    |          |
|                                                                                                    |                                                                                                    |                                                                                                    | (Only One Column Sno                                                                                                    | uid Be Marked per LEA)                                                                                                    |                                            |                                                                                                    |                                                                                                    |                                                                                                    | SCHOOLS UNLY                                                                                                    |                                                                                                    | (Columns 12 & 13 Aut                                                                                                    | tomatically Populate -                                                                                                 |          |
| 1                                                                                                    | 2                                                                                                    | 3                                                                                                    | 4                                                                                                    | 5                                                                                                    | 6                                          | 7                                                                                                    | 8                                                                                                    | 9                                                                                                    | 10                                                                                                    | 11                                                                                                    | 12                                                                                                    | 13                                                                                                    | 14       |
| LEA ID                                                                                                    | LEA name                                                                                                    | <u>District-wide</u> Identified Student Percentage (ISP)                                                                                                    | Eligible to Participate<br>District-wide                                                                                    | Near Eligible to<br>Participate District-wide                                                                                        | Currently<br>Participating in CEP          | Participating and<br>Eligible for a Grace<br>Year                                                                                                    | Total Number of<br>Schools in<br>Participating, Eligible,<br>and Near-Eligible LEAs                                                                             | Total Student<br>Enrollment in<br>Participating and<br>Eligible LEAs                                                                                                    | Total Number of CEP<br>Schools in the LEA                                                                                                    | Total Student<br>Enrollment at CEP<br>Schools                                                                                                    | Currently<br>Participating in CEP<br>District-wide                                                                                                    | Currently Participating in CEP in One or Some Schools (Not District-wide)                                              | Comments |
| Enter the LEA ID, as reported on the FNS-<br>742, for each LEA with at least one school eligible to participate in CEP. Entering duplicate LEA Elbo will result in an error and the duplicate cells will be highlighted in red until corrected. Yellow cells will chagn-once data is entered. | Enter the name of each LEA, as reported on the FNS-742, with at least one CEP-eligible school.  Yellow cells will clear once data is entered.                                                                                                    | Enter the district-wide ISP as of April 1 of the current year. ISP = # of Identified Students divided by total enrollment. Enter the ISP as a percentage rounded to two decimals. Exe 62.59%  If using the FNS-742 to complete this column, note that data reported in Section 3 of the FNS-742 (Students approved as free highly not subject to verification) does not include the corresponding data for students in CFD schools or non-base-year Special Provision schools. For a more accurate count of the # of identified students at the LEA-level, Sates are encouraged to combine the total # of students reported in Section 3 of the FNS-742 for that LEA plus the LEA-level data submitted for inclusion in Data Element # 3 of the State-level PNS-34 (The # of SNA) children in CEP schools and non-base-year Special Provision schools.  DO NOT INCLUDE THE 1.6 MULTIPLIER  An ISP greater than 100.00% will result in an error and the cell will be highlighted red until corrected. Yellow cells will clear once data is entered. | An "X" will appear in<br>this column if the LEA in<br>column 2 is eligible to<br>participate in CEP.<br>(ISP in column 3 is | An "X" will appear in this column if the LEA in column 2 is nearly eligible to participate CEP. (ISP in column 3 is >=30% and <40%). | at least one school.  Note: The "X" is not | Place an "X" in this column if the LEA in column if the LEA in column 2 is currently in the three parts of CEP in the column 2 is currently in the column 2 in the column 2 in | CEP or eligible/near<br>eligible to participate<br>(there is an "X" in column<br>4,5 or 6) enter the total<br># of schools in the LEA.<br>A yellow cell in this | If the LEA in column 2 is currently participating in CFP or eligible to participate or eligible to participate column 4 or 61, enter the total # of students recolumn 4 or 61, enter the total # of students recolumn in CFP. A yellow cell in this column indicates missing enrollment data. Enter the total # of CEP schools to clear the cell color. | For any participating<br>IEA, if the # of CEP<br>schools entered in this<br>column is greater than<br>the total # of schools<br>entered in column 8,<br>this will result in an<br>error in columns 12<br>and 13 until corrected. | If the LEA in column 2 is currently participating in CEP (there is an "X" in Column 6), enter the # of students enrolled at all CEP schools. This is the sum of the total # of students enrolled at ICEP schools entered in column 10.  A yellow cell in this column indicates missing enrollment # enrollment at data. Enter the total # were included to the cell color. | column 2 are participating in CEP. If the LEA in column 2 is participating in CEP district-wide, then the # of schools entered in column 8 should match the # of CEP schools entered in column 10. | participating in CEP in<br>one or some schools,<br>then the # of schools<br>entered in column 8<br>should be more than |          |
| 000319                                                                                                    | Constellation Schools Madison Community                                                                                                    | 65.16%                                                                                                    | x                                                                                                    |                                                                                                    | x                                          |                                                                                                    | 1                                                                                                    | 244                                                                                                    | 1                                                                                                    | 244                                                                                                    | A                                                                                                    |                                                                                                    |          |
| 000320                                                                                                    | Constellation Schools: Lorain Community Middle School                                                                                                    | 54.62%                                                                                                    | х                                                                                                    |                                                                                                    | x                                          |                                                                                                    | 1                                                                                                    | 130                                                                                                    | 1                                                                                                    | 130                                                                                                    | A                                                                                                    |                                                                                                    |          |
| 000509                                                                                                    | Whitehall Prepartory and Fitness Academy                                                                                                    | 71.46%                                                                                                    | x                                                                                                    |                                                                                                    | x                                          |                                                                                                    | 1                                                                                                    | 276                                                                                                    | 1                                                                                                    | 276                                                                                                    | A                                                                                                    |                                                                                                    |          |
| 000510                                                                                                    | Springfield Preparatory and Fitness Academy                                                                                                    | 71.22%                                                                                                    | х                                                                                                    |                                                                                                    | x                                          |                                                                                                    | 1                                                                                                    | 139                                                                                                    | 1                                                                                                    | 139                                                                                                    | A                                                                                                    |                                                                                                    |          |
| 000511                                                                                                    | Northland Preparatory and Fitness Academy                                                                                                    | 51.47%                                                                                                    | x                                                                                                    |                                                                                                    | x                                          |                                                                                                    | 1                                                                                                    | 204                                                                                                    | 1                                                                                                    | 204                                                                                                    | A                                                                                                    |                                                                                                    |          |
| 000534                                                                                                    | Constellation Schools: Puritas Community Middle                                                                                                    | 41.92%                                                                                                    | x                                                                                                    |                                                                                                    | x                                          |                                                                                                    | 1                                                                                                    | 167                                                                                                    | 1                                                                                                    | 167                                                                                                    | A                                                                                                    |                                                                                                    |          |
| 000613                                                                                                    | Heir Force Community School                                                                                                    | 89.84%                                                                                                    | x                                                                                                    |                                                                                                    | x                                          |                                                                                                    | 2                                                                                                    | 256                                                                                                    | 2                                                                                                    | 256                                                                                                    | A                                                                                                    |                                                                                                    |          |
| 000941                                                                                                    | Par Excellence Academy                                                                                                    | 44.79%                                                                                                    | x                                                                                                    |                                                                                                    | x                                          |                                                                                                    | 1                                                                                                    | 317                                                                                                    | 1                                                                                                    | 317                                                                                                    | A                                                                                                    |                                                                                                    |          |
| 000951                                                                                                    | Toledo Preparatory and Fitness Academy                                                                                                    | 54.97%                                                                                                    | x                                                                                                    |                                                                                                    | x                                          |                                                                                                    | 1                                                                                                    | 191                                                                                                    | 1                                                                                                    | 191                                                                                                    | A                                                                                                    |                                                                                                    |          |
| 000952                                                                                                    | Columbus Preparatory and Fitness Academy                                                                                                    | 54.24%                                                                                                    | x                                                                                                    |                                                                                                    | x                                          |                                                                                                    | 1                                                                                                    | 330                                                                                                    | 1                                                                                                    | 330                                                                                                    | A                                                                                                    |                                                                                                    |          |
| 008281                                                                                                    | South Scioto Academy                                                                                                    | 65.68%                                                                                                    | х                                                                                                    |                                                                                                    | x                                          |                                                                                                    | 1                                                                                                    | 169                                                                                                    | 1                                                                                                    | 169                                                                                                    | A                                                                                                    |                                                                                                    |          |
| 008283                                                                                                    | Dayton Business Technology High School                                                                                                    | 57.21%                                                                                                    | x                                                                                                    |                                                                                                    | x                                          |                                                                                                    | 1                                                                                                    | 194                                                                                                    | 1                                                                                                    | 194                                                                                                    | A                                                                                                    |                                                                                                    |          |
| 008286                                                                                                    | Harvard Ave Community School                                                                                                    | 74.28%                                                                                                    | x                                                                                                    |                                                                                                    | x                                          |                                                                                                    | 1                                                                                                    | 346                                                                                                    | 1                                                                                                    | 346                                                                                                    | A                                                                                                    |                                                                                                    |          |
| 009149                                                                                                    | Westside Community School of the Arts                                                                                                    | 54.00%                                                                                                    | x                                                                                                    |                                                                                                    | x                                          |                                                                                                    | 1                                                                                                    | 350                                                                                                    | 1                                                                                                    | 350                                                                                                    | A                                                                                                    |                                                                                                    |          |
| 009164                                                                                                    | Central Academy of Ohio                                                                                                    | 57.50%                                                                                                    | x                                                                                                    |                                                                                                    | x                                          |                                                                                                    | 1                                                                                                    | 120                                                                                                    | 1                                                                                                    | 120                                                                                                    | A                                                                                                    |                                                                                                    |          |
| 009953                                                                                                    | Sullivant Avenue Community School                                                                                                    | 48.07%                                                                                                    | v v                                                                                                    |                                                                                                    | v v                                        |                                                                                                    | 1                                                                                                    | 362                                                                                                    | 1                                                                                                    | 362                                                                                                    | Δ                                                                                                    |                                                                                                    |          |
| 009957                                                                                                    | Klepinger Community School                                                                                                    | 70.09%                                                                                                    | Y Y                                                                                                    |                                                                                                    | Y Y                                        |                                                                                                    | 1                                                                                                    | 565                                                                                                    | 1                                                                                                    | 565                                                                                                    | Δ                                                                                                    |                                                                                                    |          |
| 010182                                                                                                    |                                                                                                    | 41.90%                                                                                                    | v                                                                                                    |                                                                                                    | v                                          |                                                                                                    | 1                                                                                                    | 284                                                                                                    | 1                                                                                                    | 284                                                                                                    | Α                                                                                                    |                                                                                                    |          |
|                                                                                                    | Performance Academy Eastland                                                                                                    |                                                                                                    | A v                                                                                                    |                                                                                                    | A v                                        |                                                                                                    | 1                                                                                                    | 409                                                                                                    | 1                                                                                                    | 409                                                                                                    | Α.                                                                                                    |                                                                                                    |          |
| 012025                                                                                                    | Constellation Schools: Stockyard Community Middle                                                                                                    | 59.09%                                                                                                    | A                                                                                                    |                                                                                                    | A                                          |                                                                                                    | 1                                                                                                    | 00                                                                                                    | 1                                                                                                    | 00                                                                                                    | Α .                                                                                                    |                                                                                                    |          |
| 012528                                                                                                    | The Academy for Urban Scholars                                                                                                    | 71.83%                                                                                                    | X                                                                                                    |                                                                                                    | X                                          |                                                                                                    | 1                                                                                                    | 284                                                                                                    | 1                                                                                                    | 284                                                                                                    | A                                                                                                    |                                                                                                    |          |
| 012671                                                                                                    | Constellation Schools: Eastside Arts Academy                                                                                                    | 77.27%                                                                                                    | X                                                                                                    |                                                                                                    | х                                          |                                                                                                    | 1                                                                                                    | 132                                                                                                    | 1                                                                                                    | 132                                                                                                    | A                                                                                                    |                                                                                                    |          |
| 013249                                                                                                    | Academy for Urban Scholars Youngstown                                                                                                    | 70.97%                                                                                                    | X                                                                                                    |                                                                                                    | X                                          |                                                                                                    | 1                                                                                                    | 155                                                                                                    | 1                                                                                                    | 155                                                                                                    | A                                                                                                    |                                                                                                    |          |

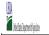

- Instructions:

  In columns 1-3, enter the LEA ID, LEA name, and district-wide identified student percentage (ISP) for every LEA with at least one eligible school.

  An X' will appear in the appropriate column 4 or 5 to indicate that the LEA is eligible or near eligible to participate in CEP. Only one column should be marked between columns 4-5.

  Follow the instructions in row 7 to complete columns 6-11.

  An X' will appear in column 12 (gill the schools in the LEA in column 2 are participating in CEP (the # of schools entered in columns 8 and 10 should match).

  An X' will appear in column 13 if one or some schools in the LEA in column 2 are participating in CEP (the # of schools entered in column 10 is less than the # of schools entered in column 10 is less than t

|                                                                                                    |                                                                                                    |                                                                                                    | COLUMNS 4 & 5 AUTOM<br>(Only One Column Shor                                                                                | IATICALLY POPULATE<br>ild Be Marked per LEA)                                                                                         |                                                   |                                                                                                    | INFORMATION FOR ENT                                                                                                    | TRE LEA ONLY                                                                                                    | INFORMATION FOR PA<br>SCHOOLS ONLY        | ARTICIPATING CEP                                                                                                    | FOR LEAS PARTICIPA<br>LEAST ONE SCHOOL<br>(Columns 12 & 13 Aut                                                                                                    |                                                                                                    |          |
|----------------------------------------------------------------------------------------------------|----------------------------------------------------------------------------------------------------|----------------------------------------------------------------------------------------------------|----------------------------------------------------------------------------------------------------|----------------------------------------------------------------------------------------------------|---------------------------------------------------|----------------------------------------------------------------------------------------------------|----------------------------------------------------------------------------------------------------|----------------------------------------------------------------------------------------------------|-------------------------------------------|----------------------------------------------------------------------------------------------------|----------------------------------------------------------------------------------------------------|----------------------------------------------------------------------------------------------------|----------|
|                                                                                                    | 2                                                                                                    | 3                                                                                                    | 4                                                                                                    | 5                                                                                                    | 6                                                 | 7                                                                                                    | 8                                                                                                    | 9                                                                                                    | 10                                        | 11                                                                                                    | 12                                                                                                    | 13                                                                                                    | 14       |
| A ID                                                                                                    | LEA name                                                                                                    | <u>District-wide</u> Identified Student Percentage (ISP)                                                                                                    | Eligible to Participate<br>District-wide                                                                                    | Near Eligible to<br>Participate District-wide                                                                                        | Currently<br>Participating in CEP                 | Participating and<br>Eligible for a Grace<br>Year                                                                                                    | Total Number of<br>Schools in<br>Participating, Eligible,<br>and Near-Eligible LEAs                                                                              | Total Student<br>Enrollment in<br>Participating and<br>Eligible LEAs                                                                                                    | Total Number of CEP<br>Schools in the LEA | Total Student<br>Enrollment at CEP<br>Schools                                                                                                    | Currently<br>Participating in CEP<br>District-wide                                                                                                    | Currently Participating in CEP in One or Some Schools (Not District-wide)                                                                        | Comments |
| ter the LEA ID, as<br>ported on the FNS-<br>2, for each LEA with<br>least one school<br>gible to participate in<br>P.<br>etering duplicate LEA<br>swill result in an<br>ror and the duplicate<br>the will be highlighte<br>the will clear<br>lillow cells will clear<br>ce data is entered. | Enter the name of each LEA, as reported on the FNS-742, with at<br>least one CEP-eligible school.<br>Yellow cells will clear once data is entered. | Enter the district-wide ISPs as of April 1 of the current year. ISP = # of identified students divided by total enrollment. Enter the ISP as a percentage rounded to two decimals. En: 62.50% are percentage rounded to two decimals. En: 62.50% the ISPs as a percentage rounded to two decimals. En: 62.50% that divide ISPs as a second of the ISPs Area to complete this column, note that data reported in Section 3 of the FNS-742 (Students approved as free eligible not subject to verification) does not include the corresponding data for students in CEP schools or non base-year Special Provision schools. For a more accurate count of the # of identified students at the IEA-level, States are encouraged to combine the total # of students reported in Section 3 of the FNS-742 for that IEA plus the IEA-level data submitted for inclusion in Data Element # 3 of the State-level TNS-34 (The # of SNAP children in CEP schools and non-base-year Special Provision schools.)  DO NOT INCLUDE THE 1.6 MULTIPLER  An ISP greater than 100.00% will result in an error and the cell will be highlighted red until corrected. Yellow cells will clear once data is entered. | An "X" will appear in<br>this column if the LEA in<br>column 2 is eligible to<br>participate in CEP.<br>(ISP in column 3 is | An "X" will appear in this column if the LEA in column 2 is nearly eligible to participate CEP. (ISP in column 3 is >=30% and <40%). | at least one school.  Note: The "X" is <u>not</u> | Place an "X" in this column if the LEA in column? is currently in its 4th year of CEP participation and is eligible for a Grace Year.  (ISP ~30% and <40%) Note: The "X" is not. case sensitive. Using any other letter or icon will result in an error and the cells will be highlighted red until corrected. | CEP or eligible/near<br>eligible to participate<br>(there is an "X" in column<br>4, 5 or 6) enter the total<br># of schools in the LEA.<br>A yellow cell in this | If the LEA in column 2 is currently is currently articipating in CEP or eligible to participate participating in CEP or eligible to participate when the total # of students enrolled at the LEA (denominator of ISP). A yellow cell in this column indicates missing enrollment data. Enter the total # of CEP schools to clear the cell color. | column indicates                          | If the LEA in column 2 is currently participating in CEP (there is an "X" in Column 6), enter the # of students enrolled at all ICEP schools. This is the sum of the total # o students enrolled at ICEP schools entered in column 10.  A yellow cell in this column indicates mussing enrollment adata. Enter the total # personal than the profilement and the column 10.  A yellow cell in this column indicates mussing enrollment adata. Enter the total # personal than the column 10. | schools in the LEA in column 2 are participating in CEP. If the LEA in column 2 is participating in CEP district-wide, then the # of schools entered in column 8 should match the # of CEP schools entered in column 10. | the LEA in column 2 is<br>participating in CEP in<br>one or some schools,<br>then the # of schools<br>entered in column 8<br>should be more than |          |
| 53                                                                                                    | Ohio Collegiate Academy                                                                                                    | 50.00%                                                                                                    | v                                                                                                    |                                                                                                    | v                                                 |                                                                                                    | 1                                                                                                    | 298                                                                                                    | 1                                         | 298                                                                                                    | A                                                                                                    |                                                                                                    |          |
| 335                                                                                                    | Tooba Academy                                                                                                    | 69.00%                                                                                                    | Y                                                                                                    |                                                                                                    | Y Y                                               |                                                                                                    | 1                                                                                                    | 100                                                                                                    | 1                                         | 100                                                                                                    | Δ                                                                                                    |                                                                                                    |          |
| 364                                                                                                    | Cincinnati Technology Academy                                                                                                    | 68.66%                                                                                                    | x                                                                                                    |                                                                                                    | x                                                 |                                                                                                    | 1                                                                                                    | 217                                                                                                    | 1                                         | 217                                                                                                    | A                                                                                                    |                                                                                                    |          |
| 149                                                                                                    | Dayton SMART Elementary School                                                                                                    | 62.04%                                                                                                    | X                                                                                                    |                                                                                                    | X                                                 |                                                                                                    | 1                                                                                                    | 108                                                                                                    | 1                                         | 108                                                                                                    | A                                                                                                    |                                                                                                    |          |
| 904                                                                                                    | T2 Honors Academy                                                                                                    | 42.37%                                                                                                    | х                                                                                                    |                                                                                                    | х                                                 |                                                                                                    | 1                                                                                                    | 118                                                                                                    | 1                                         | 118                                                                                                    | A                                                                                                    |                                                                                                    |          |
| 714                                                                                                    | Urban Early College Network                                                                                                    | 67.05%                                                                                                    | х                                                                                                    |                                                                                                    | х                                                 |                                                                                                    | 1                                                                                                    | 88                                                                                                    | 1                                         | 88                                                                                                    | A                                                                                                    |                                                                                                    |          |
| 388                                                                                                    | Fugees Academy                                                                                                    | 44.19%                                                                                                    | х                                                                                                    |                                                                                                    | х                                                 |                                                                                                    | 1                                                                                                    | 43                                                                                                    | 1                                         | 43                                                                                                    | A                                                                                                    |                                                                                                    |          |
| 190                                                                                                    | Regeneration Bond Hill                                                                                                    | 66.44%                                                                                                    | х                                                                                                    |                                                                                                    | х                                                 |                                                                                                    | 1                                                                                                    | 146                                                                                                    | 1                                         | 146                                                                                                    | A                                                                                                    |                                                                                                    |          |
| 197                                                                                                    | Alliance City SD                                                                                                    | 77.54%                                                                                                    | х                                                                                                    |                                                                                                    | х                                                 |                                                                                                    | 6                                                                                                    | 3721                                                                                                    | 6                                         | 3721                                                                                                    | A                                                                                                    |                                                                                                    |          |
| 11                                                                                                    | Canton City SD                                                                                                    | 64.60%                                                                                                    | х                                                                                                    |                                                                                                    | х                                                 |                                                                                                    | 21                                                                                                    | 4746                                                                                                    | 21                                        | 4746                                                                                                    | A                                                                                                    |                                                                                                    |          |
| 28                                                                                                    | Coshocton City SD                                                                                                    | 51.67%                                                                                                    | х                                                                                                    |                                                                                                    | х                                                 |                                                                                                    | 4                                                                                                    | 2787                                                                                                    | 3                                         | 2787                                                                                                    |                                                                                                    | S                                                                                                    |          |
| 01                                                                                                    | East Cleveland                                                                                                    | 73.98%                                                                                                    | х                                                                                                    |                                                                                                    | х                                                 |                                                                                                    | 5                                                                                                    | 1345                                                                                                    | 5                                         | 1345                                                                                                    | A                                                                                                    |                                                                                                    |          |
| 968                                                                                                    | Fairborn City Schools                                                                                                    | 28.57%                                                                                                    |                                                                                                    |                                                                                                    | х                                                 |                                                                                                    | 5                                                                                                    | 2730                                                                                                    | 3                                         | 2730                                                                                                    |                                                                                                    | S                                                                                                    |          |
| .49                                                                                                    | Ironton City SD                                                                                                    | 54.13%                                                                                                    | Х                                                                                                    |                                                                                                    | х                                                 |                                                                                                    | 3                                                                                                    | 1962                                                                                                    | 3                                         | 1962                                                                                                    | A                                                                                                    |                                                                                                    |          |
| 180                                                                                                    | Kettering City SD                                                                                                    | 41.93%                                                                                                    | х                                                                                                    |                                                                                                    | Х                                                 |                                                                                                    | 13                                                                                                    | 248                                                                                                    | 2                                         | 248                                                                                                    |                                                                                                    | S                                                                                                    |          |
| 248                                                                                                    | Logan-Hocking Local SD                                                                                                    | 43.92%                                                                                                    | х                                                                                                    |                                                                                                    | X                                                 |                                                                                                    | 7                                                                                                    | 3108                                                                                                    | 7                                         | 3108                                                                                                    | A                                                                                                    |                                                                                                    |          |
| 139                                                                                                    | Marion City SD                                                                                                    | 44.34%                                                                                                    | х                                                                                                    |                                                                                                    | х                                                 |                                                                                                    | 9                                                                                                    | 3816                                                                                                    | 9                                         | 3816                                                                                                    | A                                                                                                    |                                                                                                    |          |
| 79                                                                                                    | New Lexington                                                                                                    | 34.12%                                                                                                    |                                                                                                    | х                                                                                                    | X                                                 |                                                                                                    | 4                                                                                                    | 1360                                                                                                    | 4                                         | 1360                                                                                                    | A                                                                                                    |                                                                                                    |          |
| 11                                                                                                    | North College Hill City School District                                                                                                    | 47.94%                                                                                                    | х                                                                                                    |                                                                                                    | х                                                 |                                                                                                    | 2                                                                                                    | 1748                                                                                                    | 2                                         | 1748                                                                                                    | A                                                                                                    |                                                                                                    |          |
| 78                                                                                                    | Norwood City School District                                                                                                    | 28.52%                                                                                                    |                                                                                                    |                                                                                                    | Х                                                 |                                                                                                    | 6                                                                                                    | 2439                                                                                                    | 6                                         | 2439                                                                                                    | A                                                                                                    |                                                                                                    |          |
| 43                                                                                                    | Sandusky City SD                                                                                                    | 36.36%                                                                                                    |                                                                                                    | х                                                                                                    | X                                                 |                                                                                                    | 6                                                                                                    | 1891                                                                                                    | 6                                         | 1891                                                                                                    | A                                                                                                    |                                                                                                    |          |
| 05                                                                                                    | Warrensville Heights                                                                                                    | 55.70%                                                                                                    | х                                                                                                    |                                                                                                    | X                                                 |                                                                                                    | 5                                                                                                    | 1140                                                                                                    | 5                                         | 1140                                                                                                    | A                                                                                                    |                                                                                                    |          |
| 70                                                                                                    | Whitehall City SD                                                                                                    | 60.64%                                                                                                    | х                                                                                                    |                                                                                                    | X                                                 |                                                                                                    | 6                                                                                                    | 3354                                                                                                    | 6                                         | 3354                                                                                                    | A                                                                                                    |                                                                                                    |          |
| 14                                                                                                    | Crestline Ex Vill SD                                                                                                    | 47.11%                                                                                                    | х                                                                                                    |                                                                                                    | X                                                 |                                                                                                    | 1                                                                                                    | 622                                                                                                    | 1                                         | 622                                                                                                    | A                                                                                                    |                                                                                                    |          |
| 30                                                                                                    | Pymatuning Valley                                                                                                    | 40.73%                                                                                                    | х                                                                                                    |                                                                                                    | X                                                 |                                                                                                    | 3                                                                                                    | 491                                                                                                    | 1                                         | 491                                                                                                    |                                                                                                    | S                                                                                                    |          |
| 4                                                                                                    | Federal Hocking                                                                                                    | 49.84%                                                                                                    | х                                                                                                    |                                                                                                    | Х                                                 |                                                                                                    | 3                                                                                                    | 939                                                                                                    | 3                                         | 939                                                                                                    | A                                                                                                    |                                                                                                    |          |
| 17                                                                                                    | Columbiana County ESC                                                                                                    | 42.11%                                                                                                    | х                                                                                                    |                                                                                                    | X                                                 |                                                                                                    | 1                                                                                                    | 38                                                                                                    | 1                                         | 38                                                                                                    | A                                                                                                    |                                                                                                    |          |
| 32                                                                                                    | ESC of Northeast Ohio                                                                                                    | 70.73%                                                                                                    | х                                                                                                    |                                                                                                    | X                                                 |                                                                                                    | 14                                                                                                    | 492                                                                                                    | 6                                         | 492                                                                                                    |                                                                                                    | S                                                                                                    |          |
|                                                                                                    |                                                                                                    |                                                                                                    |                                                                                                    |                                                                                                    |                                                   |                                                                                                    |                                                                                                    |                                                                                                    |                                           |                                                                                                    |                                                                                                    |                                                                                                    |          |
| 08<br>32                                                                                                    | Rolling Hills Clearview Local SD                                                                                                    | 41.16%                                                                                                    | х                                                                                                    |                                                                                                    | X                                                 |                                                                                                    | 5                                                                                                    | 1380                                                                                                    | 4                                         | 1380<br>1692                                                                                                    |                                                                                                    | S                                                                                                    |          |

Ohio Department of Education

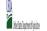

# Community Eligibility Provision (CEP) Annual Notification of Local Educational Agencies (LEA)

State Agency:

| Instructions:  - In columns 1-3, enter the LEA ID, LEA name, and district-wide identified student percents - An X will appear in the appropriate columns 4 or 5 to indicate that the LEA is eligible or - Follow the instructions in row 7 to complete columns 6-11.  - An X will appear in column 12 if all the schools in the LEA in column 2 are participating - Norwide additional comments or clarifications in column 14.  - Submit completed template to ceanotifications in column 14.  - Submit completed template to ceanotifications in column 14.  - Submit completed template to ceanotifications in column 14.  - Submit lesslit in an error and the duplicate ells will be highlighted in red until corrected.  Yellow cells will clear once data is entered.  Yellow cells will clear once data is entered.  Yellow cells will clear onc |                                                                                                    |                                                                                                    | State Agency:                                                                                                    |                                                                                                    | Ohio Departmen                                                                                                    | it of Education                                                                                                    |                                                                                                    |                                                                                                    |                                                                                                    |                                                                                                    |                                                                                                    |          |
|----------------------------------------------------------------------------------------------------|----------------------------------------------------------------------------------------------------|----------------------------------------------------------------------------------------------------|----------------------------------------------------------------------------------------------------|----------------------------------------------------------------------------------------------------|----------------------------------------------------------------------------------------------------|----------------------------------------------------------------------------------------------------|----------------------------------------------------------------------------------------------------|----------------------------------------------------------------------------------------------------|----------------------------------------------------------------------------------------------------|----------------------------------------------------------------------------------------------------|----------------------------------------------------------------------------------------------------|----------|
| Enter the LEA ID, as reported on the FNS-742, with at least one school eligible to participate in CEP.  Entering duplicate LEA ID and error and the duplicate cells will be highlighted in red until corrected.  Yellow cells will clear once data is entered.  Else SC of Lake Erie West  Vellow cells will clear once data is entered.  Ester the name of each LEA, as reported on the FNS-742, with at least one CEP-eligible school.  Desire of the cells will be highlighted in red until corrected.  Yellow cells will clear once data is entered.  ESC of Lake Erie West  O48199 ESC of Lake Erie West  O48094 Trotwood-Madison City Schools  O48702 Mad River  O540702 Mad River  O54070 Tri-County Career Center  O54071 Maydric Citytistan School  O59887 Blessed Sacrament  O66274 Washington Co Bd Of DD  O17472 Lawrence County Board of DD  O83618 The Childrens Home-District  O86678 Yeshiva Derech Hatorah  120865 Emmanuel Christian Academy  133251 Constellation Schools Lorain Community  133215 Intergenerational School, The  133504 Chienes Academy  133512 Cincinnati College Preparatory Academy  133513 Foot Learning Academy Of Northern Columbus  142943 Foot Learning Academy Of Northern Columbus  142943 Foot Learning Academy Of Northern Columbus  142943 Foot Learning Academy Of Northern Columbus  143214 Middletown Fitness & Prep Acad  143479 Puritas Community Learning Cr  143479 Puritas Community School  143487 Constellation Schools Stockyard  O564692 St. Albert The Great  O49381 Southwest Local SD  O143881 Southwest Local SD  O143881 Southwest Local SD  O143881 Southwest Local SD  O143881 Southwest Local SD  O143881 Southwest Local SD  O140886 Columbus Bilingual Academy-North                                                                                                    | LEA is eligible or near eligible to participate in CEP. Only one column sho<br>are participating in CEP (the # of schools entered in columns 8 and 10 sho<br>umn 2 are participating in CEP (the # of schools entered in column 10 is le                                                                                                    | ould match).<br>ess than the # of schools ente                                                                        | ered in column 8).                                                                                                    | s receiving notices for dis                                                                                                    | trict-wide eligibility must                                                                                                    | be reported in the columns i                                                                                                    | below.                                                                                                    |                                                                                                    | ,                                                                                                    |                                                                                                    | ,                                                                                                    |          |
| Enter the LEA ID, as reported on the PNS-reported on the PNS-repor |                                                                                                    | COLUMNS 4 & 5 AUTO<br>(Only One Column Shr                                                                            | MATICALLY POPULATE<br>ould Be Marked per LEA)                                                                                        |                                                                                                    |                                                                                                    | INFORMATION FOR ENT                                                                                                    | FIRE LEA ONLY                                                                                                    | INFORMATION FOR P                                                                                                    | ARTICIPATING CEP                                                                                                    | FOR LEAS PARTICIPA<br>LEAST ONE SCHOOL<br>(Columns 12 & 13 Aut                                                                                                    |                                                                                                    |          |
| Enter the LEA ID, as reported on the PNS-reported on the PNS-repor | 3                                                                                                    | 4                                                                                                    | 5                                                                                                    | 6                                                                                                    | 7                                                                                                    | 8                                                                                                    | 9                                                                                                    | 10                                                                                                    | 11                                                                                                    | 12                                                                                                    | 13                                                                                                    | 14       |
| reported on the FNS-742, for each LEA with at least one school eligible to participate in CEP. Entering duplicate LEA tental reports of the FNS-742, with at east one CEP-eligible school.  Entering duplicate LEA tental reports of the FNS-742, with at east one CEP-eligible school.  For each of CEP-eligible school.  For each of CEP-eligible school | <u>District-wide</u> Identified Student Percentage (ISP)                                                                                                    | Eligible to Participate ) District-wide                                                                               | Near Eligible to<br>Participate District-wide                                                                                        | Currently<br>Participating in CEP                                                                                                    | Participating and<br>Eligible for a Grace<br>Year                                                                                                    | Total Number of<br>Schools in<br>Participating, Eligible,<br>and Near-Eligible LEAs                                                                                                    | Total Student<br>Enrollment in<br>Participating and<br>Eligible LEAs                                                                                                    | Total Number of CEP<br>Schools in the LEA                                                                                                    | Total Student<br>Enrollment at CEP<br>Schools                                                                                                    | Currently<br>Participating in CEP<br>District-wide                                                                                                    | Currently Participating in CEP in One or Some Schools (Not District-wide)                                                                                                    | Comments |
| 048694         Trotwood-Madison City Schools           048702         Mad River           048736         Northridge Local SD           0940122         Eastern Local SD           051607         Tri-County Career Center           054171         Mayfair Christian School           058487         Blessed Sacrament           066274         Washington Co Bd Of DD           071472         Lawrence County Board of DD           083618         The Childrens Home-District           066678         Yeshiva Derech Hatorah           120665         Emmanuel Christian Academy           125260         Gloria S Friend Christian Acad           1332951         Constellation Schools Lorain Community           133512         Cincinnati College Preparatory Academy           133520         Clittenas Academy           133521         Cincinnati College Preparatory Academy           133835         Invictus High School           142943         Focus Learning Andemy of Northern Columbus           143206         Trotwood Fitness & Prep Acad           143479         Puritas Community School           143487         Constellation Schools Stockyard           050435         Kings Local SD           054492         St Albert Th                                                                                                    | Enter the district-wide ISF as of April 1 of the curren year. ISF = # of dientified students divided by total enrollment. Enter the ISF as a percentage rounded to two decimals. Exc 6.259%.  If using the FNS-742 to complete this column, note that data reported in Section 3 of the FNS-742 (Students approved as free eligible not subject to verification) does not include the corresponding dat for students in CIPS schools or non-base-year Special Provision schools. For a more accurate count of the of students reported in Section 3 of the FNS-742 for that LEA plt the LEA-level data submitted for inclusion in Data Element # 3 of the Stack-level PKS-407 (The # of SXd children in CEP schools and non-base year Special Provision schools.  **DON'T INCLIDE THE 1.6 MULTIPLER**  An ISP greater than 100.00% will result in an error and the cell will be highlighted red until corrected. Yellow cells will clear once data is entered. | a I An "X" will appear in this column if the LEA ir column 2 is eligible to as articipate in CEP. (ISP in column 3 is | An "X" will appear in this column if the LEA in column 2 is nearly eligible to participate CEP. (ISP in column 3 is >=30% and <40%). | Place an 'X' in this column if the LEA in column 2 is currently participating in CEP in at least one school.  Note: The 'X' is and: case sensitive. Using any other letter or icon will result in an error and will result in an error and highlighted red until corrected. | Place an "X" in this column if the LEA in column 2 is currently in stady war of CEP participation and is eligible for a Grace Year.  (ISP >= 20% and <40%)  Note: The "X" is not case sensitive. Using any other letter con will result in an error and the cells with in an error and the cells with the highlighted red until corrected. | CUT entity participating in CEP or eligible/near eligible to participate (there is an "X" in column 4, 5 or 6) enter the total # of schools in the LEA. A yellow cell in this column indicates missing data. Enter the total # of CEP schools to clear the cell color. | If the LEA in column 2. is currently participating in CEP or eligible to participate (there is an "X" in column 4 or 6, enter the total # of students rerolled at the LEA (denominator of ISP). A yellow cell in this column indicates missing enrollment data. Enter the total # of CEP schools to clear the cell color. | If the LEA in column 2 is currently participating in CEP (there is an "X" in column 6), enter the total # of CEP schools. For any participating in CEP (there is an "X" in column 6), enter the total # of CEP schools entered in the total # of acthools entered in column is greater than the total # of schools entered in column 6, this will result in an error in column 8. A yellow cell in this column indicates missing data. Enter the total # of CEP schools to clear the cell color. | If the LEA in column 2 is currently some participating in CEP (there is an "X" in Column 6), enter the # of students enrolled at all CEP schools. This is the sum of the total # of students enrolled at LCEP schools. This is the sum of the total # of students enrolled at LCEP schools entered in Column 10.  A yellow cell in this column indicates column 10.  A yellow cell in this column indicates column indicates column indicates enrollment at Later the total # enrollment in all CEP schools to clear the cell color. | participating in CEP. If<br>the LEA in column 2 is<br>participating in CEP<br>district-wide, then the<br># of schools entered in<br>column 8 should match<br>the # of CEP schools | An "S will appear in this column #10NE or SOME, but not all, schools in the the LEA in column 2 rep participating in CEP. If the LEA in column 2 rep participating in CEP in one or some schools, then the # of schools, then the # of schools entered in column 8 should be more than the # of CEP schools entered in column 10. |          |
| 048702         Mad River           048736         Northridge Local SD           049122         Estern Local SD           051607         Tri-County Career Center           054171         Mayfair Christian School           058487         Blessed Sacrament           066274         Washington Co Bd Of DD           071472         Lawrence County Board of DD           071472         Lawrence County Board of DD           086678         Yeshiva Derech Hatorah           126665         Emmanuel Christian Academy           125260         Gloria S Friend Christian Acad           132951         Constellation Schools Lorain Community           133512         Cincinnati College Preparatory Academy           133512         Cincinnati College Preparatory Academy           133520         Citizens Academy           133835         Invictus High School           142943         Focus Learning Academy of Northern Columbus           143206         Trotwood Fitness & Prep Acad           143479         Puritas Community School           143487         Constellation Schools Stockyard           050435         Kings Local SD           054692         St Albert The Great           048926         Benton Carroll Salem                                                                                                    | 40.54%                                                                                                    | x                                                                                                    |                                                                                                    | х                                                                                                    |                                                                                                    | 1                                                                                                    | 37                                                                                                    | 1                                                                                                    | 37                                                                                                    | A                                                                                                    |                                                                                                    |          |
| 048736         Northridge Local SD           049122         Eastern Local SD           051607         Tri-County Career Center           054171         Mayfart Christian School           054877         Blessed Sacrament           066274         Washington Co Bd Of DD           071472         Lawrence County Board of DD           086618         The Childrens Home-District           086678         Yeshiva Derech Hatorah           125260         Gloria S Friend Christian Academy           125261         Gloria S Friend Christian Acad           1332951         Constellation Schools Lorain Community           133512         Intergenerational School, The           133504         Phoents Community Learning Cr           133520         Citizens Academy           1432343         Focus Learning Academy of Northern Columbus           142943         Focus Learning Academy of Northern Columbus           143214         Middletown Fitness & Prep Acad           143279         Purtus Community School           1438479         Purtus Community School           1438497         Constellation Schools Stockyard           050435         Kings Local SD           054692         St Albert The Great           048926                                                                                                    | 63.88%                                                                                                    | X                                                                                                    |                                                                                                    | х                                                                                                    |                                                                                                    | 5                                                                                                    | 2600                                                                                                    | 5                                                                                                    | 2600                                                                                                    | A                                                                                                    |                                                                                                    |          |
| 049122                                                                                                    | 58.82%                                                                                                    | x                                                                                                    |                                                                                                    | х                                                                                                    |                                                                                                    | 2                                                                                                    | 349                                                                                                    | 1                                                                                                    | 349                                                                                                    |                                                                                                    | S                                                                                                    |          |
| 051607         Tri-County Career Center           054171         Mayfair Christian School           058487         Blessed Sacrament           066274         Washington Co Bd Of DD           971472         Lawrence County Board of DD           083618         The Childrens Home-District           086678         Yeshiva Deroch Hatorah           120865         Emmanuel Christian Academy           125260         Gloria S Friend Christian Acad           132951         Constellation Schools Lorain Community           133215         Intergenerational School. The           133504         Phoentx Community Learning Ctr           133512         Cincinnati College Preparatory Academy           133835         Invictus High School           142943         Focus Learning Academy of Northern Columbus           143206         Trotwood Fitness & Prep Acad           143214         Middletow Fitness & Prep Acad           143479         Puritas Community School           143487         Constellation Schools Stockyard           054692         St Albert The Great           048926         Benton Carroll Salem           044381         Southwest Local SD           011468         Columbus Blingual Academy-North                                                                                                    | 67.12%                                                                                                    | X                                                                                                    |                                                                                                    | х                                                                                                    |                                                                                                    | 2                                                                                                    | 1168                                                                                                    | 2                                                                                                    | 1168                                                                                                    | A                                                                                                    |                                                                                                    |          |
| 054171         Mayfair Christian School           058487         Blessed Sacrament           066274         Washington Co Bd Of DD           071472         Lawrence County Board of DD           083618         The Childrens Home-District           086678         Yeshiva Derech Hatoriah           120865         Emmanuel Christian Academy           125260         Gloria S Friend Christian Acad           132951         Constellation Schools Lorain Community           133215         Intergenerational School, The           133504         Phoenix Community Learning Ctr           133520         Citizens Academy           133383         Invictus High School           142943         Focus Learning Academy of Northern Columbus           143206         Trotwood Fitness & Prep Acad           143214         Middletone Fitness & Prep Acad           143479         Puritas Community School           143487         Constellation Schools Stockyard           050455         Kings Local SD           054692         St Albert The Great           049826         Benton Carroll Salem           04368         Bowling Green           04166         Columbus Blingual Academy-North                                                                                                    | 49.15%                                                                                                    | х                                                                                                    |                                                                                                    | х                                                                                                    |                                                                                                    | 4                                                                                                    | 883                                                                                                    | 1                                                                                                    | 883                                                                                                    |                                                                                                    | S                                                                                                    |          |
| 058487         Blessed Sacrament           066274         Washington Co Bd Of DD           074472         Lawrence County Board of DD           074472         Lawrence County Board of DD           083618         The Childrens Home-District           086678         Yeshiva Derech Haltorah           120665         Emmanuel Christian Academy           122560         Gloria S Friend Christian Acade           132951         Constellation Schools Lorain Community           133512         Intergenerational School, The           133504         Phoenix Community Learning Cr           133520         Citizens Academy           133383         Invictus High School           142943         Focus Learning Academy of Northern Columbus           143206         Trotwood Fitness & Prep Acad           143214         Middletown Fitness & Prep Acad           143487         Constellation Schools Stockyard           054492         St Albert The Great           048926         Benton Carroll Salem           04338         Bowling Green           047481         Southwest Local SD           011468         Columbus Bilingual Academy-North                                                                                                    | 42.95%                                                                                                    | х                                                                                                    |                                                                                                    | х                                                                                                    |                                                                                                    | 1                                                                                                    | 461                                                                                                    | 1                                                                                                    | 461                                                                                                    | A                                                                                                    |                                                                                                    |          |
| Washington Co Bd Of DD                                                                                                    | 59.09%                                                                                                    | x                                                                                                    |                                                                                                    | х                                                                                                    |                                                                                                    | 1                                                                                                    | 88                                                                                                    | 1                                                                                                    | 88                                                                                                    | A                                                                                                    |                                                                                                    |          |
| 071472                                                                                                    | 41.55%                                                                                                    | х                                                                                                    |                                                                                                    | х                                                                                                    |                                                                                                    | 1                                                                                                    | 219                                                                                                    | 1                                                                                                    | 219                                                                                                    | A                                                                                                    |                                                                                                    |          |
| 083618         The Childrens Home-District           086678         Yeshiva Derech Hatorah           120865         Brmanuel Christian Academy           122560         Gloria S Friend Christian Acad           132951         Constellation Schools Lorain Community           133215         Intergenerational School, The           133504         Phoenix Community Learning Ctr           133512         Cincinnati College Preparatory Academy           133520         Citizens Academy           1333835         Invictus High School           142943         Focus Learning Academy of Northern Columbus           143206         Trotwood Fitness & Prep Acad           143214         Middletown Fitness & Prep Acad           143479         Puritas Community School           143487         Constellation Schools Stockyard           50492         St Albert The Great           049926         Benton Carroll Salem           043381         Bowling Green           047381         Southwest Local SD           011468         Columbus Bilingual Academy-North                                                                                                    | 42.72%                                                                                                    | x                                                                                                    |                                                                                                    | х                                                                                                    |                                                                                                    | 1                                                                                                    | 103                                                                                                    | 1                                                                                                    | 103                                                                                                    | A                                                                                                    |                                                                                                    |          |
| 086678         Yeshiva Derech Hatorah           120865         Emmanuel Christian Academy           125260         Gloria S Friend Christian Acad           132951         Constellation Schools Lorian Community           133215         Intergenerational School, The           133504         Phoenix Community Learning Ctr           133512         Cincinnati College Preparatory Academy           133835         Invictus High School           142943         Focus Learning Academy of Northern Columbus           143206         Trotwood Fitness & Prep Acad           143214         Middledown Fitness & Prep Acad           143487         Constellation Schools Stockyard           050435         Kings Local SD           054692         St Albert The Great           043638         Bowling Green           047381         Southwest Local SD           011468         Columbus Bilingual Academy-North                                                                                                    | 36.54%                                                                                                    |                                                                                                    | х                                                                                                    | х                                                                                                    |                                                                                                    | 1                                                                                                    | 52                                                                                                    | 1                                                                                                    | 52                                                                                                    | A                                                                                                    |                                                                                                    |          |
| 120865   Emmanuel Christian Academy   125260   Gloria S Friend Christian Acade   122951   Constellation Schools Lorain Community   133215   Intergenerational School, The   133504   Phoenix Community Learning Ctr   133512   Cincinnati College Preparatory Academy   133812   Cincinnati College Preparatory Academy   133825   Invictus High School   142943   Focus Learning Academy of Northern Columbus   142206   Trotwood Fitness & Prep Acad   143206   Trotwood Fitness & Prep Acad   143214   Middletown Fitness & Prep Acad   143479   Puritas Community School   143487   Constellation Schools Stockyard   143487   Constellation Schools Stockyard   143487   Stable T Constellation Schools Stockyard   143487   Stable T Constellation Schools Stockyard   143688   Bowling Green   143638   Bowling Green   143638   Bowling Green   143688   Columbus Bilingual Academy-North   14468   Columbus Bilingual Academy-North   14468   14468   14468   14468   14468   14468   14468   14468   14468   14468   14468   14468   14468   14468   14468   14468   14468   14468   14468   14468   14468   14468   14468   14468   14468   14468   14468   14468   14468   14468   14468   14468   14468   14468   14468   14468   14468   14468   14468   14468   14468   14468   14468   14468   14468   14468   14468   14468   14468   14468   14468   14468   14468   14468   14468   14468   14468   14468   14468   14468   14468   14468   14468   14468   14468   14468   14468   14468   14468   14468   14468   14468   14468   14468   14468   14468   14468   14468   14468   14468   14468   14468   14468   14468   14468   14468   14468   14468   14468   14468   14468   14468   14468   14468   14468   14468   14468   14468   14468   14468   14468   14468   14468   14468   14468   14468   14468   14468   14468   14468   14468   14468   14468   14468   14468   14468   14468   14468   14468   14468   14468   14468   14468   14468   14468   14468   14468   14468   14468   14468   14468   14468   14468   14468   14468   14468   14468   14468   14468   14468   14468   14468   | 53.57%                                                                                                    | X                                                                                                    |                                                                                                    | х                                                                                                    |                                                                                                    | 1                                                                                                    | 168                                                                                                    | 1                                                                                                    | 168                                                                                                    | A                                                                                                    |                                                                                                    |          |
| 125266                                                                                                    | 40.81%                                                                                                    | Х                                                                                                    |                                                                                                    | Х                                                                                                    |                                                                                                    | 3                                                                                                    | 816                                                                                                    | 3                                                                                                    | 816                                                                                                    | A                                                                                                    |                                                                                                    |          |
| 132951         Constellation Schools Lorain Community           133215         Intergenerational School, The           133504         Phoenix Community Learning Ctr           133512         Cincinnati College Preparatory Academy           133520         Citizens Academy           1338353         Invictus High School           142943         Focus Learning Academy of Northern Columbus           143206         Tortwood Fitness & Prep Acad           143214         Middletown Fitness & Prep Acad           143497         Puritas Community School           143487         Constellation Schools Stockyard           050435         Kings Local SD           054692         St Albert The Great           048926         Benton Carroll Salem           047381         Southwest Local SD           011468         Columbus Bilingual Academy-North                                                                                                    | 47.60%                                                                                                    | X                                                                                                    |                                                                                                    | х                                                                                                    |                                                                                                    | 1                                                                                                    | 250                                                                                                    | 1                                                                                                    | 250                                                                                                    | A                                                                                                    |                                                                                                    |          |
| 133215         Intergenerational School, The           133504         Phoenix Community Learning Ctr           133512         Cincinnati College Preparatory Academy           133520         Citizens Academy           133835         Invictus High School           142943         Focus Learning Academy of Northern Columbus           143206         Trotwood Fitness & Prep Acad           143214         Middletown Fitness & Prep Acad           143479         Puritas Community School           143487         Constellation Schools Stockyard           050435         Kings Local SD           054692         St Albert The Great           043638         Bowling Green           047381         Southwest Local SD           011468         Columbus Bilingual Academy-North                                                                                                    | 54.17%                                                                                                    | X                                                                                                    |                                                                                                    | Х                                                                                                    |                                                                                                    | 1                                                                                                    | 48                                                                                                    | 1                                                                                                    | 48                                                                                                    | A                                                                                                    |                                                                                                    |          |
| 133504   Phoenix Community Learning Ctr                                                                                                    | 55.87%                                                                                                    | Х                                                                                                    |                                                                                                    | Х                                                                                                    |                                                                                                    | 1                                                                                                    | 179                                                                                                    | 1                                                                                                    | 179                                                                                                    | A                                                                                                    |                                                                                                    |          |
| 133512         Cincinnati College Preparatory Academy           133520         Citizens Academy           133835         Invictus High School           142943         Focus Learning Academy of Northern Columbus           143206         Trotwood Fitness & Prep Acad           143214         Middletown Fitness & Prep Acad           143479         Puritas Community School           143487         Constellation Schools Stockyard           050435         Kings Local SD           054092         St Albert The Great           048926         Benton Carroll Salem           043038         Bowling Green           047381         Southwest Local SD           011468         Columbus Bilingual Academy-North                                                                                                    | 41.22%                                                                                                    | X                                                                                                    | 1                                                                                                    | X                                                                                                    |                                                                                                    | 1                                                                                                    | 245                                                                                                    | 1                                                                                                    | 245                                                                                                    | A                                                                                                    | 1                                                                                                    |          |
| 133520         Citizens Academy           133835         Invictus High School           142943         Focus Learning Academy of Northern Columbus           143206         Trotwood Fitness & Prep Acad           143214         Middletown Fitness & Prep Acad           143479         Puritas Community School           143487         Constellation Schools Stockyard           050435         Kings Local SD           056492         St Albert The Great           048926         Benton Carroll Salem           043638         Bowling Green           047381         Southwest Local SD           011468         Columbus Bilingual Academy-North                                                                                                    | 65.31%                                                                                                    | X                                                                                                    | 1                                                                                                    | X<br>                                                                                                    |                                                                                                    | 1                                                                                                    | 418                                                                                                    | 1                                                                                                    | 418                                                                                                    | Α .                                                                                                    | 1                                                                                                    |          |
| 138355         Invictus High School           142943         Focus Learning Academy of Northern Columbus           143206         Trotwood Filness & Prep Acad           143214         Middletown Filness & Prep Acad           143479         Puritas Community School           143487         Constellation Schools Stockyard           050435         Kings Local SD           054692         Sr. Albert The Great           043638         Bowling Green           047381         Southwest Local SD           011468         Columbus Bilingual Academy-North                                                                                                    | 60.98%<br>53.89%                                                                                                    | X                                                                                                    |                                                                                                    | X                                                                                                    |                                                                                                    | 1                                                                                                    | 902<br>334                                                                                                    | 1                                                                                                    | 902<br>334                                                                                                    | A                                                                                                    |                                                                                                    |          |
| 142943         Focus Learning Academy of Northern Columbus           143206         Trotwood Fitness & Prep Acad           143214         Middletown Fitness & Prep Acad           143479         Puritas Community School           143487         Constellation Schools Stockyard           050435         Kings Local SD           054992         St Albert The Great           048926         Benton Carroll Salem           043638         Bowling Green           047381         Southwest Local SD           011468         Columbus Bilingual Academy-North                                                                                                    |                                                                                                    | A V                                                                                                    | 1                                                                                                    | A v                                                                                                    |                                                                                                    | 2                                                                                                    |                                                                                                    | 2                                                                                                    | 334                                                                                                    | A                                                                                                    | 1                                                                                                    |          |
| 143206         Trotwood Fitness & Prep Acad           143214         Middletown Fitness & Prep Acad           143479         Puritas Community School           143487         Constellation Schools Stockyard           050435         Kings Local SD           054692         St Albert The Great           048926         Benton Carroll Salem           043638         Bowling Green           047381         Southwest Local SD           011468         Columbus Bilingual Academy-North                                                                                                    | 83.96%<br>69.06%                                                                                                    | y v                                                                                                    | 1                                                                                                    | v v                                                                                                    |                                                                                                    | 1                                                                                                    | 318<br>417                                                                                                    | 1                                                                                                    | 318<br>417                                                                                                    | A                                                                                                    | 1                                                                                                    |          |
| 1432.14         Middletown Fitness & Prep Acad           143479         Puritas Community School           143487         Constellation Schools Stockyard           050435         Kings Local SD           054692         St Albert The Great           048926         Benton Carroll Salem           043638         Bowling Green           047381         Southwest Local SD           011468         Columbus Bilingual Academy-North                                                                                                    | 54.04%                                                                                                    | v v                                                                                                    | -                                                                                                    | v                                                                                                    |                                                                                                    | 1                                                                                                    | 322                                                                                                    | 1                                                                                                    | 322                                                                                                    | Α.                                                                                                    |                                                                                                    |          |
| 143479         Puritas Community School           143487         Constellation Schools Stockyard           050435         Kings Local SD           0564092         St Albert The Great           048926         Benton Carroll Salem           043638         Bowling Green           047381         Southwest Local SD           011468         Columbus Bilingual Academy-North                                                                                                    | 58.85%                                                                                                    | Y Y                                                                                                    |                                                                                                    | Y Y                                                                                                    |                                                                                                    | 1                                                                                                    | 260                                                                                                    | 1                                                                                                    | 260                                                                                                    | Δ                                                                                                    |                                                                                                    |          |
| 143487         Constellation Schools Stockyard           050435         Kings Local SD           054692         St Albert The Great           048926         Benton Carroll Salem           043638         Bowling Green           047381         Southwest Local SD           011468         Columbus Bilingual Academy-North                                                                                                    | 56.19%                                                                                                    | Y Y                                                                                                    |                                                                                                    | y y                                                                                                    |                                                                                                    | 1                                                                                                    | 194                                                                                                    | 1                                                                                                    | 194                                                                                                    | Δ                                                                                                    |                                                                                                    |          |
| 050435         Kings Local SD           054692         St Albert The Great           048926         Benton Carroll Salem           043638         Bowling Green           047381         Southwest Local SD           011468         Columbus Billingual Academy-North                                                                                                    | 52.74%                                                                                                    | x                                                                                                    |                                                                                                    | x                                                                                                    |                                                                                                    | 1                                                                                                    | 201                                                                                                    | 1                                                                                                    | 201                                                                                                    | Α                                                                                                    |                                                                                                    |          |
| 054692         St Albert The Great           048926         Benton Carroll Salem           043638         Bowling Green           047381         Southwest Local SD           011468         Columbus Bilingual Academy-North                                                                                                    | 56.62%                                                                                                    |                                                                                                    |                                                                                                    | x                                                                                                    |                                                                                                    | 8                                                                                                    | 5632                                                                                                    | 1                                                                                                    | 544                                                                                                    |                                                                                                    | s                                                                                                    |          |
| 048926         Benton Carroll Salem           043638         Bowling Green           047381         Southwest Local SD           011468         Columbus Bilingual Academy-North                                                                                                    | 39.26%                                                                                                    | +                                                                                                    | х                                                                                                    | x                                                                                                    |                                                                                                    | 10                                                                                                    | 2302                                                                                                    | 3                                                                                                    | 701                                                                                                    |                                                                                                    | s                                                                                                    |          |
| 043638         Bowling Green           047381         Southwest Local SD           011468         Columbus Bilingual Academy-North                                                                                                    | 53.57%                                                                                                    | x                                                                                                    |                                                                                                    | х                                                                                                    |                                                                                                    | 4                                                                                                    | 1415                                                                                                    | 1                                                                                                    | 28                                                                                                    |                                                                                                    | s                                                                                                    |          |
| 047381 Southwest Local SD 011468 Columbus Bilingual Academy-North                                                                                                    | 34.44%                                                                                                    | +                                                                                                    | x                                                                                                    | x                                                                                                    |                                                                                                    | 5                                                                                                    | 2653                                                                                                    | 1                                                                                                    | 363                                                                                                    |                                                                                                    | s                                                                                                    |          |
| 011468 Columbus Bilingual Academy-North                                                                                                    | 47.34%                                                                                                    | x                                                                                                    | f*                                                                                                    | x                                                                                                    |                                                                                                    | 6                                                                                                    | 4120                                                                                                    | 1                                                                                                    | 338                                                                                                    |                                                                                                    | s                                                                                                    |          |
| , ,                                                                                                    | 24.10%                                                                                                    | +                                                                                                    |                                                                                                    | x                                                                                                    |                                                                                                    | 1                                                                                                    | 390                                                                                                    | 1                                                                                                    | 390                                                                                                    | A                                                                                                    | -                                                                                                    |          |
|                                                                                                    | 28.68%                                                                                                    | +                                                                                                    |                                                                                                    | x                                                                                                    |                                                                                                    | 4                                                                                                    | 873                                                                                                    | 1                                                                                                    | 394                                                                                                    |                                                                                                    | s                                                                                                    |          |
| 044420 Mount Vernon City Schools                                                                                                    | 44.77%                                                                                                    | x                                                                                                    |                                                                                                    | x                                                                                                    |                                                                                                    | 8                                                                                                    | 3881                                                                                                    | 2                                                                                                    | 617                                                                                                    |                                                                                                    | s                                                                                                    |          |
| 049932 Plain Local School District                                                                                                    | 84.62%                                                                                                    | x                                                                                                    |                                                                                                    | х                                                                                                    |                                                                                                    | 11                                                                                                    | 6518                                                                                                    | 1                                                                                                    | 26                                                                                                    |                                                                                                    | s                                                                                                    |          |
| 000779 Educational Academy for Boys & Girls                                                                                                    | 30.99%                                                                                                    | +                                                                                                    | x                                                                                                    | x                                                                                                    |                                                                                                    | 1                                                                                                    | 142                                                                                                    | 1                                                                                                    | 142                                                                                                    | A                                                                                                    |                                                                                                    |          |

Ohio Department of Education

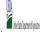

## Community Eligibility Provision (CEP) Annual Notification of Local Educational Agencies (LEA)

|                                                                                                    |                                                                                                    |                                                                                                    |                                                                                                    | State Agency:                                                                                                    |                                                                                                    | Ohio Departmen                                                                                                    | nt of Education                                                                     |                                                                                                    |                                                                                                    |                                                                                                    |                                                                                                    |                                                                                                    |          |
|----------------------------------------------------------------------------------------------------|----------------------------------------------------------------------------------------------------|----------------------------------------------------------------------------------------------------|----------------------------------------------------------------------------------------------------|----------------------------------------------------------------------------------------------------|----------------------------------------------------------------------------------------------------|----------------------------------------------------------------------------------------------------|-------------------------------------------------------------------------------------|----------------------------------------------------------------------------------------------------|----------------------------------------------------------------------------------------------------|----------------------------------------------------------------------------------------------------|----------------------------------------------------------------------------------------------------|----------------------------------------------------------------------------------------------------|----------|
| <ul> <li>An "X" will appear in the Follow the instructions</li> <li>An "A" will appear in common and a suppear in common and a suppear in common and a suppear in common and a suppear in common and a suppear in common and a suppear in common and a suppear in common and a suppear in common and a suppear in a suppear in a s</li></ul> | the LEA ID, LEA name, and district-wide identified student percental eappropriate column 4 or 5 to indicate that the LEA is eligible or in row 7 to complete columns 6-11. In Journal 2 or participating olumn 12 if all the Schools in the LEA in column 2 are participating olumn 13 if one or some schools in the LEA in column 2 are participating memts or clarifications in column 12. | near eligible to participate in CEP. Only one column show<br>in CEP (the # of schools entered in columns 8 and 10 show<br>pating in CEP (the # of schools entered in column 10 is less                                                                                                    | ld match).<br>than the # of schools ente                                                           | ered in column 8).                                                                                                    |                                                                                                    |                                                                                                    |                                                                                     |                                                                                                    |                                                                                                    |                                                                                                    |                                                                                                    |                                                                                                    |          |
| <ul> <li>Submit completed temp</li> </ul>                                                                                                    | olate to <u>cepnotification@fns.usda.gov</u> by May 1 to publish the list o                                                                                                    | f LEAs receiving CEP eligibility notices on your website. Th                                                                                                    | his information will be lini                                                                       | eed to FNS' CEP web site. LEA                                                                                                    | s receiving notices for dis                                                                                                    | trict-wide eligibility must                                                                                                    | be reported in the columns                                                          | below.                                                                                                    |                                                                                                    |                                                                                                    |                                                                                                    |                                                                                                    |          |
|                                                                                                    |                                                                                                    |                                                                                                    |                                                                                                    | MATICALLY POPULATE<br>uld Be Marked per LEA)                                                                                         |                                                                                                    |                                                                                                    | INFORMATION FOR EN                                                                  | FIRE LEA ONLY                                                                                                    | INFORMATION FOR P                                                                                                    | ARTICIPATING CEP                                                                                                    | FOR LEAS PARTICIPA<br>LEAST ONE SCHOOL<br>(Columns 12 & 13 Au                                                                                                    | TING IN CEP IN AT                                                                                                    |          |
| 1                                                                                                    | 2                                                                                                    | 3                                                                                                    | 4                                                                                                  | 5                                                                                                    | 6                                                                                                    | 7                                                                                                    | 8                                                                                   | 9                                                                                                    | 10                                                                                                    | 11                                                                                                    | 12                                                                                                    | 13                                                                                                    | 14       |
| LEA ID                                                                                                    | LEA name                                                                                                    | <u>District-wide</u> Identified Student Percentage (ISP)                                                                                                    | Eligible to Participate<br>District-wide                                                           | Near Eligible to<br>Participate District-wide                                                                                        | Currently<br>Participating in CEP                                                                                                    | Participating and<br>Eligible for a Grace<br>Year                                                                                                    | Total Number of<br>Schools in<br>Participating, Eligible,<br>and Near-Eligible LEAs |                                                                                                    | Total Number of CEP<br>Schools in the LEA                                                                                                    | Total Student<br>Enrollment at CEP<br>Schools                                                                                                    | Currently<br>Participating in CEP<br>District-wide                                                                                                    | Currently Participating in CEP in One or Some Schools (Not District-wide)                                                                        | Comments |
| Enter the LEA ID, as reported on the FNS reported on the FNS reported on the FNS reported on the LEA with at least one school eligible to participate in CEP. Entering duplicate LEA DDs will result in an error and the duplicate cells will be highlighted in red until corrected. Yellow cells will clear once data is entered.                                                                                                    | Enter the name of each LEA, as reported on the FNS-742, with at least one CEP-eligible school. Yellow cells will clear once data is entered.                                                                                                    | Enter the district-wide ISP as of April 1 of the current year. ISP = # of identified students divided by total enrollment. Earth the ISP as a percentage rounded to two decimals. Ex. 62.50% If using the ISP. A? to complete this column, note that data reported in Section 3 of the PISP.742 (Chudents approved as free eligible not subject to verification) does not include the corresponding data for students in CIPS schools or non-base-year Special Provision schools. For a more accurate count of the # of identified students at the IEA-IeVel. States are encouraged to combine the total # of students reported in Section 3 of the FISP.742 for that LEA plus the IEA-Ievel data submitted for inclusion in Data Element #3 of the State-level PISA 347 (The # of STAM) children in CEP schools and non-base-year Special Provision schools.  DO NOT INCLUDE THE 1.6 MULTIPLIER An ISP greater than 100.00%, will result in an error and the cell will be highlighted red until corrected. Vellow cells will clear once data is entered. | this column if the LEA ir<br>column 2 is eligible to<br>participate in CEP.<br>(ISP in column 3 is | An "X" will appear in this column if the LEA in column 2 is nearly eligible to participate CEP. (ISP in column 3 is >=30% and <40%). | Place an "X" in this column if the LEA in column 2 is currently articipating in Carlon at least one school.  Note: The "X" is not. case sensitive. Using any other letter or icror and the cells will be highlighted red until corrected. | Place an "X" in this column if the LEA in Column if the LEA in Column 2 is currently in its 4th year of CEP participation and is eligible for a Grace (ISS ">–20% and <0.0% (ISS ">–20% and <0.0% (ISS ">–20% and <0.0% (ISS ">–20% and <0.0% (ISS ">–20% and <0.0% (ISS ">–20% and <0.0% (ISS ">–20% and <0.0% (ISS ">–20% and <0.0% (ISS ">–20% and <0.0% (ISS ">–20% and <0.0% (ISS ">–20% and <0.0% (ISS ")–20% (ISS ")–20 | A yellow cell in this<br>column indicates missing<br>data. Enter the total # of     | If the LEA in column 2 is currently participating in CEP or eligible to participate participating participating in CEP or eligible to participate in CEP or eligible to participate the total # of such entrol # of 0, enter the total # of such entrol # of 0, enter the total # of cell of the LEA (denominator of ISP). A yellow cell in this column indicates missing enrollment data. Enter the total # of CEP schools to clear the cell color. | If the LEA in column 2 is currently list currently participating in CEP (there is an X' in Until # of CEP schools. For any participating LEA, if the so GCEP schools entered in column is greated with the total # of Schools entered in column is quanticipating in the column is greated with the total # of Schools and the total # of Schools and the Cell in this column is Quanticipating in the Cell in this column is Quanticipating in the Cell in this column in Cell in this column in Cell in this column in Cell in this column in Cell in this column in Cell in this column in Cell in this column in Cell in this column in Cell in this column in Cell in this column in Cell in this column in Cell in this column in Cell in this column in Cell in this cell in Cell in this cell in Cell in this cell in Cell in this cell in Cell in this cell in Cell in Cell in this cell in Cell in this cell in Cell in this cell in Cell in Cell in this cell in Cell in this cell in this c | CEP schools entered in column 10.  A yellow cell in this column indicates missing enrollment data. Enter the total # enrollment in all CEP schools to clear the cell | chools in the LEA in<br>column 2 are<br>for participating in CEP. If<br>the LEA in column 2 is<br>participating in CEP<br>district-wide, then the<br># of schools entered in<br>column 8 should match<br>the # of CEP schools<br>entered in column 10. | the LEA in column 2 is<br>participating in CEP in<br>one or some schools,<br>then the # of schools<br>entered in column 8<br>should be more than |          |
| 052522                                                                                                    | Cleveland Catholic Diocese                                                                                                    | 62.88%                                                                                                    | x                                                                                                  |                                                                                                    | x                                                                                                    |                                                                                                    | 45                                                                                  | 11454                                                                                                    | 16                                                                                                    | 4278                                                                                                    |                                                                                                    | s                                                                                                    |          |
| 044677                                                                                                    | Princeton City SD                                                                                                    | 48.70%                                                                                                    | х                                                                                                  |                                                                                                    | х                                                                                                    |                                                                                                    | 10                                                                                  | 5727                                                                                                    | 3                                                                                                    | 823                                                                                                    |                                                                                                    | S                                                                                                    |          |
| 050203                                                                                                    | Lordstown Local SD                                                                                                    | 42.17%                                                                                                    | х                                                                                                  |                                                                                                    | х                                                                                                    |                                                                                                    | 2                                                                                   | 451                                                                                                    | 1                                                                                                    | 230                                                                                                    |                                                                                                    | S                                                                                                    |          |
| 044016                                                                                                    | Fremont City SD                                                                                                    | 23.63%                                                                                                    |                                                                                                    |                                                                                                    | х                                                                                                    |                                                                                                    | 7                                                                                   | 3531                                                                                                    | 7                                                                                                    | 1588                                                                                                    | A                                                                                                    |                                                                                                    |          |
| 045542                                                                                                    | Newcomerstown Ex Vill SD                                                                                                    | 50.38%                                                                                                    | х                                                                                                  |                                                                                                    | х                                                                                                    |                                                                                                    | 4                                                                                   | 886                                                                                                    | 1                                                                                                    | 133                                                                                                    |                                                                                                    | S                                                                                                    |          |
| 045450                                                                                                    | Lisbon Ex Vill SD                                                                                                    | 44.44%                                                                                                    | х                                                                                                  |                                                                                                    | х                                                                                                    |                                                                                                    | 2                                                                                   | 764                                                                                                    | 1                                                                                                    | 378                                                                                                    |                                                                                                    | S                                                                                                    |          |
| 046078                                                                                                    | Ripley-Union-Lewis-Huntington Local SD                                                                                                    | 40.31%                                                                                                    | х                                                                                                  |                                                                                                    | х                                                                                                    |                                                                                                    | 3                                                                                   | 703                                                                                                    | 2                                                                                                    | 524                                                                                                    |                                                                                                    | S                                                                                                    |          |
| 044735                                                                                                    | Salem City SD                                                                                                    | 47.58%                                                                                                    | х                                                                                                  |                                                                                                    | X                                                                                                    |                                                                                                    | 5                                                                                   | 1952                                                                                                    | 2                                                                                                    | 674                                                                                                    |                                                                                                    | S                                                                                                    |          |
| 049833                                                                                                    | Canton Local School District                                                                                                    | 45.95%                                                                                                    | х                                                                                                  |                                                                                                    | х                                                                                                    |                                                                                                    | 3                                                                                   | 1971                                                                                                    | 2                                                                                                    | 1229                                                                                                    |                                                                                                    | S                                                                                                    |          |
| 047365                                                                                                    | Northwest Local School District                                                                                                    | 60.42%                                                                                                    | Х                                                                                                  |                                                                                                    | X                                                                                                    |                                                                                                    | 10                                                                                  | 8784                                                                                                    | 3                                                                                                    | 2741                                                                                                    |                                                                                                    | S                                                                                                    |          |
| 043760                                                                                                    | Circleville City SD                                                                                                    | 40.00%                                                                                                    | х                                                                                                  |                                                                                                    | Х                                                                                                    |                                                                                                    | 4                                                                                   | 2425                                                                                                    | 3                                                                                                    | 1720                                                                                                    |                                                                                                    | S                                                                                                    |          |
| 132746                                                                                                    | Summit Acdy Comm Schl for Alternative Learners of Middletown                                                                                                    | 40.00%                                                                                                    | Х                                                                                                  |                                                                                                    | X                                                                                                    |                                                                                                    | 1                                                                                   | 75                                                                                                    | 1                                                                                                    | 75                                                                                                    | A                                                                                                    |                                                                                                    |          |
| 049502                                                                                                    | Huntington Local SD                                                                                                    | 40.09%                                                                                                    | Х                                                                                                  |                                                                                                    | Х                                                                                                    |                                                                                                    | 1                                                                                   | 1060                                                                                                    | 1                                                                                                    | 1060                                                                                                    | A                                                                                                    |                                                                                                    |          |
| 132761                                                                                                    | Summit Academy-Xenia                                                                                                    | 40.31%                                                                                                    | X                                                                                                  |                                                                                                    | X                                                                                                    |                                                                                                    | 1                                                                                   | 196                                                                                                    | 1                                                                                                    | 196                                                                                                    | Α                                                                                                    |                                                                                                    |          |
| 000634                                                                                                    | Summit Academy Secondary School - Middletown  Holy Family                                                                                                    | 40.52%<br>40.74%                                                                                                    | A                                                                                                  | 1                                                                                                    | A V                                                                                                    |                                                                                                    | 1                                                                                   | 116<br>216                                                                                                    | 1                                                                                                    | 116<br>216                                                                                                    | Α                                                                                                    |                                                                                                    | 1        |
| 054361<br>008282                                                                                                    | North Woods Career Prep High School                                                                                                    | 40.74%                                                                                                    | Y Y                                                                                                | 1                                                                                                    | A<br>Y                                                                                                    |                                                                                                    | 1                                                                                   | 216                                                                                                    | 1                                                                                                    | 216                                                                                                    | Δ                                                                                                    |                                                                                                    | 1        |
| 045153                                                                                                    | Xenia Community                                                                                                    | 41.02%                                                                                                    | x                                                                                                  |                                                                                                    | x                                                                                                    |                                                                                                    | 8                                                                                   | 3886                                                                                                    | 6                                                                                                    | 2712                                                                                                    |                                                                                                    | s                                                                                                    | 1        |
| 000302                                                                                                    | Summit Academy Secondary School-Parma                                                                                                    | 41.05%                                                                                                    | x                                                                                                  | 1                                                                                                    | x                                                                                                    |                                                                                                    | 1                                                                                   | 151                                                                                                    | 1                                                                                                    | 151                                                                                                    | A                                                                                                    |                                                                                                    |          |
| 048520                                                                                                    | Meigs Local SD                                                                                                    | 41.23%                                                                                                    | х                                                                                                  |                                                                                                    | x                                                                                                    |                                                                                                    | 3                                                                                   | 1460                                                                                                    | 3                                                                                                    | 1460                                                                                                    | A                                                                                                    |                                                                                                    | 1        |
| 047928                                                                                                    | Dawson-Bryant Local SD                                                                                                    | 41.27%                                                                                                    | х                                                                                                  |                                                                                                    | х                                                                                                    |                                                                                                    | 2                                                                                   | 1151                                                                                                    | 2                                                                                                    | 1151                                                                                                    | A                                                                                                    |                                                                                                    |          |
| 047761                                                                                                    | Oak Hill Union Local                                                                                                    | 41.60%                                                                                                    | х                                                                                                  |                                                                                                    | х                                                                                                    |                                                                                                    | 2                                                                                   | 1250                                                                                                    | 2                                                                                                    | 1250                                                                                                    | A                                                                                                    |                                                                                                    |          |
| 000621                                                                                                    | Summit Academy Transition High School -Dayton                                                                                                    | 41.61%                                                                                                    | Х                                                                                                  |                                                                                                    | х                                                                                                    |                                                                                                    | 1                                                                                   | 137                                                                                                    | 1                                                                                                    | 137                                                                                                    | A                                                                                                    |                                                                                                    |          |
| 048850                                                                                                    | Maysville Local SD                                                                                                    | 41.64%                                                                                                    | х                                                                                                  |                                                                                                    | Х                                                                                                    |                                                                                                    | 3                                                                                   | 1830                                                                                                    | 3                                                                                                    | 1830                                                                                                    | A                                                                                                    |                                                                                                    |          |
| 044628                                                                                                    | Painesville City                                                                                                    | 41.73%                                                                                                    | х                                                                                                  |                                                                                                    | х                                                                                                    |                                                                                                    | 8                                                                                   | 2744                                                                                                    | 5                                                                                                    | 2714                                                                                                    |                                                                                                    | S                                                                                                    |          |
|                                                                                                    | Scioto Valley                                                                                                    | 41.83%                                                                                                    | х                                                                                                  |                                                                                                    | х                                                                                                    |                                                                                                    | 2                                                                                   | 1193                                                                                                    | 2                                                                                                    | 1193                                                                                                    | A                                                                                                    |                                                                                                    |          |
|                                                                                                    | Spectrum Resource Center and School                                                                                                    | 42.36%                                                                                                    | Х                                                                                                  |                                                                                                    | Х                                                                                                    |                                                                                                    | 1                                                                                   | 229                                                                                                    | 1                                                                                                    | 229                                                                                                    | A                                                                                                    |                                                                                                    |          |
| 059717                                                                                                    | St. Peter                                                                                                    | 42.61%                                                                                                    | х                                                                                                  |                                                                                                    | Х                                                                                                    |                                                                                                    | 1                                                                                   | 115                                                                                                    | 1                                                                                                    | 115                                                                                                    | A                                                                                                    |                                                                                                    |          |
| 132795                                                                                                    | Cliff Park High School                                                                                                    | 42.67%                                                                                                    | Х                                                                                                  |                                                                                                    | х                                                                                                    |                                                                                                    | 1                                                                                   | 232                                                                                                    | 1                                                                                                    | 232                                                                                                    | A                                                                                                    |                                                                                                    |          |
|                                                                                                    | Sebring Local SD                                                                                                    | 43.23%                                                                                                    | Х                                                                                                  |                                                                                                    | Х                                                                                                    |                                                                                                    | 2                                                                                   | 384                                                                                                    | 2                                                                                                    | 384                                                                                                    | A                                                                                                    |                                                                                                    |          |
|                                                                                                    | Paint Valley                                                                                                    | 43.30%                                                                                                    | х                                                                                                  |                                                                                                    | Х                                                                                                    |                                                                                                    | 1                                                                                   | 896                                                                                                    | 1                                                                                                    | 896                                                                                                    | A                                                                                                    |                                                                                                    | 1        |
| 047969                                                                                                    | Symmes Valley                                                                                                    | 43.51%                                                                                                    | Х                                                                                                  |                                                                                                    | Х                                                                                                    |                                                                                                    | 2                                                                                   | 793                                                                                                    | 1                                                                                                    | 544                                                                                                    | 1                                                                                                    | S                                                                                                    |          |
| 043695                                                                                                    | Cambridge City SD                                                                                                    | 43.52%                                                                                                    | Х                                                                                                  |                                                                                                    | Х                                                                                                    |                                                                                                    | 4                                                                                   | 1875                                                                                                    | 2                                                                                                    | 917                                                                                                    | 1                                                                                                    | S                                                                                                    | ļ        |
| 000298                                                                                                    | Summit Academy Secondary - Akron                                                                                                    | 43.55%                                                                                                    | X                                                                                                  |                                                                                                    | X                                                                                                    |                                                                                                    | 1                                                                                   | 62                                                                                                    | 1                                                                                                    | 62                                                                                                    | A                                                                                                    |                                                                                                    |          |
| 012030                                                                                                    | Near West Intergenerational School                                                                                                    | 43.57%                                                                                                    | X                                                                                                  |                                                                                                    | X                                                                                                    |                                                                                                    | 1                                                                                   | 241                                                                                                    | 1                                                                                                    | 241                                                                                                    | A                                                                                                    |                                                                                                    |          |
| 014067                                                                                                    | Ohio Construction Academy                                                                                                    | 43.59%                                                                                                    | X                                                                                                  |                                                                                                    | X                                                                                                    | 1                                                                                                    | 1                                                                                   | 78                                                                                                    | 1                                                                                                    | 78                                                                                                    | A                                                                                                    |                                                                                                    |          |

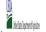

|                                                                                                    |                                                                                                    |                                                                                                    |                                                                                                    | State Agency:                                                                                                    |                                            | Ohio Departmen                                    | nt of Education                                                                     |                                                                                                    |                                                                                                    |                                                                                                    |                                                                   |                                                                           |          |
|----------------------------------------------------------------------------------------------------|----------------------------------------------------------------------------------------------------|----------------------------------------------------------------------------------------------------|----------------------------------------------------------------------------------------------------|----------------------------------------------------------------------------------------------------|--------------------------------------------|---------------------------------------------------|-------------------------------------------------------------------------------------|----------------------------------------------------------------------------------------------------|----------------------------------------------------------------------------------------------------|----------------------------------------------------------------------------------------------------|-------------------------------------------------------------------|---------------------------------------------------------------------------|----------|
| An "X" will appear in the Follow the instructions An "A" will appear in co An "S" will appear in co Provide additional com  The state of the state of the state | the LEA ID, LEA name, and district-wide identified student percentage appropriate column 4 or 5 to indicate that the LEA is eligible or n in row 7 to complete columns 6-11. documn 2 if all the shools in the LEA in column 2 are participating i olumn 13 if one or some schools in the LEA in column 2 are participating if olumn 13 if one or some schools in the LEA in column 2 are participating in the lEA in column 2 are participating in column 12 in the lEA in column 2 are participating in the lEA in column 2 are participating in the lEA in column 2 are participating in the lEA in column 2 are participating in the lEA in column 2 are participating in the lEA in column 2 are participating in the lEA in column 2 are participating in the lEA in column 2 are participating in the lEA in column 3 in the lEA in column 3 in the lEA in the lEA in column 3 in the lEA in column 3 in the lEA in colum | ear eligible to participate in CEP. Only one column shoul<br>in CEP (the # of schools entered in columns 8 and 10 shou<br>ating in CEP (the # of schools entered in column 10 is less                                                                                                    | ld match).<br>than the # of schools enter                                                          | red in column 8).                                                                                                    | s receiving notices for dis                | trict-wide eligibility must                       | be reported in the columns .                                                        | pelow.                                                                                                    |                                                                                                    |                                                                                                    |                                                                   |                                                                           |          |
|                                                                                                    |                                                                                                    |                                                                                                    | COLUMNS 4 & 5 AUTOM<br>(Only One Column Shou                                                       | IATICALLY POPULATE<br>ıld Be Marked per LEA)                                                                                         |                                            |                                                   | INFORMATION FOR ENT                                                                 | TIRE LEA ONLY                                                                                                    | INFORMATION FOR PA                                                                                                    | ARTICIPATING CEP                                                                                                    | FOR LEAS PARTICIPA<br>LEAST ONE SCHOOL<br>(Columns 12 & 13 Aut    |                                                                           |          |
| 1                                                                                                    | 2                                                                                                    | 3                                                                                                    | 4                                                                                                  | 5                                                                                                    | 6                                          | 7                                                 | 8                                                                                   | 9                                                                                                    | 10                                                                                                    | 11                                                                                                    | 12                                                                | 1                                                                         | 14       |
| LEA ID                                                                                                    | LEA name                                                                                                    | <u>District-wide</u> Identified Student Percentage (ISP)                                                                                                    | Eligible to Participate<br>District-wide                                                           | Near Eligible to<br>Participate District-wide                                                                                        | Currently<br>Participating in CEP          | Participating and<br>Eligible for a Grace<br>Year | Total Number of<br>Schools in<br>Participating, Eligible,<br>and Near-Eligible LEAs |                                                                                                    | Total Number of CEP<br>Schools in the LEA                                                                                                    | Total Student<br>Enrollment at CEP<br>Schools                                                                                                    | Currently<br>Participating in CEP<br>District-wide                | Currently Participating in CEP in One or Some Schools (Not District-wide) | Comments |
| Enter the LEA ID, as reported on the PNS- 742, for each LEA with at least one school eligible to participate in CEP. Entering duplicate LEA IDs will result in an error and the duplicate cells will be highlighted in red until corrected. Yellow cells will clear once data is entered.                                                                                                    | Enter the name of each LEA, as reported on the FNS-742, with at least one CEP-eligible school. Yellow cells will clear once data is entered.                                                                                                    | Enter the district-wide ISPs and April 1 of the current, wear ISP = 8 of dentified students divided by total enrollment. Enter the ISP as percentage rounded to two decimals. Ex. 62.50%  If using the FRS-742 to complete this column, note that data reported in Section 3 of the FNS-742 (Students approved as free eligible not subject to verification) does not include the corresponding data for students in CPE schools or non-base-year Special Provision schools. For a more accurate count of the # of identified students at the IEA-level, Sates are encouraged to combine the total # of students reported in Section 3 of the FNS-742 for that IEA plus the IEA-level data submitted for inclusion in Data Element #3 of the State-level FNS-34 (The # of SNAP children in IEP schools and non-base-year Special Provision schools.)  DO NOT INCLUDE THE 1.6 MULTIPLIER  An ISP greater than 100.00% will result in an error and the cell will be highlighted red until corrected. | this column if the LEA in<br>column 2 is eligible to<br>participate in CEP.<br>(ISP in column 3 is | An "X" will appear in this column if the LEA in column 2 is nearly eligible to participate CEP. (ISP in column 3 is >>30% and <40%). | at least one school.  Note: The "X" is not | Year.<br>(ISP >=30% and <40%                      | (there is an "X" in column                                                          | participating in CEP or<br>eligible to participate<br>(there is an "X" in<br>column 4 or 6), enter<br>the total # of students<br>enrolled at the LEA<br>(denominator of ISP). | If the LEA in column 2 is currently participating in CEP (there is an "X" in column 6), enter the total # of CEP schools. For any participating LEA, if the # of CEP schools entered in this column is greater than the total # of schools entered in column 8, this will result in an error in column 81 and 11 auntil corrected. A yellow cell in this column includes missing data. Enter the total # of CEP schools to clear the cell color. | If the LEA in column 2 is currently participating in CEP (there is an "X" in Column 6), enter the # of students enrolled at all ICEP schools. This is the sum of the total # of students enrolled at ICEP schools entered in column 10.  A yellow cell in this column indicates missing enrollment data. Enter the total # enrollment in all CEP schools to dear the cell color. | schools in the LEA in<br>column 2 are<br>participating in CEP. If | participating in CEP in<br>one or some schools,<br>then the # of schools  |          |
| 132803                                                                                                    | Marshall High School                                                                                                    | 43.59%                                                                                                    | x                                                                                                  |                                                                                                    | x                                          |                                                   | 1                                                                                   | 312                                                                                                    | 1                                                                                                    | 312                                                                                                    | A                                                                 |                                                                           |          |
|                                                                                                    | Morgan Local SD                                                                                                    | 43.85%                                                                                                    | x                                                                                                  |                                                                                                    | x                                          | 1                                                 | 5                                                                                   | 1642                                                                                                    | 5                                                                                                    | 1642                                                                                                    | A                                                                 |                                                                           |          |
|                                                                                                    | Manchester Local SD                                                                                                    | 43.91%                                                                                                    | x                                                                                                  |                                                                                                    | x                                          |                                                   | 2                                                                                   | 747                                                                                                    | 2                                                                                                    | 747                                                                                                    | A                                                                 |                                                                           |          |
|                                                                                                    | Huber Heights Preparatory Academy                                                                                                    | 44.09%                                                                                                    | X                                                                                                  |                                                                                                    | x                                          |                                                   | 1                                                                                   | 127                                                                                                    | 1                                                                                                    | 127                                                                                                    | A                                                                 |                                                                           |          |
| 045781                                                                                                    | Perry Local SD                                                                                                    | 44.24%                                                                                                    | х                                                                                                  |                                                                                                    | x                                          |                                                   | 2                                                                                   | 703                                                                                                    | 2                                                                                                    | 703                                                                                                    | A                                                                 |                                                                           |          |
| 016849                                                                                                    | Liberty High School                                                                                                    | 44.30%                                                                                                    | х                                                                                                  |                                                                                                    | x                                          |                                                   | 1                                                                                   | 237                                                                                                    | 1                                                                                                    | 237                                                                                                    | A                                                                 |                                                                           |          |
| 043778                                                                                                    | Claymont City SD                                                                                                    | 44.52%                                                                                                    | х                                                                                                  |                                                                                                    | x                                          |                                                   | 6                                                                                   | 1907                                                                                                    | 6                                                                                                    | 1907                                                                                                    | A                                                                 |                                                                           |          |
| 014913                                                                                                    | Lakeshore Intergenerational School                                                                                                    | 44.54%                                                                                                    | х                                                                                                  |                                                                                                    | x                                          |                                                   | 1                                                                                   | 229                                                                                                    | 1                                                                                                    | 229                                                                                                    | A                                                                 |                                                                           |          |
| 048538                                                                                                    | Southern Local SD                                                                                                    | 44.54%                                                                                                    | х                                                                                                  |                                                                                                    | x                                          |                                                   | 2                                                                                   | 732                                                                                                    | 2                                                                                                    | 732                                                                                                    | A                                                                 |                                                                           |          |
| 043919                                                                                                    | East Liverpool                                                                                                    | 44.56%                                                                                                    | х                                                                                                  |                                                                                                    | x                                          |                                                   | 5                                                                                   | 2076                                                                                                    | 5                                                                                                    | 2076                                                                                                    | A                                                                 |                                                                           |          |
| 047951                                                                                                    | South Point                                                                                                    | 45.11%                                                                                                    | х                                                                                                  |                                                                                                    | х                                          |                                                   | 4                                                                                   | 1464                                                                                                    | 4                                                                                                    | 1464                                                                                                    | A                                                                 |                                                                           |          |
| 044446                                                                                                    | Nelsonville-York City SD                                                                                                    | 45.35%                                                                                                    | х                                                                                                  |                                                                                                    | х                                          |                                                   | 2                                                                                   | 1215                                                                                                    | 2                                                                                                    | 1215                                                                                                    | A                                                                 |                                                                           |          |
| 062067                                                                                                    | Gallia-Jackson-Vinton Jt Voc SD                                                                                                    | 45.45%                                                                                                    | х                                                                                                  |                                                                                                    | x                                          |                                                   | 1                                                                                   | 440                                                                                                    | 1                                                                                                    | 440                                                                                                    | A                                                                 |                                                                           |          |
| 000303                                                                                                    | Summit Academy High School Youngstown                                                                                                    | 45.60%                                                                                                    | х                                                                                                  |                                                                                                    | x                                          |                                                   | 1                                                                                   | 182                                                                                                    | 1                                                                                                    | 182                                                                                                    | A                                                                 |                                                                           |          |
| 085662                                                                                                    | Meigs County Board of DD                                                                                                    | 45.71%                                                                                                    | х                                                                                                  |                                                                                                    | X                                          |                                                   | 1                                                                                   | 35                                                                                                    | 1                                                                                                    | 35                                                                                                    | A                                                                 |                                                                           |          |
| 043794                                                                                                    | Cleveland Heights-University Heights                                                                                                    | 45.74%                                                                                                    | х                                                                                                  |                                                                                                    | x                                          |                                                   | 11                                                                                  | 4932                                                                                                    | 11                                                                                                    | 4932                                                                                                    | A                                                                 |                                                                           |          |
| 000614                                                                                                    | Summit Academy Transition High School-Columbus                                                                                                    | 45.76%                                                                                                    | х                                                                                                  |                                                                                                    | Х                                          | 1                                                 | 1                                                                                   | 59                                                                                                    | 1                                                                                                    | 59                                                                                                    | A                                                                 |                                                                           |          |
| 000557                                                                                                    | Columbus Arts & Technology Academy                                                                                                    | 45.78%                                                                                                    | х                                                                                                  |                                                                                                    | X                                          |                                                   | 1                                                                                   | 581                                                                                                    | 1                                                                                                    | 581                                                                                                    | A                                                                 |                                                                           |          |
|                                                                                                    | Massillon City SD                                                                                                    | 45.87%                                                                                                    | Х                                                                                                  |                                                                                                    | X                                          | 1                                                 | 6                                                                                   | 3959                                                                                                    | 6                                                                                                    | 3959                                                                                                    | A                                                                 |                                                                           |          |
|                                                                                                    | Orchard Park Academy                                                                                                    | 45.98%                                                                                                    | X                                                                                                  |                                                                                                    | X                                          | 1                                                 | 1                                                                                   | 174                                                                                                    | 1                                                                                                    | 174                                                                                                    | A                                                                 | 1                                                                         |          |
|                                                                                                    | Southern Local SD                                                                                                    | 46.93%                                                                                                    | A v                                                                                                |                                                                                                    | A V                                        | 1                                                 | 2                                                                                   | 944                                                                                                    | 4                                                                                                    | 944                                                                                                    | A                                                                 | -                                                                         |          |
| 012541                                                                                                    | University of Cleveland Preparatory School Wellsville Local SD                                                                                                    | 47.08%<br>47.08%                                                                                                    | A v                                                                                                |                                                                                                    | A v                                        | 1                                                 | 2                                                                                   | 291<br>703                                                                                                    | 2                                                                                                    | 291<br>703                                                                                                    | A                                                                 | -                                                                         |          |
| 045039                                                                                                    | Windham Ex Vill SD                                                                                                    | 47.11%                                                                                                    | ^<br>v                                                                                             |                                                                                                    | A v                                        | 1                                                 | 2                                                                                   | 450                                                                                                    | 2                                                                                                    | 450                                                                                                    | A                                                                 | -                                                                         |          |
|                                                                                                    | Northwest Local SD                                                                                                    | 47.11%<br>47.22%                                                                                                    | Y Y                                                                                                |                                                                                                    | Y Y                                        | 1                                                 | 3                                                                                   | 593                                                                                                    | 1                                                                                                    | 593                                                                                                    | A                                                                 | s                                                                         |          |
|                                                                                                    | Rock Hill                                                                                                    | 47.26%                                                                                                    | y y                                                                                                |                                                                                                    | v v                                        | 1                                                 | 3                                                                                   | 1405                                                                                                    | 3                                                                                                    | 1405                                                                                                    | Δ                                                                 |                                                                           |          |
|                                                                                                    | 10000 11111                                                                                                    |                                                                                                    | Y Y                                                                                                |                                                                                                    | x                                          | +                                                 | 1                                                                                   | 129                                                                                                    | 1                                                                                                    | 129                                                                                                    | Α                                                                 | <del> </del>                                                              |          |
| ******                                                                                                    | Randall Park High School                                                                                                    | 47.29%                                                                                                    |                                                                                                    |                                                                                                    | 1                                          | <b> </b>                                          | 1                                                                                   |                                                                                                    | 2                                                                                                    | 956                                                                                                    |                                                                   | _                                                                         |          |
| 151209                                                                                                    | Randall Park High School Niles City SD                                                                                                    | 47.29%<br>47.42%                                                                                                    | X                                                                                                  |                                                                                                    | x                                          |                                                   | 4                                                                                   | 2134                                                                                                    |                                                                                                    |                                                                                                    |                                                                   | IS                                                                        |          |
| 151209                                                                                                    | Niles City SD                                                                                                    |                                                                                                    | x<br>x                                                                                             |                                                                                                    | x<br>x                                     |                                                   | 8                                                                                   | 2134                                                                                                    | 8                                                                                                    | 2141                                                                                                    | A                                                                 | S                                                                         |          |
| 151209<br>044495                                                                                                    | Niles City SD Gallia County                                                                                                    | 47.42%                                                                                                    | x<br>x                                                                                             |                                                                                                    | x<br>x<br>x                                |                                                   | 8                                                                                   | 2141                                                                                                    | 8                                                                                                    |                                                                                                    | A<br>A                                                            | S                                                                         |          |
| 151209<br>044495<br>065680<br>045922                                                                                                    | Niles City SD                                                                                                    | 47.42%<br>47.50%                                                                                                    | x<br>x<br>x<br>x                                                                                   |                                                                                                    | x<br>x<br>x                                |                                                   | 8<br>3<br>1                                                                         |                                                                                                    | 8<br>3<br>1                                                                                                    | 2141                                                                                                    | A<br>A                                                            | S                                                                         |          |
| 151209<br>044495<br>065680<br>045922<br>012038                                                                                                    | Niles City SD Gallia County Trimble Local SD Old Brook High School                                                                                                    | 47.42%<br>47.50%<br>47.55%<br>47.60%                                                                                                    | x<br>x<br>x<br>x<br>x                                                                              |                                                                                                    | x<br>x<br>x<br>x                           |                                                   | 4<br>8<br>3<br>1                                                                    | 2141<br>816                                                                                                    | 8<br>3<br>1                                                                                                    | 2141<br>816                                                                                                    | A<br>A<br>A                                                       | S                                                                         |          |
| 151209<br>044495<br>065680<br>045922<br>012038                                                                                                    | Niles City SD<br>Gallia County<br>Trimble Local SD                                                                                                    | 47.42%<br>47.50%<br>47.55%                                                                                                    | x x x x x x x x x x x x x x x x x x x                                                              |                                                                                                    | x x x x x x x x x x x x x x x x x x x      |                                                   | 4<br>8<br>3<br>1<br>1<br>1                                                          | 2141<br>816<br>208                                                                                                    | 8<br>3<br>1<br>1                                                                                                    | 2141<br>816<br>208                                                                                                    | A<br>A<br>A<br>A                                                  | S                                                                         |          |
| 151209<br>044495<br>065680<br>045922<br>012038<br>048280                                                                                                    | Niles City SD Gallia County Trimble Local SD Old Brook High School Mahoning Educational Service Center                                                                                                    | 47.42%<br>47.50%<br>47.55%<br>47.60%<br>47.60%                                                                                                    | x x x x x x x x x x x x x x x x x x x                                                              |                                                                                                    | x<br>x<br>x<br>x<br>x<br>x                 |                                                   | 4<br>8<br>3<br>1<br>1<br>1<br>6                                                     | 2141<br>816<br>208<br>42                                                                                                    | 8<br>3<br>1<br>1<br>1<br>6                                                                                                    | 2141<br>816<br>208<br>42                                                                                                    | A<br>A<br>A<br>A<br>A                                             | S                                                                         |          |
| 151209<br>044495<br>065680<br>045922<br>012038<br>048280<br>133868                                                                                                    | Niles City SD Gallia County Trimble Local SD Old Brook Highs School Mahoning Educational Service Center Towpath Trail High School                                                                                                    | 47.42%<br>47.50%<br>47.50%<br>47.50%<br>47.60%<br>47.62%<br>48.15%                                                                                                    | x x x x x x x x x x x x x x x x x x x                                                              |                                                                                                    | x x x x x x x x                            |                                                   | 4<br>8<br>3<br>1<br>1<br>1<br>1<br>6                                                | 2141<br>816<br>208<br>42<br>486                                                                                                    | 8<br>3<br>1<br>1<br>1<br>1<br>6                                                                                                    | 2141<br>816<br>208<br>42<br>486                                                                                                    | A A A A A                                                         | S                                                                         |          |

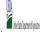

- Instructions:

  In columns 1-3, enter the LEA ID, LEA name, and district-wide identified student percentage (ISP) for every LEA with at least one eligible school.

  An X' will appear in the appropriate column 4 or 5 to indicate that the LEA is eligible or near eligible to participate in CEP. Only one column should be marked between columns 4-5.

  Follow the instructions in row 7 to complete columns 6-11.

  An X' will appear in column 12 (gill the schools in the LEA in column 2 are participating in CEP (the # of schools entered in columns 8 and 10 should match).

  An X' will appear in column 13 if one or some schools in the LEA in column 2 are participating in CEP (the # of schools entered in column 10 is less than the # of schools entered in column 10 is less than t

| Submit completed tem                                                                                                    | nments or clarifications in <b>column 14.</b><br>plate to <u>cepnotification@fns.usda.gov</u> .by May 1 to publish the list o <sub>j</sub> | f LEAs receiving CEP eligibility notices on your website. To                                                                                                    | his information will be link                                                                       | red to FNS' CEP web site. LEA:                                                                                                    | s receiving notices for di                        | strict-wide eligibility must                      | be reported in the columns i                                                                                                    | below.                                                                                                    |                                                                                                    |                                                                                                    |                                                                                         |                                                                                       |          |
|----------------------------------------------------------------------------------------------------|----------------------------------------------------------------------------------------------------|----------------------------------------------------------------------------------------------------|----------------------------------------------------------------------------------------------------|----------------------------------------------------------------------------------------------------|---------------------------------------------------|---------------------------------------------------|----------------------------------------------------------------------------------------------------|----------------------------------------------------------------------------------------------------|----------------------------------------------------------------------------------------------------|----------------------------------------------------------------------------------------------------|-----------------------------------------------------------------------------------------|---------------------------------------------------------------------------------------|----------|
|                                                                                                    |                                                                                                    |                                                                                                    | COLUMNS 4 & 5 AUTOM<br>(Only One Column Sho                                                        | MATICALLY POPULATE<br>uld Be Marked per LEA)                                                                                         |                                                   |                                                   | INFORMATION FOR ENT                                                                                                    | TIRE LEA ONLY                                                                                                    | INFORMATION FOR P.                                                                                                    | ARTICIPATING CEP                                                                                                    | FOR LEAS PARTICIPATE LEAST ONE SCHOOL (Columns 12 & 13 Aut                              |                                                                                       |          |
| 1                                                                                                    | 2                                                                                                    | 3                                                                                                    | 4                                                                                                  | 5                                                                                                    | 6                                                 | 7                                                 | 8                                                                                                    | 9                                                                                                    | 10                                                                                                    | 11                                                                                                    | 12                                                                                      | 13                                                                                    | 14       |
| LEA ID                                                                                                    | LEA name                                                                                                    | <u>District-wide</u> Identified Student Percentage (ISP)                                                                                                    | Eligible to Participate<br>District-wide                                                           | Near Eligible to<br>Participate District-wide                                                                                        | Currently<br>Participating in CEP                 | Participating and<br>Eligible for a Grace<br>Year | Total Number of<br>Schools in<br>Participating, Eligible,<br>and Near-Eligible LEAs                                                                                                    | Total Student<br>Enrollment in<br>Participating and<br>Eligible LEAs                                                                                                    | Total Number of CEP<br>Schools in the LEA                                                                                                    | Total Student<br>Enrollment at CEP<br>Schools                                                                                                    | Currently<br>Participating in CEP<br>District-wide                                      | Currently<br>Participating in CEP<br>in One or Some<br>Schools<br>(Not District-wide) | Comments |
| Enter the LEA ID, as reported on the FNS-742, for each LEA with at least one school eligible to participate in CEP. Entering duplicate LEA Entering duplicate LEA commended in the commended in the commended in red until corrected. Vellow cells will be any will clear once data is entered. | Enter the name of each LEA, as reported on the FNS-742, with at                                                                            | Enter the district-wide ISP as of April 1 of the current year. ISP = 8 of dismitled students divided by total enrollment. Enter the ISP as a percentage rounded to two decimals. Exc. 62.50%.  If using the FNS-742 to complete this column, note that data reported in Section 3 of the FNS-742 (Students approved as free eligible not subject to verification) does not include the corresponding data for students in CIPS shools or non-base-year Special Provision schools. For a more accurate count of the #0 ridentified sudents at the IEA-level, Sates are encouraged to combine the total #0 students or the reported in Section 3 of the FNS-72 for that IEA plus the IEA-level data submitted for inclusion in Data Element #3 of the Stack-level FNS-42 (The #1 of SNA).  **DONOT INCLUDE THE 1.6 MULTIPLIER  An ISP greater than 100.00% will result in an error and the cell will be highlighted red until corrected. Yellow cells will clear once data is entered. | this column if the LEA in<br>column 2 is eligible to<br>participate in CEP.<br>(ISP in column 3 is | An "X" will appear in this column if the LEA in column 2 is nearly eligible to participate CEP; (ISP in column 3 is >>30% and <40%). | at least one school.  Note: The "X" is <u>not</u> | Year. (ISP >=30% and <40%)                        | If the LEA in column 2 is currently participating in CEP or eligible/near eligible to participate (there is an 'X' in column 4,5 or 6) enter the total # of schools in the LEA. A yellow cell in this column indicates missing del CEP schools to clear the cell color. | If the LEA in column 2 is currently participating in CEP or participating in CEP or participating in CEP or participating in CEP or participating in CEP or participating in CEP or participating in CEP or participating in CEP or participating in CEP or participating in CEP schools to clear the cell color. | If the LEA in column 2 is currently participating in CEP (there is an "X" in column 6), enter the total # of CEP schools. For any participating LEA, if the # of CEP schools entered in this column is greater than the total # of schools entered in column 8, this will result in an error in columns 12 and 13 until corrected. A yellow cell in this column indicates missing data. Enter the total # of CEP schools to clear the cell color. | If the LEA in column 2 is currently participating in CEP (there is an "X" in Column 6), enter the # of students enrolled all CEP schools. This is the sum of the total # o students enrolled all CEP schools entered in column 10.  A yellow cell in this column 10.  A yellow cell in this column 10.  A yellow cell in this column 10.  Expression of the total # or the column 10.  Expression of the total # or the column 10.  Expression of the total # or the column 10.  Expression of the column 10.  Expression of the col | this column if ALL<br>schools in the LEA in<br>column 2 are<br>participating in CEP. If | participating in CEP in<br>one or some schools,<br>then the # of schools              |          |
| 050393                                                                                                    | Vinton County Local                                                                                                    | 48 52%                                                                                                    | x                                                                                                  |                                                                                                    | x                                                 |                                                   | 5                                                                                                    | 1822                                                                                                    | 5                                                                                                    | 1822                                                                                                    | A                                                                                       |                                                                                       |          |
| 066357                                                                                                    | Muskingum County Board of DD                                                                                                    | 49.12%                                                                                                    | x                                                                                                  |                                                                                                    | x                                                 |                                                   | 1                                                                                                    | 57                                                                                                    | 1                                                                                                    | 57                                                                                                    | A                                                                                       |                                                                                       |          |
| 143198                                                                                                    | Great Western Academy                                                                                                    | 49.18%                                                                                                    | Y                                                                                                  |                                                                                                    | Y                                                 |                                                   | 1                                                                                                    | 728                                                                                                    | 1                                                                                                    | 728                                                                                                    | A                                                                                       |                                                                                       |          |
| 051490                                                                                                    | Scioto County Career Technical Center                                                                                                    | 49.22%                                                                                                    | X                                                                                                  |                                                                                                    | X                                                 |                                                   | 1                                                                                                    | 451                                                                                                    | 1                                                                                                    | 451                                                                                                    | A                                                                                       |                                                                                       |          |
| 045021                                                                                                    | Wellston City Schools                                                                                                    | 49.38%                                                                                                    | х                                                                                                  |                                                                                                    | х                                                 |                                                   | 4                                                                                                    | 1290                                                                                                    | 4                                                                                                    | 1290                                                                                                    | A                                                                                       |                                                                                       |          |
| 016829                                                                                                    | South Columbus Preparatory Academy                                                                                                    | 49.78%                                                                                                    | х                                                                                                  |                                                                                                    | х                                                 |                                                   | 1                                                                                                    | 225                                                                                                    | 1                                                                                                    | 225                                                                                                    | A                                                                                       |                                                                                       |          |
| 011533                                                                                                    | Horizon Science Academy Lorain                                                                                                    | 49.81%                                                                                                    | х                                                                                                  |                                                                                                    | х                                                 |                                                   | 1                                                                                                    | 773                                                                                                    | 1                                                                                                    | 773                                                                                                    | A                                                                                       |                                                                                       |          |
| 015237                                                                                                    | Flex High School                                                                                                    | 50.00%                                                                                                    | х                                                                                                  |                                                                                                    | х                                                 |                                                   | 1                                                                                                    | 246                                                                                                    | 1                                                                                                    | 246                                                                                                    | A                                                                                       |                                                                                       |          |
| 047977                                                                                                    | Licking County ESC                                                                                                    | 50.00%                                                                                                    | х                                                                                                  |                                                                                                    | х                                                 |                                                   | 1                                                                                                    | 64                                                                                                    | 1                                                                                                    | 64                                                                                                    | A                                                                                       |                                                                                       |          |
| 009997                                                                                                    | KIPP Journey Academy                                                                                                    | 50.13%                                                                                                    | х                                                                                                  |                                                                                                    | х                                                 |                                                   | 1                                                                                                    | 1947                                                                                                    | 1                                                                                                    | 1947                                                                                                    | A                                                                                       |                                                                                       |          |
| 000297                                                                                                    | Summit Academy Dayton                                                                                                    | 50.34%                                                                                                    | х                                                                                                  |                                                                                                    | х                                                 |                                                   | 1                                                                                                    | 145                                                                                                    | 1                                                                                                    | 145                                                                                                    | A                                                                                       |                                                                                       |          |
| 012029                                                                                                    | Citizens' Leadership Academy                                                                                                    | 50.34%                                                                                                    | х                                                                                                  |                                                                                                    | х                                                 |                                                   | 1                                                                                                    | 149                                                                                                    | 1                                                                                                    | 149                                                                                                    | A                                                                                       |                                                                                       |          |
| 044040                                                                                                    | Garfield Heights                                                                                                    | 50.70%                                                                                                    | х                                                                                                  |                                                                                                    | х                                                 |                                                   | 5                                                                                                    | 3369                                                                                                    | 5                                                                                                    | 3369                                                                                                    | A                                                                                       |                                                                                       |          |
| 044669                                                                                                    | Portsmouth City SD                                                                                                    | 50.74%                                                                                                    | х                                                                                                  |                                                                                                    | х                                                 |                                                   | 4                                                                                                    | 1768                                                                                                    | 3                                                                                                    | 1703                                                                                                    |                                                                                         | S                                                                                     |          |
| 051185                                                                                                    | Lawrence County                                                                                                    | 50.78%                                                                                                    | х                                                                                                  |                                                                                                    | х                                                 |                                                   | 1                                                                                                    | 577                                                                                                    | 1                                                                                                    | 577                                                                                                    | A                                                                                       |                                                                                       |          |
| 012529                                                                                                    | Focus North High School                                                                                                    | 50.82%                                                                                                    | х                                                                                                  |                                                                                                    | х                                                 |                                                   | 3                                                                                                    | 673                                                                                                    | 3                                                                                                    | 673                                                                                                    | A                                                                                       |                                                                                       |          |
| 055228                                                                                                    | St Lawrence                                                                                                    | 51.00%                                                                                                    | х                                                                                                  |                                                                                                    | Х                                                 |                                                   | 1                                                                                                    | 349                                                                                                    | 1                                                                                                    | 349                                                                                                    | A                                                                                       |                                                                                       |          |
| 044107                                                                                                    | Hamilton City SD                                                                                                    | 51.04%                                                                                                    | X                                                                                                  |                                                                                                    | х                                                 |                                                   | 12                                                                                                    | 9290                                                                                                    | 12                                                                                                    | 9290                                                                                                    | A                                                                                       |                                                                                       |          |
| 009122                                                                                                    | Columbus Collegiate Academy                                                                                                    | 51.40%                                                                                                    | х                                                                                                  |                                                                                                    | х                                                 |                                                   | 1                                                                                                    | 214                                                                                                    | 1                                                                                                    | 214                                                                                                    | A                                                                                       |                                                                                       |          |
| 132779                                                                                                    | Summit Academy Middle School-Akron                                                                                                    | 51.61%                                                                                                    | х                                                                                                  |                                                                                                    | х                                                 |                                                   | 1                                                                                                    | 62                                                                                                    | 1                                                                                                    | 62                                                                                                    | A                                                                                       |                                                                                       |          |
| 133587                                                                                                    | Summit Academy Community School for Alt Learners of Akron                                                                                  | 51.61%                                                                                                    | x                                                                                                  |                                                                                                    | х                                                 |                                                   | 1                                                                                                    | 62                                                                                                    | 1                                                                                                    | 62                                                                                                    | A                                                                                       |                                                                                       |          |
| 017585                                                                                                    | Marion Preparatory Academy                                                                                                    | 51.77%                                                                                                    | х                                                                                                  |                                                                                                    | х                                                 |                                                   | 1                                                                                                    | 226                                                                                                    | 1                                                                                                    | 226                                                                                                    | A                                                                                       |                                                                                       |          |
| 000300                                                                                                    | Summit Academy Secondary - Canton                                                                                                    | 51.85%                                                                                                    | X                                                                                                  |                                                                                                    | х                                                 |                                                   | 1                                                                                                    | 81                                                                                                    | 1                                                                                                    | 81                                                                                                    | A                                                                                       |                                                                                       |          |
| 044685                                                                                                    | Ravenna City SD                                                                                                    | 52.04%                                                                                                    | X                                                                                                  |                                                                                                    | X                                                 |                                                   | 6                                                                                                    | 1887                                                                                                    | 6                                                                                                    | 1887                                                                                                    | A                                                                                       |                                                                                       |          |
| 014090                                                                                                    | Eastland Preparatory Academy                                                                                                    | 52.15%                                                                                                    | X                                                                                                  |                                                                                                    | Х                                                 | 1                                                 | 1                                                                                                    | 326                                                                                                    | 1                                                                                                    | 326                                                                                                    | A                                                                                       |                                                                                       |          |
| 017259                                                                                                    | Montgomery Preparatory Academy                                                                                                    | 52.16%                                                                                                    | X                                                                                                  |                                                                                                    | X                                                 |                                                   | 1                                                                                                    | 255                                                                                                    | 1                                                                                                    | 255                                                                                                    | A                                                                                       |                                                                                       |          |
| 015234                                                                                                    | Zenith Academy West                                                                                                    | 52.33%                                                                                                    | X                                                                                                  |                                                                                                    | Х                                                 | 1                                                 | 1                                                                                                    | 193                                                                                                    | 1                                                                                                    | 193                                                                                                    | A                                                                                       |                                                                                       |          |
| 043513                                                                                                    | Ashtabula Area City Schools                                                                                                    | 52.55%                                                                                                    | X                                                                                                  |                                                                                                    | Х                                                 | 1                                                 | 8                                                                                                    | 3391                                                                                                    | 8                                                                                                    | 3391                                                                                                    | A                                                                                       |                                                                                       |          |
| 012036                                                                                                    | Regent High School                                                                                                    | 52.61%                                                                                                    | X                                                                                                  |                                                                                                    | Х                                                 |                                                   | 1                                                                                                    | 268                                                                                                    | 1                                                                                                    | 268                                                                                                    | A                                                                                       |                                                                                       |          |
| 043802                                                                                                    | Columbus Public Schools                                                                                                    | 52.84%                                                                                                    | Х                                                                                                  |                                                                                                    | X                                                 |                                                   | 109                                                                                                    | 44252                                                                                                    | 109                                                                                                    | 44252                                                                                                    | A                                                                                       |                                                                                       |          |
| 133736                                                                                                    | Richard Allen Academy                                                                                                    | 53.04%                                                                                                    | X                                                                                                  |                                                                                                    | Х                                                 |                                                   | 1                                                                                                    | 115                                                                                                    | 1                                                                                                    | 115                                                                                                    | A                                                                                       |                                                                                       |          |
| 045351                                                                                                    | Crooksville Ex Vill SD                                                                                                    | 53.12%                                                                                                    | Х                                                                                                  |                                                                                                    | X                                                 |                                                   | 2                                                                                                    | 802                                                                                                    | 2                                                                                                    | 802                                                                                                    | A                                                                                       |                                                                                       |          |
| 000664                                                                                                    | Capital City Career Prep High School                                                                                                    | 53.16%                                                                                                    | X                                                                                                  |                                                                                                    | X                                                 |                                                   | 1                                                                                                    | 158                                                                                                    | 1                                                                                                    | 158                                                                                                    | A                                                                                       |                                                                                       |          |
| 000609                                                                                                    | Summit Academy School - Lorain                                                                                                    | 53.26%                                                                                                    | X                                                                                                  |                                                                                                    | X                                                 |                                                   | 1                                                                                                    | 92                                                                                                    | 1                                                                                                    | 92                                                                                                    | A                                                                                       |                                                                                       |          |
| 043950                                                                                                    | Euclid City SD                                                                                                    | 53.29%                                                                                                    | X                                                                                                  |                                                                                                    | X                                                 | 1                                                 | 7                                                                                                    | 4832                                                                                                    | 7                                                                                                    | 4832                                                                                                    | A                                                                                       |                                                                                       |          |
| 012041                                                                                                    | Central High School                                                                                                    | 53.44%                                                                                                    | X                                                                                                  | I .                                                                                                    | X                                                 |                                                   | 1                                                                                                    | 189                                                                                                    | 1                                                                                                    | 189                                                                                                    | A                                                                                       |                                                                                       |          |

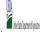

| '                                                                                                    | 1                                                                                                    |                                                                                                    | <u> </u>                                                                                             | State Agency:                                                                                                    |                                            | Ohio Departmen                                                                                                    | at of Education                                                                                                    |                                                                                                    |                                                                                                    |                                                                                                    |                                                                                                    |                                                                                                    |          |
|----------------------------------------------------------------------------------------------------|----------------------------------------------------------------------------------------------------|----------------------------------------------------------------------------------------------------|----------------------------------------------------------------------------------------------------|----------------------------------------------------------------------------------------------------|--------------------------------------------|----------------------------------------------------------------------------------------------------|----------------------------------------------------------------------------------------------------|----------------------------------------------------------------------------------------------------|----------------------------------------------------------------------------------------------------|----------------------------------------------------------------------------------------------------|----------------------------------------------------------------------------------------------------|----------------------------------------------------------------------------------------------------|----------|
| An "X" will appear in the Follow the instructions i An "A" will appear in co An "S" will appear in co Provide additional comi                                                                                                    | The LEA ID, LEA name, and district-wide identified student percentage the appropriate column 4 or 5 to indicate that the LEA is eligible or ne is in row 7 to complete columns 6-11.  Column 12 if all the schools in the LEA in column 2 are participating in column 13 if one or some schools in the LEA in column 2 are participating in column 13 if one or some schools in the LEA in column 2 are participating in column 2 are participating in column 2 are part | r near eligible to participate in CEP. Only one column should<br>g in CEP (the # of schools entered in columns 8 and 10 should<br>cipating in CEP (the # of schools entered in column 10 is less t                                                                                                    | uld match).<br>ss than the # of schools enter                                                        | tered in column 8).                                                                                                    | ts receiving notices for d                 | listrict-wide eligibility mus                                                                                                    | t be reported in the column:                                                                                                    | s below.                                                                                                    |                                                                                                    |                                                                                                    |                                                                                                    |                                                                                                    |          |
| T                                                                                                    |                                                                                                    |                                                                                                    | COLUMNS 4 & 5 AUTON<br>(Only One Column Shc                                                          | OMATICALLY POPULATE<br>ould Be Marked per LEA)                                                                                       |                                            |                                                                                                    | INFORMATION FOR ENT                                                                                                    | TIRE LEA ONLY                                                                                                    | INFORMATION FOR PA<br>SCHOOLS ONLY                                                                                                    | PARTICIPATING CEP                                                                                                    | FOR LEAS PARTICIPAT<br>LEAST ONE SCHOOL<br>(Columns 12 & 13 Aut                                                                                                    |                                                                                                    |          |
| 1                                                                                                    | 2                                                                                                    | 3                                                                                                    | 4                                                                                                    | 5                                                                                                    | 6                                          | 7                                                                                                    | 8                                                                                                    | 9                                                                                                    | 10                                                                                                    |                                                                                                    | 12 12 & 13 Aut                                                                                                    |                                                                                                    | 14       |
| LEA ID                                                                                                    | LEA name                                                                                                    | <u>District-wide</u> Identified Student Percentage (ISP)                                                                                                    | Eligible to Participate<br>District-wide                                                             | Near Eligible to Participate District-wide                                                                                           | Currently<br>e Participating in CEP        | Participating and<br>Eligible for a Grace<br>Year                                                                                                    | Schools in                                                                                                    | Total Student Enrollment in Participating and Eligible LEAs                                                                                                    |                                                                                                    | Enronment at CEP                                                                                                    | Currently<br>Participating in CEP<br>District-wide                                                                                                    | Currently Participating in CEP in One or Some Schools (Not District-wide)                                                                                                    | Comments |
| Enter the LEA ID, as reported on the FNS-742, for each LEA with at least one school eligible to participate in CEP. Entering duplicate LEA IDs will result in an error and the duplicate cells will be highlighted in red until corrected. Yellow cells will clear once data is entered. | Enter the name of each LEA, as reported on the FNS-742, with at least one CEP-eligible school.  Yellow cells will clear once data is entered.                                                                                                    | to fidentified students at the LEA-level, States are encouraged to combine the total # of students reported in Section 3 of the FNS-742 for that LEA plus the LEA-level states when the LEA-level state when the LEA-level states when the LEA-level states when the LEA-level states when the LEA-level states when the LEA-level states when the LEA-level states when the LEA-level states when the LEA-level states when the LEA-level states when the LEA-level states when the LEA-level states when the LEA-level states when the LEA-level states are encouraged to combine the LEA-level states are encouraged to combine the LEA-level states are encouraged to combine the LEA-level states are encouraged to combine the LEA-level states are encouraged to combine the total # of students are encouraged to combine the total # of students are encouraged to the total # of students are encouraged to the total # of students are encouraged to the total # of stu | An "X" will appear in<br>this column if the LEA in<br>column 2 is eligible to<br>participate in CEP. | An "X" will appear in this column if the LEA in column 2 is nearly eligible to participate CEP. (ISP in column 3 is >=30% and <40%). | at least one school.  Note: The "X" is not | participation and is eligible for a Grace Year.  (ISP >=30% and <40%)  Note: The "X" is not case sensitive. Using any other letter or icon will read the sense of the sense of | in If the LEA IN COURM 2 IS currently participating in CEP or eligible/near eligible to participate (there is an "X" in column 4, 5 or 6) enter the total # of schools in the LEA. A yellow cell in this column indicates missing of data. Enter the total # of CEP schools to clear the | in participating in CEP or eligible to participate (there is an "X" in column 4 or 6), enter the total # of students enrolled at the LEA (denominator of ISP).  A yellow cell in this olumn indicates | or column 6), enter the total # of CEP schools entered in this column is greater than the total # of schools entered in this column is greater than the total # of schools entered in column 8, this will result in an error in columns 12 and 13 until corrected.  # A yellow cell in this column indicates missing data. Enter the | of students enrolled at all CEP schools. This is the sum of the total # of a students enrolled in all CEP schools entered in column 10.  A yellow cell in this L. column indicates missing enrollment data. Enter the total # enrollment in all CEP e schools to clear the cell 9 schools to clear the cell | An "A" will appear in<br>this column if ALL<br>schools in the LEA in<br>of column 2 are<br>participating in CEP. If<br>the LEA in column 2 is<br>participating in CEP<br>district-wide, then the<br>#0 of schools entered in<br>column 8 should match<br>the #0 of Exhools<br>entered in column 10. | SOME, but not all, schools in the the LEA in column 2 are f participating in CEP. If s the LEA in column 2 is participating in CEP in electric one or some schools, in then the # of schools thentered in column 8 should be more than | f        |
| 012010                                                                                                    | Cleveland College Preparatory Academy                                                                                                    | 53.60%                                                                                                    | х                                                                                                    |                                                                                                    | x                                          |                                                                                                    | 1                                                                                                    | 250                                                                                                    | 1                                                                                                    | 250                                                                                                    | A                                                                                                    | _                                                                                                    |          |
| 000610                                                                                                    | Summit Academy Middle School Columbus                                                                                                    | 53.66%                                                                                                    | Х                                                                                                    |                                                                                                    | Х                                          |                                                                                                    |                                                                                                    | 41                                                                                                    |                                                                                                    | 41                                                                                                    | A                                                                                                    |                                                                                                    |          |
|                                                                                                    |                                                                                                    | 53.99%                                                                                                    | х                                                                                                    |                                                                                                    | X                                          | T                                                                                                    |                                                                                                    | 363                                                                                                    |                                                                                                    | 363                                                                                                    | A                                                                                                    |                                                                                                    |          |
|                                                                                                    |                                                                                                    | 54.01%                                                                                                    | X                                                                                                    |                                                                                                    | X                                          |                                                                                                    |                                                                                                    | 137                                                                                                    |                                                                                                    | 137                                                                                                    | A                                                                                                    |                                                                                                    |          |
|                                                                                                    |                                                                                                    | 54.01%                                                                                                    | X                                                                                                    | <u> </u>                                                                                                    | X                                          |                                                                                                    | -                                                                                                    | 2783                                                                                                    | -                                                                                                    | 2783                                                                                                    | A                                                                                                    |                                                                                                    |          |
| 000543                                                                                                    | Pinnacle Academy  Mason Run High School                                                                                                    | 54.15%                                                                                                    | - X                                                                                                  | <del></del> '                                                                                                    | X                                          |                                                                                                    |                                                                                                    | 721                                                                                                    |                                                                                                    | 721                                                                                                    | A                                                                                                    | <del></del>                                                                                                    |          |
|                                                                                                    | Mason Run High School                                                                                                    | 54.15%<br>54.17%                                                                                                    | <u> </u> X                                                                                           | <del></del>                                                                                                    | -X                                         |                                                                                                    |                                                                                                    | 205                                                                                                    |                                                                                                    | 205                                                                                                    | A                                                                                                    |                                                                                                    | +        |
|                                                                                                    |                                                                                                    | 54.17%<br>54.24%                                                                                                    | \\\\\\\\\\\\\\\\\\\\\\\\\\\\\\\\\\\\\\                                                               | +                                                                                                    | X                                          | +                                                                                                    |                                                                                                    | 120<br>177                                                                                                    |                                                                                                    | 120<br>177                                                                                                    | A                                                                                                    | +                                                                                                    | +        |
|                                                                                                    |                                                                                                    | 54.24%<br>54.26%                                                                                                    | X                                                                                                    | +                                                                                                    | 1 <sup>X</sup>                             | +                                                                                                    |                                                                                                    | 177<br>658                                                                                                    |                                                                                                    | 177<br>658                                                                                                    | A                                                                                                    | +                                                                                                    | +        |
|                                                                                                    |                                                                                                    | 54.97%                                                                                                    | t <sub>x</sub>                                                                                       | +                                                                                                    | x<br>x                                     | +                                                                                                    |                                                                                                    | 382                                                                                                    |                                                                                                    | 382                                                                                                    | H <sub>A</sub>                                                                                                    | +                                                                                                    | +        |
|                                                                                                    | Jefferson Township                                                                                                    | 55.00%                                                                                                    | x                                                                                                    | <del>                                     </del>                                                                                     | x                                          | +                                                                                                    |                                                                                                    | 260                                                                                                    |                                                                                                    | 260                                                                                                    | A                                                                                                    | +                                                                                                    | +        |
|                                                                                                    | Miami Valley Academy                                                                                                    | 55.14%                                                                                                    | х                                                                                                    | '                                                                                                    | х                                          | <u> </u>                                                                                                    |                                                                                                    | 107                                                                                                    |                                                                                                    | 107                                                                                                    | A                                                                                                    | <u></u>                                                                                                    |          |
| 149328                                                                                                    | Foxfire Center For Student Success                                                                                                    | 55.23%                                                                                                    | х                                                                                                    |                                                                                                    | X                                          | +                                                                                                    |                                                                                                    | 373                                                                                                    |                                                                                                    | 373                                                                                                    | A                                                                                                    |                                                                                                    | <u> </u> |
|                                                                                                    |                                                                                                    | 55.34%                                                                                                    | х                                                                                                    |                                                                                                    | X                                          | T                                                                                                    |                                                                                                    | 3453                                                                                                    | 5                                                                                                    | 3453                                                                                                    | A                                                                                                    |                                                                                                    |          |
|                                                                                                    | Lorain City SD                                                                                                    | 55.62%                                                                                                    | X                                                                                                    |                                                                                                    | Х                                          |                                                                                                    |                                                                                                    | 6125                                                                                                    | 15                                                                                                    | 6125                                                                                                    | A                                                                                                    |                                                                                                    |          |
|                                                                                                    | Citizens Academy Southeast                                                                                                    | 55.69%                                                                                                    | X                                                                                                    | <u> </u>                                                                                                    | x                                          |                                                                                                    |                                                                                                    | 571                                                                                                    |                                                                                                    | 571                                                                                                    | A                                                                                                    |                                                                                                    |          |
|                                                                                                    | Citizens Leadership Academy East                                                                                                    | 55.69%                                                                                                    | - X                                                                                                  | <del></del>                                                                                                    | - X                                        |                                                                                                    |                                                                                                    | 571                                                                                                    |                                                                                                    | 571                                                                                                    | A                                                                                                    |                                                                                                    |          |
|                                                                                                    | 1 1                                                                                                    | 55.70%<br>55.79%                                                                                                    | <u> </u> X                                                                                           | <del></del>                                                                                                    | X                                          |                                                                                                    |                                                                                                    | 79                                                                                                    |                                                                                                    | 79<br>17222                                                                                                    | A                                                                                                    |                                                                                                    | +        |
|                                                                                                    | Toledo Public Schools  STEAM Academy of Warrensville Heights                                                                                                    | 55.79%<br>55.92%                                                                                                    | X                                                                                                    | +                                                                                                    | X<br>v                                     |                                                                                                    |                                                                                                    | 22425                                                                                                    |                                                                                                    | 17222<br>245                                                                                                    | -                                                                                                    | S                                                                                                    | +        |
| 013147                                                                                                    | STEAM Academy of Warrensville Heights Summit Academy Community                                                                                                    | 55.92%                                                                                                    | t <sub>v</sub>                                                                                       | +                                                                                                    | +x                                         | +                                                                                                    |                                                                                                    | 50                                                                                                    |                                                                                                    | 245<br>50                                                                                                    | A                                                                                                    | +                                                                                                    | +        |
|                                                                                                    | Stark High School                                                                                                    | 56.36%                                                                                                    | 1 <sub>X</sub>                                                                                       | +                                                                                                    | 1 <sub>x</sub>                             | +                                                                                                    |                                                                                                    | 110                                                                                                    |                                                                                                    | 110                                                                                                    | A                                                                                                    | +                                                                                                    | +        |
|                                                                                                    | Cincinnati Public Schools                                                                                                    | 56.54%                                                                                                    | x                                                                                                    |                                                                                                    | х                                          | +                                                                                                    | -                                                                                                    | 35020                                                                                                    |                                                                                                    | 27520                                                                                                    | <u> </u>                                                                                                    | s                                                                                                    | <u> </u> |
| 000843                                                                                                    | Bennett Venture Academy                                                                                                    | 56.60%                                                                                                    | х                                                                                                    |                                                                                                    | х                                          | +                                                                                                    | 1                                                                                                    | 606                                                                                                    | 1                                                                                                    | 606                                                                                                    | A                                                                                                    |                                                                                                    |          |
| 133306                                                                                                    |                                                                                                    | 56.64%                                                                                                    | х                                                                                                    |                                                                                                    | X                                          | T                                                                                                    |                                                                                                    | 113                                                                                                    |                                                                                                    | 113                                                                                                    | A                                                                                                    |                                                                                                    |          |
|                                                                                                    | New Boston                                                                                                    | 56.81%                                                                                                    | X                                                                                                    |                                                                                                    | X                                          |                                                                                                    |                                                                                                    | 382                                                                                                    |                                                                                                    | 382                                                                                                    |                                                                                                    | S                                                                                                    |          |
|                                                                                                    |                                                                                                    | 56.86%                                                                                                    | X                                                                                                    |                                                                                                    | X                                          | Ι                                                                                                    |                                                                                                    | 6277                                                                                                    |                                                                                                    | 6277                                                                                                    | A                                                                                                    |                                                                                                    |          |
|                                                                                                    |                                                                                                    | 57.07%                                                                                                    | X                                                                                                    | <u> </u>                                                                                                    | x                                          | <del></del>                                                                                                    |                                                                                                    | 191                                                                                                    |                                                                                                    | 191                                                                                                    | A                                                                                                    | <u> </u>                                                                                                    |          |
| - 10011                                                                                                    |                                                                                                    | 57.53%                                                                                                    | <u> X</u>                                                                                            | <del>                                     </del>                                                                                     | X                                          |                                                                                                    | F                                                                                                    | 365                                                                                                    | E                                                                                                    | 365                                                                                                    | A                                                                                                    |                                                                                                    | 1        |
|                                                                                                    | Village Preparatory School: Woodland Hills Campus                                                                                                    | 57.58%                                                                                                    | - X                                                                                                  | <del></del>                                                                                                    | - X                                        |                                                                                                    |                                                                                                    | 726                                                                                                    | 1                                                                                                    | 726                                                                                                    | A                                                                                                    |                                                                                                    |          |
|                                                                                                    | Village Preparatory School: Woodland Hills Campus  Mt Healthy                                                                                                    | 58.66%<br>58.68%                                                                                                    | <u> </u> X                                                                                           | <del></del>                                                                                                    | -X                                         |                                                                                                    |                                                                                                    | 733                                                                                                    | 1                                                                                                    | 733<br>3187                                                                                                    | A                                                                                                    |                                                                                                    | +        |
|                                                                                                    |                                                                                                    | 58.68%<br>58.70%                                                                                                    | \(\frac{x}{v}\)                                                                                      | +                                                                                                    | X<br>v                                     | +                                                                                                    |                                                                                                    | 3187<br>247                                                                                                    | 4                                                                                                    | 3187<br>247                                                                                                    | A A                                                                                                    | +                                                                                                    | +        |
|                                                                                                    | -                                                                                                    | 58.77%                                                                                                    | , x                                                                                                  | +                                                                                                    | X<br>v                                     | +                                                                                                    |                                                                                                    | 156                                                                                                    |                                                                                                    | 156                                                                                                    | A                                                                                                    | +                                                                                                    | +        |
|                                                                                                    | Wood County Educational Service Center                                                                                                    | 59.02%                                                                                                    | t <sub>v</sub>                                                                                       | +                                                                                                    | † <sub>v</sub>                             | +                                                                                                    |                                                                                                    | 61                                                                                                    |                                                                                                    | 61                                                                                                    | A                                                                                                    | e                                                                                                    | +        |
|                                                                                                    |                                                                                                    |                                                                                                    |                                                                                                    |                                                                                                    |                                            |                                                                                                    | 0                                                                                                    | 01                                                                                                    |                                                                                                    | 01                                                                                                    | 1                                                                                                    | l <sub>2</sub>                                                                                                    |          |

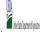

|                                                                                                    | 1                                                                                                    | l l                                                                                                    | <u>'</u>                                                                                                    | State Agency:                                                                                                    |                                            | Ohio Departmen                                                                                                    | At of Education                                                                                                    |                                                                                                    |                                                                                                    |                                                                                                    |                                                                                                    |                                                                                                    |          |
|----------------------------------------------------------------------------------------------------|----------------------------------------------------------------------------------------------------|----------------------------------------------------------------------------------------------------|----------------------------------------------------------------------------------------------------|----------------------------------------------------------------------------------------------------|--------------------------------------------|----------------------------------------------------------------------------------------------------|----------------------------------------------------------------------------------------------------|----------------------------------------------------------------------------------------------------|----------------------------------------------------------------------------------------------------|----------------------------------------------------------------------------------------------------|----------------------------------------------------------------------------------------------------|----------------------------------------------------------------------------------------------------|----------|
| An "X" will appear in the Follow the instructions in An "A" will appear in col An "S" will appear in col Provide additional comm | The LEA ID, LEA name, and district-wide identified student percentage the appropriate column 4 or 5 to indicate that the LEA is eligible or ne so in row 7 to complete columns 6-11.  Outcome 12 (g) of the schools in the LEA in column 2 are participating in column 13 (g) one or some schools in the LEA in column 2 are participating in column 13 (g) one or some schools in the LEA in column 2 are participating in column 2 are participating in column 2 are participating in the LEA in column 2 are participating to the column 2 are participating to the | r near eligible to participate in CEP. Only one column should<br>g in CEP (the # of schools entered in columns 8 and 10 should<br>cipating in CEP (the # of schools entered in column 10 is less t                          | uld match).<br>s than the # of schools entere                                                                               | ered in column 8).                                                                                                    | As receiving notices for d                 | ästrict-wide eligibility mus                                                                                                    | t be reported in the columns                                                                                                    | s below.                                                                                                    |                                                                                                    |                                                                                                    |                                                                                                    |                                                                                                    |          |
| 1                                                                                                    |                                                                                                    |                                                                                                    | COLUMNS 4 & 5 AUTOM<br>(Only One Column Shou                                                                                | MATICALLY POPULATE<br>ould Be Marked per LEA)                                                                                        |                                            | '                                                                                                    | INFORMATION FOR ENT                                                                                                    | TIRE LEA ONLY                                                                                                    | INFORMATION FOR PA<br>SCHOOLS ONLY                                                                                                    | PARTICIPATING CEP                                                                                                    | FOR LEAS PARTICIPAT<br>LEAST ONE SCHOOL<br>(Columns 12 & 13 Auto                                                                                                    |                                                                                                    |          |
| 1                                                                                                    | 2                                                                                                    | 3                                                                                                    | 4                                                                                                    | 5                                                                                                    | 6                                          | 7                                                                                                    | 8                                                                                                    | 9                                                                                                    | 10                                                                                                    |                                                                                                    |                                                                                                    |                                                                                                    | 14       |
| LEA ID I                                                                                                    | LEA name                                                                                                    | <u>District-wide</u> Identified Student Percentage (ISP)                                                                                                    | Eligible to Participate<br>District-wide                                                                                    | Near Eligible to<br>Participate District-wide                                                                                        | Currently<br>le Participating in CEP       | Participating and<br>Eligible for a Grace<br>Year                                                                                                    | Schools in                                                                                                    | Total Student Enrollment in Participating and Eligible LEAs                                                                                                    |                                                                                                    | Emonment at CEP                                                                                                    |                                                                                                    | Currently Participating in CEP in One or Some Schools (Not District-wide)                                                                        | Comments |
| Entering duplicate LEA                                                                                                    | Enter the name of each LEA, as reported on the FNS-742, with at least one CEP-eligible school.  Yellow cells will clear once data is entered.                                                                                                    | to fidentified students at the LEA-level, States are encouraged to combine the total # of students reported in Section 3 of the FNS-742 for that LEA plus the LEA-level states that LEA plus the LEA-level state when the A | An "X" will appear in<br>this column if the LEA in<br>column 2 is eligible to<br>participate in CEP.<br>(ISP in column 3 is | An "X" will appear in this column if the LEA in column 2 is nearly eligible to participate CEP. (ISP in column 3 is >=30% and <40%). | at least one school.  Note: The "X" is not | column 2 is currently in its 4th year of CEP participation and is eligible for a Grace Year.  (ISP >=30% and <40%)  Note: The "X" is not case sensitive. Using an other letter or icon will result in the column of the column of | in Irthe LEA in Column 2 is<br>currently participating in<br>CEP or eligible/near<br>eligible to participate<br>(there is an "X" in column<br>4, 5 or 6) enter the total<br># of schools in the LEA.<br>A yellow cell in this<br>column indicates missing<br>data. Enter the total # of<br>CEP schools to clear the | in participating in LEP or eligible to participate (there is an "X" in column 4 or 6), enter the total # of students enrolled at the LEA (denominator of ISP).  A yellow cell in this olumn indicates | column 6), enter the total # of CEP schools. For any participating. LEA, if the # of CEP schools total # of CEP schools entered in this column is greater than the total # of schools entered in column 8, this will result in an error in columns 12 and 13 until corrected.  # A yellow cell in this column indicates missing data. Enter the | of students enrolled at all CEP schools. This is the sum of the total # of students enrolled in all CEP schools entered in column 10.  A yellow cell in this column indicates missing enrollment data. Enter the total # enrollment in all CEP e schools to clear the cell | this column if ALL schools in the LEA in schools in the LEA in foliate the LEA in foliate the LEA in foliate the LEA in foliate the LEA in foliate the LEA in column 2 is participating in CEP district-wide, then the # of schools entered in column 8 should match the # of CEP schools entered in column 10. | the LEA in column 2 is<br>participating in CEP in<br>one or some schools,<br>then the # of schools<br>entered in column 8<br>should be more than | f        |
| 000301                                                                                                    | Summit Academy - Toledo                                                                                                    | 59.48%                                                                                                    | x                                                                                                    |                                                                                                    | x                                          | +                                                                                                    | 1                                                                                                    | 116                                                                                                    | 1                                                                                                    | 116                                                                                                    | A                                                                                                    |                                                                                                    |          |
|                                                                                                    | Springfield City SD                                                                                                    | 59.48%                                                                                                    | lx ·                                                                                                    | <u> </u>                                                                                                    | x                                          | +                                                                                                    |                                                                                                    | 7887                                                                                                    |                                                                                                    | 7887                                                                                                    | ļ                                                                                                    | s                                                                                                    | +        |
|                                                                                                    |                                                                                                    | 59.56%                                                                                                    | lx                                                                                                    |                                                                                                    | x                                          | +                                                                                                    |                                                                                                    | 183                                                                                                    |                                                                                                    | 183                                                                                                    | A                                                                                                    |                                                                                                    | †        |
|                                                                                                    |                                                                                                    | 59.63%                                                                                                    | x                                                                                                    |                                                                                                    | x                                          | +                                                                                                    |                                                                                                    | 218                                                                                                    |                                                                                                    | 218                                                                                                    | Α                                                                                                    |                                                                                                    |          |
| 143172 I                                                                                                    | -                                                                                                    | 60.00%                                                                                                    | x                                                                                                    |                                                                                                    | x                                          | <u> </u>                                                                                                    |                                                                                                    | 305                                                                                                    |                                                                                                    | 305                                                                                                    | Α                                                                                                    |                                                                                                    | <u> </u> |
| 014139 I                                                                                                    | Imagine Columbus Primary School                                                                                                    | 60.09%                                                                                                    | x                                                                                                    |                                                                                                    | x                                          | +                                                                                                    |                                                                                                    | 233                                                                                                    | 1                                                                                                    | 233                                                                                                    | A                                                                                                    |                                                                                                    |          |
| 043489                                                                                                    | Akron City Schools                                                                                                    | 60.40%                                                                                                    | x                                                                                                    |                                                                                                    | х                                          | <u> </u>                                                                                                    | 44                                                                                                    | 21001                                                                                                    | 44                                                                                                    | 21001                                                                                                    | Α                                                                                                    |                                                                                                    |          |
|                                                                                                    |                                                                                                    | 60.41%                                                                                                    | X                                                                                                    |                                                                                                    | Х                                          | T                                                                                                    |                                                                                                    | 3367                                                                                                    |                                                                                                    | 3367                                                                                                    | Α                                                                                                    |                                                                                                    |          |
|                                                                                                    |                                                                                                    | 60.58%                                                                                                    | x                                                                                                    |                                                                                                    | Х                                          | † <u> </u>                                                                                                    |                                                                                                    | 104                                                                                                    |                                                                                                    | 104                                                                                                    | A                                                                                                    |                                                                                                    |          |
|                                                                                                    |                                                                                                    |                                                                                                    | x                                                                                                    | '                                                                                                    | Х                                          | <u> </u>                                                                                                    |                                                                                                    | 310                                                                                                    |                                                                                                    | 310                                                                                                    | Α                                                                                                    |                                                                                                    |          |
| 000306                                                                                                    | ·                                                                                                    | 60.76%                                                                                                    | <u>x</u>                                                                                                    | <u> </u>                                                                                                    | Х                                          |                                                                                                    |                                                                                                    | 79                                                                                                    |                                                                                                    | 79                                                                                                    | A                                                                                                    |                                                                                                    |          |
|                                                                                                    | . , .,                                                                                                    | 60.83%                                                                                                    | x                                                                                                    | <u> </u>                                                                                                    | х                                          |                                                                                                    |                                                                                                    | 120                                                                                                    |                                                                                                    | 120                                                                                                    | A                                                                                                    | <u> </u>                                                                                                    |          |
|                                                                                                    | Lake Eric College Preparatory School                                                                                                    | 61.07%                                                                                                    | x                                                                                                    | <u> </u>                                                                                                    | х                                          |                                                                                                    |                                                                                                    | 298                                                                                                    |                                                                                                    | 298                                                                                                    | Ā                                                                                                    | Ţ                                                                                                    |          |
|                                                                                                    |                                                                                                    | 61.08%                                                                                                    | <u> X</u>                                                                                                    | <del> </del> '                                                                                                    | X                                          | <u> </u>                                                                                                    |                                                                                                    | 316                                                                                                    |                                                                                                    | 316                                                                                                    | A                                                                                                    | <del>+</del>                                                                                                    |          |
|                                                                                                    |                                                                                                    | 61.21%                                                                                                    | X                                                                                                    | <del> </del>                                                                                                    | X                                          | <u> </u>                                                                                                    | -                                                                                                    | 397                                                                                                    |                                                                                                    | 397                                                                                                    | A                                                                                                    | <del></del> ,                                                                                                    |          |
|                                                                                                    | Monroe Preparatory Academy  Horizon Science Academy-Denison Middle School                                                                                                    | 61.30%<br>61.46%                                                                                                    | <u>  X</u>                                                                                                    | +                                                                                                    | X                                          | <del></del> '                                                                                                    |                                                                                                    | 292<br>288                                                                                                    |                                                                                                    | 292<br>288                                                                                                    | - A                                                                                                    | +                                                                                                    | +        |
|                                                                                                    | Horizon Science Academy-Denison Middle School United Preparatory Academy                                                                                                    | 61.46%                                                                                                    | <del>*</del>                                                                                                    | +                                                                                                    | - X                                        | +                                                                                                    |                                                                                                    | 301                                                                                                    |                                                                                                    | 288<br>301                                                                                                    | A .                                                                                                    | +                                                                                                    | +        |
|                                                                                                    |                                                                                                    | 61.46% 3<br>61.59% 3                                                                                                    | X.                                                                                                    | +                                                                                                    | X                                          | +                                                                                                    |                                                                                                    | 301<br>479                                                                                                    |                                                                                                    | 301<br>479                                                                                                    | A                                                                                                    | +                                                                                                    | +        |
|                                                                                                    |                                                                                                    | 61.60%                                                                                                    | I <sub>v</sub>                                                                                                    | +                                                                                                    | †x                                         | +                                                                                                    |                                                                                                    | 237                                                                                                    |                                                                                                    | 237                                                                                                    | A                                                                                                    | +                                                                                                    | +        |
|                                                                                                    | North Dayton School Of Science & Discovery                                                                                                    | 61.82%                                                                                                    | x x                                                                                                    | +                                                                                                    | x   x                                      | +                                                                                                    | -                                                                                                    | 516                                                                                                    |                                                                                                    | 516                                                                                                    | A                                                                                                    | +                                                                                                    | +        |
|                                                                                                    | Village Preparatory School Willard                                                                                                    | 61.89%                                                                                                    | ı <sub>x</sub>                                                                                                    | <del>                                     </del>                                                                                     | x                                          | +                                                                                                    |                                                                                                    | 530                                                                                                    |                                                                                                    | 530                                                                                                    | A                                                                                                    | +                                                                                                    | +        |
|                                                                                                    | Imagine Environmental Science Academy                                                                                                    | 61.90%                                                                                                    | x                                                                                                    |                                                                                                    | x                                          | +                                                                                                    |                                                                                                    | 126                                                                                                    |                                                                                                    | 126                                                                                                    | Α                                                                                                    |                                                                                                    |          |
| 000338                                                                                                    | Horizon SCI Academy                                                                                                    | 61.98%                                                                                                    | x                                                                                                    |                                                                                                    | x                                          | +                                                                                                    |                                                                                                    | 505                                                                                                    | 1                                                                                                    | 505                                                                                                    | Α                                                                                                    |                                                                                                    | <u> </u> |
| 000780                                                                                                    | Midnimo Cross Cultural Community School                                                                                                    | 62.39%                                                                                                    | x                                                                                                    |                                                                                                    | x                                          | +                                                                                                    |                                                                                                    | 117                                                                                                    |                                                                                                    | 117                                                                                                    | Α                                                                                                    |                                                                                                    | <u> </u> |
| 013199                                                                                                    | Cleveland Preparatory Academy                                                                                                    | 62.40%                                                                                                    | x                                                                                                    |                                                                                                    | х                                          | <u> </u>                                                                                                    |                                                                                                    | 125                                                                                                    |                                                                                                    | 125                                                                                                    | Α                                                                                                    |                                                                                                    |          |
| 059733                                                                                                    | Our Lady Of Peace                                                                                                    | 62.44%                                                                                                    | X                                                                                                    |                                                                                                    | Х                                          | † ·                                                                                                    |                                                                                                    | 205                                                                                                    |                                                                                                    | 205                                                                                                    | Α                                                                                                    |                                                                                                    |          |
| 017536                                                                                                    |                                                                                                    | 62.62%                                                                                                    | x                                                                                                    |                                                                                                    | X                                          | <u> </u>                                                                                                    |                                                                                                    | 321                                                                                                    |                                                                                                    | 321                                                                                                    | Α                                                                                                    |                                                                                                    |          |
|                                                                                                    |                                                                                                    | 62.63%                                                                                                    | X                                                                                                    | ['                                                                                                    | Х                                          |                                                                                                    |                                                                                                    | 12462                                                                                                    |                                                                                                    | 12462                                                                                                    | A                                                                                                    |                                                                                                    |          |
|                                                                                                    | ***************************************                                                                                                    | 63.01%                                                                                                    | x                                                                                                    | <u> </u>                                                                                                    | х                                          | † <u> </u>                                                                                                    | -                                                                                                    | 173                                                                                                    |                                                                                                    | 173                                                                                                    | Α                                                                                                    |                                                                                                    |          |
|                                                                                                    | Zenith Academy East                                                                                                    | 63.07%                                                                                                    | x                                                                                                    | <u> </u>                                                                                                    | Х                                          |                                                                                                    |                                                                                                    | 287                                                                                                    | 1                                                                                                    | 287                                                                                                    | A                                                                                                    |                                                                                                    |          |
|                                                                                                    | St Aloysius Educational Center                                                                                                    | 63.10%                                                                                                    | <u>x</u>                                                                                                    | <u> </u>                                                                                                    | X                                          |                                                                                                    |                                                                                                    | 168                                                                                                    | 2                                                                                                    | 168                                                                                                    | A                                                                                                    | <u></u>                                                                                                    |          |
|                                                                                                    | Campbell City SD                                                                                                    | 63.37%                                                                                                    | ıx I                                                                                                    | <u> </u>                                                                                                    | X                                          |                                                                                                    |                                                                                                    | 1133                                                                                                    | 3                                                                                                    | 1133                                                                                                    | A                                                                                                    | ــــــــــــــــــــــــــــــــــــــ                                                                                                    |          |
|                                                                                                    | Horizon Science Academy-Dayton                                                                                                    | 63.40%                                                                                                    | 1 <sup>X</sup>                                                                                                    | <b></b> '                                                                                                    | х                                          | '                                                                                                    |                                                                                                    | 153                                                                                                    |                                                                                                    | 153                                                                                                    | A                                                                                                    | <u> </u>                                                                                                    |          |
|                                                                                                    |                                                                                                    | 63.54%                                                                                                    | 1X                                                                                                    | <del> </del> '                                                                                                    | Х                                          | <u> </u>                                                                                                    | _                                                                                                    | 96                                                                                                    |                                                                                                    | 96                                                                                                    | A                                                                                                    | <del></del>                                                                                                    |          |
| 044222 I                                                                                                    | Lima City SD                                                                                                    | 63.54%                                                                                                    | IX                                                                                                    | 1                                                                                                    | IX                                         |                                                                                                    | 9                                                                                                    | 3749                                                                                                    | 9                                                                                                    | 3749                                                                                                    | A                                                                                                    | 1                                                                                                    |          |

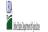

- Instructions:

  In columns 1-3, enter the LEA ID, LEA name, and district-wide identified student percentage (ISP) for every LEA with at least one eligible school.

  An X' will appear in the appropriate column 4 or 5 to indicate that the LEA is eligible or near eligible to participate in CEP. Only one column should be marked between columns 4-5.

  Follow the instructions in row 7 to complete columns 6-11.

  An X' will appear in column 12 (gill the schools in the LEA in column 2 are participating in CEP (the # of schools entered in columns 8 and 10 should match).

  An X' will appear in column 13 if one or some schools in the LEA in column 2 are participating in CEP (the # of schools entered in column 10 is less than the # of schools entered in column 10 is less than t

|                                                                                                    |                                                                                                    |                                                                                                    | COLUMNS 4 & 5 AUTOM                                                                                | TATICALLY DODINATE                                                                                                    |                                                                                                    |                                                                                                    |                                                                                     |                                                                                                    | INFORMATION FOR PA                                                                                                    | ADTICIDATING CEP                                                                                                    | FOR LEAS PARTICIPA                                                                                                    | TING IN CEP IN AT                                                                                                    |          |
|----------------------------------------------------------------------------------------------------|----------------------------------------------------------------------------------------------------|----------------------------------------------------------------------------------------------------|----------------------------------------------------------------------------------------------------|----------------------------------------------------------------------------------------------------|----------------------------------------------------------------------------------------------------|----------------------------------------------------------------------------------------------------|-------------------------------------------------------------------------------------|----------------------------------------------------------------------------------------------------|----------------------------------------------------------------------------------------------------|----------------------------------------------------------------------------------------------------|----------------------------------------------------------------------------------------------------|----------------------------------------------------------------------------------------------------|----------|
|                                                                                                    |                                                                                                    |                                                                                                    |                                                                                                    | ild Be Marked per LEA)                                                                                                    |                                                                                                    |                                                                                                    | INFORMATION FOR ENT                                                                 | TIRE LEA ONLY                                                                                                    | SCHOOLS ONLY                                                                                                    | ARTICIPATING CEP                                                                                                    | LEAST ONE SCHOOL<br>(Columns 12 & 13 Aut                                                                                                    | omatically Populate -                                                                                                    |          |
|                                                                                                    | 2                                                                                                    | 3                                                                                                    | 4                                                                                                  | 5                                                                                                    | 6                                                                                                    | 7                                                                                                    | 8                                                                                   | 9                                                                                                    | 10                                                                                                    | 11                                                                                                    | 12                                                                                                    | 13                                                                                                    | 14       |
| EA ID                                                                                                    | LEA name                                                                                                    | <u>District-wide</u> Identified Student Percentage (ISP)                                                                                                    | Eligible to Participate<br>District-wide                                                           | Near Eligible to<br>Participate District-wide                                                                                        | Currently<br>Participating in CEP                                                                                                    | Participating and<br>Eligible for a Grace<br>Year                                                                                                    | Total Number of<br>Schools in<br>Participating, Eligible,<br>and Near-Eligible LEAs | Total Student<br>Enrollment in<br>Participating and<br>Eligible LEAS                                                                                                    | Total Number of CEP<br>Schools in the LEA                                                                                                    | Total Student<br>Enrollment at CEP<br>Schools                                                                                                    | Currently<br>Participating in CEP<br>District-wide                                                                                                    | Currently Participating in CEP in One or Some Schools (Not District-wide)                                                                        | Comments |
| nter the LEA ID, as<br>eported on the FNS-<br>42, for each LEA with<br>least one school<br>igible to participate in<br>EP.<br>and the duplicate<br>be will result in an<br>tror and the duplicate<br>less will be highlighted<br>red until corrected.<br>ellow cells will clear<br>need that is entered. | Enter the name of each LEA, as reported on the FNS-742, with at least one CEP-eligible school.  Yellow cells will clear once data is entered. | Enter the district-wide ISPs are of April 1 of the current year. ISP = # of dentified students wided by total enrollment. Enter the ISP as a percentage rounded to two decimals. Ex 62.50%  If using the FRS-742 to complete this column, note that data reported in Section 3 of the FRS-742 (Students approved as free highle not subject to verification) does not include the corresponding data for students in CFP schools or non-base-year Special Provision schools. For a more accurate count of the # of identified students at the LEA-level, Sates are encouraged to combine the total # of students reported in Section 3 of the FRS-72 for that LEA plus the LEA-level data submitted for inclusion in Data Complex of the provision schools.  Description of the Students of the Provision schools.  Do NOT INCLIDE THE L. MULTIPLEE  An ISP greater than 100.00% will result in an error and the cell will be highlighted red until corrected. Yellow cells will clear once data is entered. | this column if the LEA in<br>column 2 is eligible to<br>participate in CEP.<br>(ISP in column 3 is | An "X" will appear in this column if the LEA in column 2 is nearly eligible to participate CEP. (ISP in column 3 is >>30% and <40%). | Place an "X" in this column if the LEA in column 2 is currently participating in CEP in at least one school. Note: The "X" is and case sensitive. Using any other letter or icon will be considered in the control of the column are considered in the column are considered in the column are considered in the column are considered in the column are considered in the column are column are | Place an "X" in this column if the LEA in column if the LEA in column 2 is currently in participation and is eligible for a Grace Year.  (ISP >= 30% and <40%)  Note: The "X" is not. case sensitive. Using any other letter or icon will result in an error and the cells will be highlighted red until corrected. | A yellow cell in this                                                               | If the LEA in column 2 is currently participating in CEP or participating in CEP or participating in C | If the LEA in column 2 is currently participating in CEP (there is an "X" in column 6), enter the total # of CEP schools. For any participating LEA, if the # of CEP schools entered in this column is greater than the total # of schools entered in column 6, this will result in an error in columns 12 and 13 until correction to column 6, and the column 6, and the column 6, | If the LEA in column 2 is currently participating in CEP (there is an "X" in Column 6), enter the # of students enrolled at all CEP schools. This is the sum of the total # o students enrolled at LECP schools entered in column 101.  A yellow cell in this column 101.  A yellow cell in this column indicates missing enrollment data. Enter the total # enrollment in all CEP schools to clear the cell color. | schools in the LEA in<br>column 2 are<br>participating in CEP. If<br>the LEA in column 2 is<br>participating in CEP<br>district-wide, then the<br># of schools entered in<br>column 8 should match<br>the # of CEP schools<br>entered in column 10. | the LEA in column 2 is<br>participating in CEP in<br>one or some schools,<br>then the # of schools<br>entered in column 8<br>should be more than |          |
| 189                                                                                                    | West Park Academy                                                                                                    | 63.88%                                                                                                    | х                                                                                                  |                                                                                                    | х                                                                                                    |                                                                                                    | 1                                                                                   | 299                                                                                                    | 1                                                                                                    | 299                                                                                                    | A                                                                                                    |                                                                                                    |          |
| 1976                                                                                                    | Horizon Science Academy Dayton Downtown                                                                                                    | 64.19%                                                                                                    | х                                                                                                  |                                                                                                    | х                                                                                                    |                                                                                                    | 1                                                                                   | 215                                                                                                    | 1                                                                                                    | 215                                                                                                    | A                                                                                                    |                                                                                                    |          |
| 0616                                                                                                    | Summit Academy Middle School - Warren                                                                                                    | 64.21%                                                                                                    | х                                                                                                  |                                                                                                    | х                                                                                                    |                                                                                                    | 1                                                                                   | 95                                                                                                    | 1                                                                                                    | 95                                                                                                    | A                                                                                                    |                                                                                                    |          |
| 183                                                                                                    | Lake Erie International HS                                                                                                    | 64.29%                                                                                                    | х                                                                                                  |                                                                                                    | х                                                                                                    |                                                                                                    | 1                                                                                   | 210                                                                                                    | 1                                                                                                    | 210                                                                                                    | A                                                                                                    |                                                                                                    |          |
| 4213                                                                                                    | Middlebury Academy                                                                                                    | 64.38%                                                                                                    | х                                                                                                  |                                                                                                    | х                                                                                                    |                                                                                                    | 1                                                                                   | 160                                                                                                    | 1                                                                                                    | 160                                                                                                    | A                                                                                                    |                                                                                                    |          |
| <b>4</b> 5179                                                                                                    | Zanesville City SD                                                                                                    | 64.73%                                                                                                    | х                                                                                                  |                                                                                                    | х                                                                                                    |                                                                                                    | 5                                                                                   | 3082                                                                                                    | 5                                                                                                    | 3082                                                                                                    | A                                                                                                    |                                                                                                    |          |
| 3678                                                                                                    | Riverside Academy                                                                                                    | 65.00%                                                                                                    | х                                                                                                  |                                                                                                    | х                                                                                                    |                                                                                                    | 1                                                                                   | 200                                                                                                    | 1                                                                                                    | 200                                                                                                    | A                                                                                                    |                                                                                                    |          |
| 6858                                                                                                    | United Preparatory Academy East                                                                                                    | 65.15%                                                                                                    | х                                                                                                  |                                                                                                    | х                                                                                                    |                                                                                                    | 1                                                                                   | 198                                                                                                    | 1                                                                                                    | 198                                                                                                    | A                                                                                                    |                                                                                                    |          |
| 3254                                                                                                    | Akron Preparatory School                                                                                                    | 65.21%                                                                                                    | х                                                                                                  |                                                                                                    | х                                                                                                    |                                                                                                    | 1                                                                                   | 365                                                                                                    | 1                                                                                                    | 365                                                                                                    | A                                                                                                    |                                                                                                    |          |
| 4602                                                                                                    | Oregon City SD                                                                                                    | 65.38%                                                                                                    | х                                                                                                  |                                                                                                    | х                                                                                                    |                                                                                                    | 7                                                                                   | 52                                                                                                    | 1                                                                                                    | 52                                                                                                    |                                                                                                    | S                                                                                                    |          |
| 7270                                                                                                    | Lorain Bilingual Preparatory Academy                                                                                                    | 65.50%                                                                                                    | х                                                                                                  |                                                                                                    | х                                                                                                    |                                                                                                    | 1                                                                                   | 258                                                                                                    | 1                                                                                                    | 258                                                                                                    | A                                                                                                    |                                                                                                    |          |
| 4187                                                                                                    | East Academy                                                                                                    | 65.54%                                                                                                    | х                                                                                                  |                                                                                                    | х                                                                                                    |                                                                                                    | 1                                                                                   | 325                                                                                                    | 1                                                                                                    | 325                                                                                                    | A                                                                                                    |                                                                                                    |          |
| 3538                                                                                                    | Edge Academy, The                                                                                                    | 65.56%                                                                                                    | х                                                                                                  |                                                                                                    | х                                                                                                    |                                                                                                    | 1                                                                                   | 241                                                                                                    | 1                                                                                                    | 241                                                                                                    | A                                                                                                    |                                                                                                    |          |
| 0623                                                                                                    | Summit Academy Middle School - Youngstown                                                                                                    | 65.66%                                                                                                    | х                                                                                                  |                                                                                                    | х                                                                                                    |                                                                                                    | 1                                                                                   | 198                                                                                                    | 1                                                                                                    | 198                                                                                                    | A                                                                                                    |                                                                                                    |          |
| 063                                                                                                    | Cascade Career Prep High School                                                                                                    | 65.85%                                                                                                    | х                                                                                                  |                                                                                                    | х                                                                                                    |                                                                                                    | 1                                                                                   | 82                                                                                                    | 1                                                                                                    | 82                                                                                                    | A                                                                                                    |                                                                                                    |          |
| 1507                                                                                                    | Achieve Career Preparatory Academy                                                                                                    | 65.94%                                                                                                    | Х                                                                                                  |                                                                                                    | x                                                                                                    |                                                                                                    | 1                                                                                   | 138                                                                                                    | 1                                                                                                    | 138                                                                                                    | A                                                                                                    |                                                                                                    |          |
| 0205                                                                                                    | L. Hollingworth School for Talented and Gifted                                                                                                | 66.09%                                                                                                    | х                                                                                                  |                                                                                                    | х                                                                                                    |                                                                                                    | 1                                                                                   | 289                                                                                                    | 1                                                                                                    | 289                                                                                                    | A                                                                                                    |                                                                                                    |          |
| 0825                                                                                                    | Horizon Science Academy - Springfield                                                                                                    | 66.11%                                                                                                    | х                                                                                                  |                                                                                                    | х                                                                                                    |                                                                                                    | 1                                                                                   | 357                                                                                                    | 1                                                                                                    | 357                                                                                                    | A                                                                                                    |                                                                                                    |          |
| 0804                                                                                                    | Horizon Science Academy-Cincinnati                                                                                                    | 66.29%                                                                                                    | х                                                                                                  |                                                                                                    | x                                                                                                    |                                                                                                    | 1                                                                                   | 175                                                                                                    | 1                                                                                                    | 175                                                                                                    | A                                                                                                    |                                                                                                    |          |
| 0725                                                                                                    | Zenith Academy                                                                                                    | 66.49%                                                                                                    | х                                                                                                  |                                                                                                    | x                                                                                                    |                                                                                                    | 1                                                                                   | 582                                                                                                    | 1                                                                                                    | 582                                                                                                    | A                                                                                                    |                                                                                                    |          |
| 0577                                                                                                    | Emerson Academy                                                                                                    | 66.52%                                                                                                    | х                                                                                                  |                                                                                                    | x                                                                                                    |                                                                                                    | 1                                                                                   | 693                                                                                                    | 1                                                                                                    | 693                                                                                                    | A                                                                                                    |                                                                                                    |          |
| 7274                                                                                                    | Mount Auburn Preparatory Academy                                                                                                    | 66.77%                                                                                                    | х                                                                                                  |                                                                                                    | x                                                                                                    |                                                                                                    | 1                                                                                   | 328                                                                                                    | 1                                                                                                    | 328                                                                                                    | A                                                                                                    |                                                                                                    |          |
| 0546                                                                                                    | Winterfield Venture Academy                                                                                                    | 66.79%                                                                                                    | х                                                                                                  |                                                                                                    | x                                                                                                    |                                                                                                    | 1                                                                                   | 560                                                                                                    | 1                                                                                                    | 560                                                                                                    | A                                                                                                    |                                                                                                    |          |
| 3175                                                                                                    | SunBridge Schools                                                                                                    | 66.80%                                                                                                    | х                                                                                                  |                                                                                                    | x                                                                                                    |                                                                                                    | 2                                                                                   | 247                                                                                                    | 2                                                                                                    | 247                                                                                                    | A                                                                                                    |                                                                                                    |          |
| 7537                                                                                                    | Capital Collegiate Preparatory Academy                                                                                                    | 66.90%                                                                                                    | х                                                                                                  |                                                                                                    | x                                                                                                    |                                                                                                    | 1                                                                                   | 142                                                                                                    | 1                                                                                                    | 142                                                                                                    | A                                                                                                    |                                                                                                    |          |
| 2684                                                                                                    | Broadway Academy                                                                                                    | 67.02%                                                                                                    | х                                                                                                  |                                                                                                    | x                                                                                                    |                                                                                                    | 2                                                                                   | 476                                                                                                    | 2                                                                                                    | 476                                                                                                    | A                                                                                                    |                                                                                                    |          |
| 995                                                                                                    | Cleveland Arts and Social Sciences Academy                                                                                                    | 67.17%                                                                                                    | х                                                                                                  |                                                                                                    | x                                                                                                    |                                                                                                    | 1                                                                                   | 332                                                                                                    | 1                                                                                                    | 332                                                                                                    | A                                                                                                    |                                                                                                    |          |
| 0036                                                                                                    | Cesar Chavez College Preparatory School                                                                                                    | 67.20%                                                                                                    | х                                                                                                  |                                                                                                    | x                                                                                                    |                                                                                                    | 1                                                                                   | 314                                                                                                    | 1                                                                                                    | 314                                                                                                    | A                                                                                                    |                                                                                                    |          |
| 192                                                                                                    | Foundation Academy                                                                                                    | 67.21%                                                                                                    | х                                                                                                  |                                                                                                    | x                                                                                                    |                                                                                                    | 1                                                                                   | 488                                                                                                    | 1                                                                                                    | 488                                                                                                    | A                                                                                                    |                                                                                                    |          |
| 232                                                                                                    | A+ Children's Academy                                                                                                    | 67.24%                                                                                                    | х                                                                                                  |                                                                                                    | x                                                                                                    |                                                                                                    | 1                                                                                   | 116                                                                                                    | 1                                                                                                    | 116                                                                                                    | A                                                                                                    |                                                                                                    |          |
| 5161                                                                                                    | Youngstown City SD                                                                                                    | 67.43%                                                                                                    | х                                                                                                  |                                                                                                    | x                                                                                                    |                                                                                                    | 15                                                                                  | 4993                                                                                                    | 15                                                                                                    | 4993                                                                                                    | A                                                                                                    |                                                                                                    |          |
| 2968                                                                                                    | Hope Northcoast Academy                                                                                                    | 67.51%                                                                                                    | х                                                                                                  |                                                                                                    | x                                                                                                    |                                                                                                    | 1                                                                                   | 317                                                                                                    | 1                                                                                                    | 317                                                                                                    | A                                                                                                    |                                                                                                    |          |
| 7538                                                                                                    | North Columbus Preparatory Academy                                                                                                    |                                                                                                    | х                                                                                                  |                                                                                                    | x                                                                                                    |                                                                                                    | 1                                                                                   | 187                                                                                                    | 1                                                                                                    | 187                                                                                                    | A                                                                                                    |                                                                                                    |          |
| 1575                                                                                                    | Hope Academy Northwest Campus                                                                                                    | 68.09%                                                                                                    | х                                                                                                  |                                                                                                    | x                                                                                                    |                                                                                                    | 1                                                                                   | 188                                                                                                    | 1                                                                                                    | 188                                                                                                    | A                                                                                                    |                                                                                                    |          |
| 1147                                                                                                    | East Preparatory Academy                                                                                                    | 68.25%                                                                                                    | l                                                                                                  | l                                                                                                    | ł                                                                                                    | 1                                                                                                    | <b>-</b>                                                                            | 211                                                                                                    | 1                                                                                                    | 211                                                                                                    | A                                                                                                    | t                                                                                                    |          |

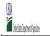

|                                                                                                    |                                                                                                    |                                                                                                    |                                                                                                    | State Agency:                                                                                                    |                                            | Ohio Departmen                                    | it of Education                                                                                                    |                                                                                                    |                                                                                                    |                                                                                                    |                                                    |                                                                           |          |
|----------------------------------------------------------------------------------------------------|----------------------------------------------------------------------------------------------------|----------------------------------------------------------------------------------------------------|----------------------------------------------------------------------------------------------------|----------------------------------------------------------------------------------------------------|--------------------------------------------|---------------------------------------------------|----------------------------------------------------------------------------------------------------|----------------------------------------------------------------------------------------------------|----------------------------------------------------------------------------------------------------|----------------------------------------------------------------------------------------------------|----------------------------------------------------|---------------------------------------------------------------------------|----------|
| An "X" will appear in the Follow the instructions An "A" will appear in co An "S" will appear in co Provide additional com  The state of the state of the state | the LEA ID, LEA name, and district-wide identified student percentage appropriate column 4 or 5 to indicate that the LEA is eligible or n in row 7 to complete columns 6-11. butuant 2 if all the shooks in the LEA in column 2 are participating i butuant 12 if all the shooks in the LEA in column 2 are participatum 13 if one or some schooks in the LEA in column 2 are participatum 13 if one or some schooks in the LEA in column 2 are participatum 14 in the least of column 2 are participatum 15 or language in the least of column 2 are participatum 15 or language in the least of column 2 are participatum 15 or language in the least of column 2 are participatum 15 or language in the least of language in the least of language in the least of language in the least of language in the least of language in the least of language in language in langu | tear eligible to participate in CEP. Only one column shou<br>in CEP (the # of schools entered in columns 8 and 10 shou<br>ating in CEP (the # of schools entered in column 10 is less                                                                                                    | ld match).<br>than the # of schools enter                                                          | red in column 8).<br>ed to FNS' CEP web site. LEAs                                                                                                  | s receiving notices for dis                | strict-wide eligibility must                      |                                                                                                    |                                                                                                    | INFORMATION FOR PA                                                                                                    | ARTICIPATING CEP                                                                                                    | FOR LEAS PARTICIPA                                 | TING IN CEP IN AT                                                         |          |
|                                                                                                    |                                                                                                    |                                                                                                    |                                                                                                    | ıld Be Marked per LEA)                                                                                                    |                                            |                                                   | INFORMATION FOR ENT                                                                                                    | FIRE LEA ONLY                                                                                                    | SCHOOLS ONLY                                                                                                    | milan mina dia                                                                                                    | LEAST ONE SCHOOL<br>(Columns 12 & 13 Aut           | tomatically Populate -                                                    |          |
| 1                                                                                                    | 2                                                                                                    | 3                                                                                                    | 4                                                                                                  | 5                                                                                                    | 6                                          | 7                                                 | 8                                                                                                    | 9                                                                                                    | 10                                                                                                    | 11                                                                                                    | 12                                                 | 13                                                                        | 14       |
| LEA ID                                                                                                    | LEA name                                                                                                    | <u>District-wide</u> Identified Student Percentage (ISP)                                                                                                    | Eligible to Participate<br>District-wide                                                           | Near Eligible to<br>Participate District-wide                                                                                                    | Currently<br>Participating in CEP          | Participating and<br>Eligible for a Grace<br>Year | Total Number of<br>Schools in<br>Participating, Eligible,<br>and Near-Eligible LEAs                                                                                                    | Total Student<br>Enrollment in<br>Participating and<br>Eligible LEAs                                                                                                    | Total Number of CEP<br>Schools in the LEA                                                                                                    | Total Student<br>Enrollment at CEP<br>Schools                                                                                                    | Currently<br>Participating in CEP<br>District-wide | Currently Participating in CEP in One or Some Schools (Not District-wide) | Comments |
| Enter the LEA ID, as reported on the FNS- 742, for each LEA with at least one school eligible to participate in CEP. Entering duplicate LEA IDs will result in an error and the duplicate cells will be highlighted in red until corrected. Yellow cells will clear once data is entered.                                                                                                    | Enter the name of each LEA, as reported on the FNS-742, with at least one CEP-eligible school. Yellow cells will clear once data is entered.                                                                                                    | Enter the district-wide ISP as of April 1 of the current year. ISP = # of Identified Students divided by total enrollment. Enter the ISP as a percentage rounded to two decimals. Exe. 62.50%  If using the FNS-742 to complete this column, note that data reported in Section 3 of the FNS-742 (Students approved as free eligible not subject to verification) does not include the corresponding data for students in CFP schools or non-base-year Special Provision schools. For a more accurate count of the # of identified students at the LEA-4evel, Sates are encouraged to combine the total # of students reported in Section 3 of the FNS-742 for that LEA plus the LEA-level data submitted for inclusion in Data Element #3 of the State-level FNS-34 (The # of SAM) children in LEP schools and non-base-year Special Provision schools.  DO NOT INCLUDE THE 1.6 MULTIPLIER  An ISP greater than 100.00% will result in an error and the cell will be highlighted red until corrected. | this column if the LEA in<br>column 2 is eligible to<br>participate in CEP.<br>(ISP in column 3 is | An 'X' will appear in this<br>column if the LEA in<br>column 2 is nearly eligible<br>to participate CEP.<br>(ISP in column 3 is >=30%<br>and <40%). | at least one school.  Note: The "X" is not | Year.<br>(ISP >=30% and <40%)                     | If the LEA in column 2 is currently participating in CEP or eligible/near eligible to participate (there is an "X" in column 4,5 or 6) enter the total # of schools in the LEA. A yellow cell in this column indicates missing data. Enter the total # of CEP schools to clear the cell color. | participating in LEP or eligible to participate (there is an "X" in column 4 or 6), enter the total # of students enrolled at the LEA (denominator of ISP). A yellow cell in this | If the LEA in column 2 is currently participating in CEP (there is an "X" in column 6), enter the total # of CEP schools. For any participating LEA, if the # of CEP schools entered in this column is greater than the total # of schools entered in Column 8, this will result in an error in columns 12 and 13 until corrected. A yellow cell in this column indicates missing data. Enter the total # of CEP schools to clear the cell color. | If the LEA in column 2 is currently participating in CEP (there is an "X" in Column 6), enter the # of students enrolled at all ICEP schools. This is the sum of the total # of students enrolled at ICEP schools entered in column 10.  A yellow cell in this column indicates mussing enrollment # or the schools entered in column 10.  A yellow cell in this column indicates mussing enrollment at data. Enter the total # or the schools to clear the cell color. | participating in CEP. If                           | participating in CEP in<br>one or some schools,<br>then the # of schools  |          |
| 013255                                                                                                    | Canton College Preparatory School                                                                                                    | 68.66%                                                                                                    | х                                                                                                  |                                                                                                    | x                                          |                                                   | 1                                                                                                    | 335                                                                                                    | 1                                                                                                    | 335                                                                                                    | A                                                  |                                                                           |          |
| 007984                                                                                                    | Youngstown Academy of Excellence                                                                                                    | 69.06%                                                                                                    | х                                                                                                  |                                                                                                    | X                                          |                                                   | 1                                                                                                    | 223                                                                                                    | 1                                                                                                    | 223                                                                                                    | A                                                  |                                                                           |          |
| 014065                                                                                                    | Lincoln Park Academy                                                                                                    | 69.68%                                                                                                    | х                                                                                                  |                                                                                                    | X                                          |                                                   | 2                                                                                                    | 432                                                                                                    | 2                                                                                                    | 432                                                                                                    | A                                                  |                                                                           |          |
| 008000                                                                                                    | Lorain Preparatory Academy                                                                                                    | 70.23%                                                                                                    | х                                                                                                  |                                                                                                    | X                                          |                                                   | 1                                                                                                    | 598                                                                                                    | 1                                                                                                    | 598                                                                                                    | A                                                  |                                                                           |          |
| 000559                                                                                                    | Orion Academy                                                                                                    | 70.28%                                                                                                    | х                                                                                                  |                                                                                                    | X                                          |                                                   | 1                                                                                                    | 471                                                                                                    | 1                                                                                                    | 471                                                                                                    | A                                                  |                                                                           |          |
| 012644                                                                                                    | STEAM Academy of Warren                                                                                                    | 70.92%                                                                                                    | Х                                                                                                  |                                                                                                    | X                                          |                                                   | 1                                                                                                    | 282                                                                                                    | 1                                                                                                    | 282                                                                                                    | A                                                  |                                                                           |          |
| 014188                                                                                                    | Discovery Academy                                                                                                    | 70.94%                                                                                                    | х                                                                                                  |                                                                                                    | X                                          |                                                   | 1                                                                                                    | 351                                                                                                    | 1                                                                                                    | 351                                                                                                    | A                                                  |                                                                           |          |
|                                                                                                    | Alliance Academy                                                                                                    | 71.20%                                                                                                    | Х                                                                                                  |                                                                                                    | X                                          |                                                   | 1                                                                                                    | 493                                                                                                    | 1                                                                                                    | 493                                                                                                    | A                                                  |                                                                           |          |
| 014927                                                                                                    | UDS Steel Academy                                                                                                    | 71.65%                                                                                                    | Х                                                                                                  |                                                                                                    | X                                          |                                                   | 1                                                                                                    | 127                                                                                                    | 1                                                                                                    | 127                                                                                                    | A                                                  |                                                                           |          |
|                                                                                                    | Horizon Science Academy Youngstown                                                                                                    | 71.69%                                                                                                    | Х                                                                                                  |                                                                                                    | Х                                          |                                                   | 1                                                                                                    | 325                                                                                                    | 1                                                                                                    | 325                                                                                                    | A                                                  |                                                                           |          |
|                                                                                                    | Main Street Preparatory Academy                                                                                                    | 72.13%                                                                                                    | X                                                                                                  |                                                                                                    | X                                          | 1                                                 | 1                                                                                                    | 183                                                                                                    | 1                                                                                                    | 183                                                                                                    | Α .                                                | 1                                                                         |          |
| 133322<br>133454                                                                                                    | Summit Academy-Lorain                                                                                                    | 73.08%<br>73.33%                                                                                                    | A v                                                                                                |                                                                                                    | A v                                        | 1                                                 | 1                                                                                                    | 78<br>405                                                                                                    | 1                                                                                                    | 78<br>405                                                                                                    | A                                                  | 1                                                                         |          |
| 133454<br>134072                                                                                                    | Dayton Leadership Academies-Dayton View Campus                                                                                                    | 73.33%                                                                                                    | A                                                                                                  |                                                                                                    | A v                                        | 1                                                 | 1                                                                                                    | 320                                                                                                    | 1                                                                                                    | 320                                                                                                    | A                                                  | 1                                                                         |          |
| 000305                                                                                                    | Youngstown Community School Summit Academy Community School-Warren                                                                                                    | 73.50%                                                                                                    | Y Y                                                                                                |                                                                                                    | v v                                        | 1                                                 | 1                                                                                                    | 117                                                                                                    | 1                                                                                                    | 117                                                                                                    | Δ                                                  | 1                                                                         |          |
|                                                                                                    | Imagine Leadership Academy                                                                                                    | 74.79%                                                                                                    | x                                                                                                  |                                                                                                    | x                                          | +                                                 | 1                                                                                                    | 119                                                                                                    | 1                                                                                                    | 119                                                                                                    | A                                                  |                                                                           |          |
| 000296                                                                                                    | Summit Academy Columbus                                                                                                    | 76.00%                                                                                                    | x                                                                                                  |                                                                                                    | x                                          |                                                   | 1                                                                                                    | 50                                                                                                    | 1                                                                                                    | 50                                                                                                    | A                                                  |                                                                           |          |
| 016850                                                                                                    | Cincinnati Achievement Academy                                                                                                    | 76.69%                                                                                                    | х                                                                                                  |                                                                                                    | x                                          | 1                                                 | 1                                                                                                    | 133                                                                                                    | 1                                                                                                    | 133                                                                                                    | A                                                  |                                                                           |          |
| 011947                                                                                                    | Imagine Akron Academy                                                                                                    | 77.50%                                                                                                    | х                                                                                                  |                                                                                                    | x                                          | 1                                                 |                                                                                                    | 40                                                                                                    | 1                                                                                                    | 40                                                                                                    | A                                                  |                                                                           |          |
| 015713                                                                                                    | Wright Preparatory Academy                                                                                                    | 78.52%                                                                                                    | х                                                                                                  |                                                                                                    | x                                          |                                                   | 1                                                                                                    | 135                                                                                                    | 1                                                                                                    | 135                                                                                                    | A                                                  |                                                                           |          |
| 015709                                                                                                    | Beacon Academy                                                                                                    | 79.00%                                                                                                    | Х                                                                                                  |                                                                                                    | X                                          |                                                   | 1                                                                                                    | 219                                                                                                    | 1                                                                                                    | 219                                                                                                    | A                                                  |                                                                           |          |
| 012627                                                                                                    | STEAM Academy of Akron                                                                                                    | 79.35%                                                                                                    | х                                                                                                  |                                                                                                    | x                                          |                                                   | 1                                                                                                    | 155                                                                                                    | 1                                                                                                    | 155                                                                                                    | A                                                  |                                                                           |          |
| 000938                                                                                                    | East Bridge Academy of Excellence                                                                                                    | 81.05%                                                                                                    | Х                                                                                                  |                                                                                                    | X                                          |                                                   | 2                                                                                                    | 153                                                                                                    | 2                                                                                                    | 153                                                                                                    | A                                                  |                                                                           | _        |
|                                                                                                    | Madison Avenue School of Arts                                                                                                    | 82.96%                                                                                                    | х                                                                                                  |                                                                                                    | х                                          |                                                   | 1                                                                                                    | 540                                                                                                    | 1                                                                                                    | 540                                                                                                    | A                                                  |                                                                           |          |
| 015710                                                                                                    | Bridge Gate Community School                                                                                                    | 84.32%                                                                                                    | х                                                                                                  |                                                                                                    | х                                          |                                                   | 2                                                                                                    | 236                                                                                                    | 2                                                                                                    | 236                                                                                                    | A                                                  |                                                                           |          |
|                                                                                                    | West Preparatory Academy                                                                                                    | 84.62%                                                                                                    | х                                                                                                  |                                                                                                    | x                                          |                                                   | 1                                                                                                    | 130                                                                                                    | 1                                                                                                    | 130                                                                                                    | A                                                  |                                                                           |          |
| 000855                                                                                                    | Stambaugh Charter Academy                                                                                                    | 86.12%                                                                                                    | х                                                                                                  |                                                                                                    | х                                          |                                                   | 1                                                                                                    | 418                                                                                                    | 1                                                                                                    | 418                                                                                                    | A                                                  |                                                                           |          |
| 013148                                                                                                    | Stepstone Academy                                                                                                    | 87.36%                                                                                                    | х                                                                                                  |                                                                                                    | x                                          |                                                   | 1                                                                                                    | 174                                                                                                    | 1                                                                                                    | 174                                                                                                    | A                                                  |                                                                           |          |
| 012105                                                                                                    | Southside Academy                                                                                                    | 88.48%                                                                                                    | х                                                                                                  | -                                                                                                    | x                                          |                                                   | 1                                                                                                    | 191                                                                                                    | 1                                                                                                    | 191                                                                                                    | A                                                  |                                                                           |          |
| 016836                                                                                                    | Kids Care Elementary                                                                                                    | 94.83%                                                                                                    | Х                                                                                                  |                                                                                                    | X                                          |                                                   | 1                                                                                                    | 116                                                                                                    | 1                                                                                                    | 116                                                                                                    | A                                                  |                                                                           |          |

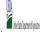

- Instructions:

  In columns 1-3, enter the LEA ID, LEA name, and district-wide identified student percentage (ISP) for every LEA with at least one eligible school.

  An X' will appear in the appropriate column 4 or 5 to indicate that the LEA is eligible or near eligible to participate in CEP. Only one column should be marked between columns 4-5.

  Follow the instructions in row 7 to complete columns 6-11.

  An X' will appear in column 12 (gill the schools in the LEA in column 2 are participating in CEP (the # of schools entered in columns 8 and 10 should match).

  An X' will appear in column 13 if one or some schools in the LEA in column 2 are participating in CEP (the # of schools entered in column 10 is less than the # of schools entered in column 10 is less than t

| Submit completed tem                                                                                                    | nments or clarifications in <b>column 14.</b><br>plate to <u>cepnotification@fns.usda.gov</u> .by May 1 to publish the list o <sub>j</sub>    | f LEAs receiving CEP eligibility notices on your website. Th                                                                                                    | his information will be link                                                                                                | red to FNS' CEP web site. LEA                                                                                                    | s receiving notices for dis                                                                                                    | strict-wide eligibility must                      | be reported in the columns i                                                                                                    | below.                                                                                                    |                                                                                                    |                                                                                                    |                                                                                                    |                                                                           |          |
|----------------------------------------------------------------------------------------------------|----------------------------------------------------------------------------------------------------|----------------------------------------------------------------------------------------------------|----------------------------------------------------------------------------------------------------|----------------------------------------------------------------------------------------------------|----------------------------------------------------------------------------------------------------|---------------------------------------------------|----------------------------------------------------------------------------------------------------|----------------------------------------------------------------------------------------------------|----------------------------------------------------------------------------------------------------|----------------------------------------------------------------------------------------------------|----------------------------------------------------------------------------------------------------|---------------------------------------------------------------------------|----------|
|                                                                                                    |                                                                                                    |                                                                                                    | COLUMNS 4 & 5 AUTOM<br>(Only One Column Sho                                                                                 | MATICALLY POPULATE<br>uld Be Marked per LEA)                                                                                        |                                                                                                    |                                                   | INFORMATION FOR ENT                                                                                                    | FIRE LEA ONLY                                                                                                    | INFORMATION FOR P                                                                                                    | ARTICIPATING CEP                                                                                                    | FOR LEAS PARTICIPA<br>LEAST ONE SCHOOL<br>(Columns 12 & 13 Au                                                                                                    |                                                                           |          |
| 1                                                                                                    | 2                                                                                                    | 3                                                                                                    | 4                                                                                                    | 5                                                                                                    | 6                                                                                                    | 7                                                 | 8                                                                                                    | 9                                                                                                    | 10                                                                                                    | 11                                                                                                    | 12                                                                                                    |                                                                           | 14       |
| LEA ID                                                                                                    | LEA name                                                                                                    | <u>District-wide</u> Identified Student Percentage (ISP)                                                                                                    | Eligible to Participate<br>District-wide                                                                                    | Near Eligible to<br>Participate District-wide                                                                                       | Currently<br>Participating in CEP                                                                                                    | Participating and<br>Eligible for a Grace<br>Year | Total Number of<br>Schools in<br>Participating, Eligible,<br>and Near-Eligible LEAs                                                                                                    | Total Student<br>Enrollment in<br>Participating and<br>Eligible LEAs                                                    | Total Number of CEP<br>Schools in the LEA                                                                                                    | Total Student<br>Enrollment at CEP<br>Schools                                                                                                    | Currently<br>Participating in CEP<br>District-wide                                                                                                    | Currently Participating in CEP in One or Some Schools (Not District-wide) | Comments |
| Enter the LEA ID, as reported on the FNS-742, for each LEA with at least one school eligible to participate in CEP.  Entering duplicate LEA IDs will result in an error and the duplicate cells will be highlighted in red until corrected.  Yellow cells will clear once data is entered. | Enter the name of each LEA, as reported on the FNS-742, with at least one CEP-eligible school.  Yellow cells will clear once data is entered. | Enter the district-wide ISP as of April 1 of the current year. ISP # 0 fidentified students divided by total enrollment. Enter the ISP as a percetage rounded to two decimals. Exc 62:50% If using the FNS-742 to complete this column, note that data reported in Section 3 of the FNS-742 (Students suproved as free eligible not subject to verification) does not include the corresponding data for students in CEP schools or non-base-year Special Provision schools. For a more accurate count of the 4 of identified students at the IEA-level, States are encouraged to combine the total # of students reported in Section 3 of the FNS-742 for that LEA plus the IEA-level data submitted for inclusion in Data Element #3 of the State-level PNS-834 (The # of SNAP children in CEP schools and non-base year Special Provision schools).  DO NOT INCLUDE THE 1.6 MULTIPLEER  An ISP greater than 100.00% will result in an error and the cell will be highlighted red until corrected. Yellow cells will clear once data is entered. | An "X" will appear in<br>this column if the LEA in<br>column 2 is eligible to<br>participate in CEP.<br>(ISP in column 3 is | An "X" will appear in this column if the LEA in column 2 is nearly eligible to participate CP. (ISP in column 3 is >>30% and <40%). | Place an "X" in this column if the LEA in column 2 is currently participating in CEP in at least one school. Note: The "X" is <u>not</u> case sensitive. Using any other letter or too will result in an error and the cells will be highlighted red until corrected. | Year. (ISP >= 30% and <40%)                       | If the LEA in column 2 is currently participating in CEP or eligible hear eligible to participate (there is an X** in column 4, 5 or 6) enter the total # of schools in the LEA. A yellow cell in this column indicates missing data. Enter the total # of CEP schools to clear the cell color. | (there is an "X" in<br>column 4 or 6), enter<br>the total # of students<br>enrolled at the LEA<br>(denominator of ISP). | If the LEA in column 2 is currently participating in CEP (there is an X' in column 6), either the total # 0 CEP schools. The order participating LEA, if the # 0 CEP schools exchools entered in this column is greater than the total # 0 fs chools entered in column 8; and 13 until corrected. A yellow cell in this column indicates missing data. Enter the total # 0 f CEP schools to clear the cell color. | If the LEA in column 2 is currently participating in CEP (there is an X in a column 6), enter the a did CEP schools. This is of students enrolled at all CEP schools This is students enrolled in students enrolled in all CEP schools in the sam of the total # o students enrolled in all CEP schools in the column indicates missing enrollment column indicates missing enrollment data. Enter the total # enrollment in all CEP schools to clear the cel color. | schools in the LEA in column 2 are farticipating in CEP. If the LEA in column 2 is participating in CEP district-wide, then the # of schools entered in column 8 should match the # of CEP schools entered in column 10. | entered in column 8<br>should be more than                                |          |
| 000556                                                                                                    | A+ Arts Academy                                                                                                    | 96.16%                                                                                                    | х                                                                                                    |                                                                                                    | х                                                                                                    |                                                   | 3                                                                                                    | 704                                                                                                    | 3                                                                                                    | 704                                                                                                    | A                                                                                                    |                                                                           |          |
| 133561                                                                                                    | Millennium Community                                                                                                    | 99.18%                                                                                                    | х                                                                                                    |                                                                                                    | х                                                                                                    |                                                   | 1                                                                                                    | 490                                                                                                    | 1                                                                                                    | 490                                                                                                    | A                                                                                                    |                                                                           |          |
| 000736                                                                                                    | WINGS Academy 1                                                                                                    | 100.00%                                                                                                    | x                                                                                                    |                                                                                                    | х                                                                                                    |                                                   | 1                                                                                                    | 193                                                                                                    | 1                                                                                                    | 193                                                                                                    | A                                                                                                    |                                                                           |          |
| 000875                                                                                                    | Westside Academy                                                                                                    | 100.00%                                                                                                    | X                                                                                                    |                                                                                                    | х                                                                                                    |                                                   | 1                                                                                                    | 301                                                                                                    | 1                                                                                                    | 301                                                                                                    | A                                                                                                    |                                                                           |          |
| 013999                                                                                                    | Rise & Shine Academy                                                                                                    | 100.00%                                                                                                    | х                                                                                                    |                                                                                                    | х                                                                                                    |                                                   | 1                                                                                                    | 107                                                                                                    | 1                                                                                                    | 107                                                                                                    | A                                                                                                    |                                                                           |          |
| 047324                                                                                                    | Hamilton County ESC                                                                                                    | 100.00%                                                                                                    | х                                                                                                    |                                                                                                    | х                                                                                                    |                                                   | 1                                                                                                    | 49                                                                                                    | 1                                                                                                    | 49                                                                                                    | A                                                                                                    |                                                                           |          |
| 054635                                                                                                    | Resurrection Ele Sch                                                                                                    | 100.00%                                                                                                    | x                                                                                                    |                                                                                                    | х                                                                                                    |                                                   | 1                                                                                                    | 170                                                                                                    | 1                                                                                                    | 170                                                                                                    | A                                                                                                    |                                                                           |          |
| 133280                                                                                                    | Washington Park Community                                                                                                    | 100.00%                                                                                                    | x                                                                                                    |                                                                                                    | х                                                                                                    |                                                   | 1                                                                                                    | 190                                                                                                    | 1                                                                                                    | 190                                                                                                    | A                                                                                                    |                                                                           |          |
| 134247                                                                                                    | City Day Community School                                                                                                    | 100.00%                                                                                                    | X                                                                                                    |                                                                                                    | х                                                                                                    |                                                   | 1                                                                                                    | 178                                                                                                    | 1                                                                                                    | 178                                                                                                    | A                                                                                                    |                                                                           |          |
| 043786                                                                                                    | Cleveland City School District                                                                                                    | 95.17%                                                                                                    | X                                                                                                    |                                                                                                    | х                                                                                                    |                                                   | 90                                                                                                    | 35242                                                                                                    | 85                                                                                                    | 34139                                                                                                    |                                                                                                    | S                                                                         |          |
| 044990                                                                                                    | Warren City SD                                                                                                    | 68.22%                                                                                                    | X                                                                                                    |                                                                                                    | X                                                                                                    |                                                   | 5                                                                                                    | 4610                                                                                                    | 5                                                                                                    | 4610                                                                                                    | A                                                                                                    |                                                                           |          |
| 046136                                                                                                    | New Miami                                                                                                    | 40.32%                                                                                                    | X                                                                                                    |                                                                                                    | Х                                                                                                    |                                                   | 2                                                                                                    | 754                                                                                                    | 2                                                                                                    | 754                                                                                                    | A                                                                                                    |                                                                           |          |
| 049148                                                                                                    | Waverly City SD                                                                                                    | 40.13%                                                                                                    | X                                                                                                    |                                                                                                    | x                                                                                                    |                                                   | 4                                                                                                    | 1784                                                                                                    | 3                                                                                                    | 1285                                                                                                    |                                                                                                    | S                                                                         |          |
| 049155                                                                                                    | Western Local SD                                                                                                    | 47.71%                                                                                                    | X                                                                                                    |                                                                                                    | X                                                                                                    |                                                   | 3                                                                                                    | 742                                                                                                    | 2                                                                                                    | 467                                                                                                    |                                                                                                    | S                                                                         |          |
| 000311                                                                                                    | Bridges Community Academy                                                                                                    | 67.21%                                                                                                    | X                                                                                                    |                                                                                                    |                                                                                                    | 1                                                 | 1                                                                                                    | 61                                                                                                    |                                                                                                    |                                                                                                    |                                                                                                    |                                                                           |          |
| 000553                                                                                                    | Columbus Humanities, Arts and Technology Academy                                                                                              | 41.37%                                                                                                    | X                                                                                                    |                                                                                                    |                                                                                                    | 1                                                 | 1                                                                                                    | 597                                                                                                    |                                                                                                    |                                                                                                    | 1                                                                                                    |                                                                           |          |
| 008278                                                                                                    | Noble Academy-Cleveland                                                                                                    | 42.28%                                                                                                    | Х                                                                                                    |                                                                                                    |                                                                                                    |                                                   | 1                                                                                                    | 369                                                                                                    |                                                                                                    |                                                                                                    | 1                                                                                                    |                                                                           |          |
| 008287                                                                                                    | Groveport Community School                                                                                                    | 46.91%                                                                                                    | X                                                                                                    |                                                                                                    |                                                                                                    |                                                   | 2                                                                                                    | 695                                                                                                    |                                                                                                    |                                                                                                    | 1                                                                                                    |                                                                           |          |
| 009179                                                                                                    | Horizon Science Academy Columbus Middle School                                                                                                | 43.97%                                                                                                    | X                                                                                                    |                                                                                                    |                                                                                                    |                                                   | 1                                                                                                    | 473                                                                                                    |                                                                                                    |                                                                                                    | 1                                                                                                    |                                                                           |          |
| 009990                                                                                                    | Horizon Science Academy Elementary School                                                                                                    | 49.05%<br>50.65%                                                                                                    | X                                                                                                    |                                                                                                    | 1                                                                                                    | +                                                 | 1                                                                                                    | 422                                                                                                    |                                                                                                    |                                                                                                    | 1                                                                                                    |                                                                           |          |
| 011534<br>012040                                                                                                    | Horizon Science Academy Dayton High School                                                                                                    | 50.65%<br>42.86%                                                                                                    | A<br>V                                                                                                    |                                                                                                    |                                                                                                    | +                                                 | 1                                                                                                    | 306<br>70                                                                                                    |                                                                                                    |                                                                                                    | 1                                                                                                    |                                                                           |          |
| 012040<br>012044                                                                                                    | Road to Success Academy  Capital High School                                                                                                  | 42.86%<br>51.85%                                                                                                    | x                                                                                                    |                                                                                                    |                                                                                                    | +                                                 | 1                                                                                                    | 108                                                                                                    |                                                                                                    |                                                                                                    | 1                                                                                                    |                                                                           |          |
| 012044                                                                                                    |                                                                                                    | 51.85%                                                                                                    | v v                                                                                                    |                                                                                                    |                                                                                                    | +                                                 | 1                                                                                                    | 1118                                                                                                    |                                                                                                    |                                                                                                    | 1                                                                                                    |                                                                           |          |
| 012924                                                                                                    | DECA Prep, Inc. Horizon Science Academy Primary                                                                                               | 50.11%                                                                                                    | x                                                                                                    |                                                                                                    |                                                                                                    | +                                                 | 1                                                                                                    | 439                                                                                                    |                                                                                                    |                                                                                                    | +                                                                                                    |                                                                           |          |
| 017497                                                                                                    | Cypress High School                                                                                                    | 45.38%                                                                                                    | x                                                                                                    |                                                                                                    |                                                                                                    | +                                                 | 1                                                                                                    | 130                                                                                                    |                                                                                                    |                                                                                                    | +                                                                                                    |                                                                           |          |
| 019199                                                                                                    | Central Point Preparatory Academy                                                                                                    | 62.77%                                                                                                    | х                                                                                                    |                                                                                                    |                                                                                                    | +                                                 | 1                                                                                                    | 188                                                                                                    |                                                                                                    |                                                                                                    | †                                                                                                    |                                                                           |          |
| 019201                                                                                                    | Franklinton Prep High School                                                                                                    | 50.79%                                                                                                    | x                                                                                                    |                                                                                                    |                                                                                                    |                                                   | 1                                                                                                    | 191                                                                                                    |                                                                                                    |                                                                                                    | 1                                                                                                    |                                                                           |          |
| 019221                                                                                                    | Case Preparatory Academy                                                                                                    | 72.11%                                                                                                    | x                                                                                                    |                                                                                                    |                                                                                                    |                                                   | 1                                                                                                    | 294                                                                                                    |                                                                                                    |                                                                                                    | 1                                                                                                    |                                                                           |          |
| 019227                                                                                                    | Dublin Preparatory Academy                                                                                                    | 67.76%                                                                                                    | х                                                                                                    |                                                                                                    |                                                                                                    |                                                   | 1                                                                                                    | 304                                                                                                    |                                                                                                    |                                                                                                    | 1                                                                                                    |                                                                           |          |
| 043539                                                                                                    | Barberton City Schools                                                                                                    | 44.41%                                                                                                    | х                                                                                                    |                                                                                                    |                                                                                                    |                                                   | 5                                                                                                    | 3781                                                                                                    |                                                                                                    |                                                                                                    |                                                                                                    |                                                                           |          |
| 043810                                                                                                    | Conneaut Area                                                                                                    | 44.47%                                                                                                    | X                                                                                                    |                                                                                                    |                                                                                                    |                                                   | 4                                                                                                    | 1529                                                                                                    |                                                                                                    |                                                                                                    |                                                                                                    |                                                                           |          |
| 043984                                                                                                    | Findlay City SD                                                                                                    | 40.30%                                                                                                    | х                                                                                                    |                                                                                                    |                                                                                                    |                                                   | 3                                                                                                    | 519                                                                                                    |                                                                                                    |                                                                                                    |                                                                                                    |                                                                           |          |
| 044032                                                                                                    | Gallipolis City Schools                                                                                                    | 41.76%                                                                                                    | х                                                                                                    |                                                                                                    |                                                                                                    |                                                   | 5                                                                                                    | 1966                                                                                                    |                                                                                                    |                                                                                                    |                                                                                                    |                                                                           |          |
| 044453                                                                                                    | Newark City SD                                                                                                    | 48.69%                                                                                                    | X                                                                                                    |                                                                                                    |                                                                                                    |                                                   | 13                                                                                                    | 5763                                                                                                    |                                                                                                    |                                                                                                    |                                                                                                    |                                                                           |          |

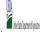

| Follow the instructions in row 7 to complete columns An "A" will appear in column 12 (fill the schools in the An "S" will appear in column 13 (fine or some school Provide additional comments or clarifications in columns Submit completed template to compatifications in columns Submit completed template to compatifications in columns and the Compatifications in columns and the Compatifications in columns are compatible to the Compatifications in columns are compatible to the Compatifications in columns are compatible to participate in the Analysis of the Compatifications in columns are considered in the Compatifications in the Compatibility of the Compatifications in the Compatibility of the Compatibility of the Co  |                                                                                                    |                                                                                                    |                                                                       | State Agency:                                                                                                    |                                                                                                    | Ohio Departmen                                                                                                    | it of Education                                                                                                |                                                                                                    |                                                                                                    |                                                                                                    |                                                                                                    |                                                                           |          |
|----------------------------------------------------------------------------------------------------|----------------------------------------------------------------------------------------------------|----------------------------------------------------------------------------------------------------|-----------------------------------------------------------------------|----------------------------------------------------------------------------------------------------|----------------------------------------------------------------------------------------------------|----------------------------------------------------------------------------------------------------|----------------------------------------------------------------------------------------------------|----------------------------------------------------------------------------------------------------|----------------------------------------------------------------------------------------------------|----------------------------------------------------------------------------------------------------|----------------------------------------------------------------------------------------------------|---------------------------------------------------------------------------|----------|
| Enter the LEA ID, as reported on the FNS- TAGE. The FNS- TAGE. THE FNS- TAGE. THE FNS- TAGE. THE | r 5 to indicate that the LEA is eligible or no<br>mns 6-11.<br>in the LEA in column 2 are participating is<br>chools in the LEA in column 2 are participation.<br>column 14. | le (ISP) for every LEA with at least one eligible school. ear eligible to participate in CEP. Only one column shoul in CEP (the # of schools entered in columns 8 and 10 shou ating in CEP (the # of schools entered in column 10 is less 'LEAs receiving CEP eligibility notices on your website. Th                                                                                                    | ld match).<br>than the # of schools ente                              | red in column 8).                                                                                                    | s receiving notices for dis                                                                                                    | trict-wide eligibility must                                                                                                    | be reported in the columns l                                                                                   | below.                                                                                                    |                                                                                                    |                                                                                                    |                                                                                                    |                                                                           |          |
| Enter the LEA ID, as reported on the FNS reported on the FNS reported on the FNS reported on the FNS reported on the FNS reported on the FNS reported on the FNS reported on the FNS reported on the FNS reported on the FNS reported reported reporte |                                                                                                    |                                                                                                    | COLUMNS 4 & 5 AUTOM<br>(Only One Column Sho                           | MATICALLY POPULATE<br>uld Be Marked per LEA)                                                                                         | INFORMATION FOR ENT                                                                                                    | FIRE LEA ONLY                                                                                                    | INFORMATION FOR PARTICIPATING CEP<br>SCHOOLS ONLY                                                              |                                                                                                    | FOR LEAS PARTICIPATING IN CEP IN AT<br>LEAST ONE SCHOOL<br>(Columns 12 & 13 Automatically Populate -                                                                                                    |                                                                                                    |                                                                                                    |                                                                           |          |
| Enter the LEA ID, as reported on the FNS reported on the FNS reported on the FNS reported on the FNS reported on the FNS reported on the FNS reported on the FNS reported on the FNS reported on the FNS reported on the FNS reported reported reporte |                                                                                                    | 3                                                                                                    | 4                                                                     | 5                                                                                                    | 6                                                                                                    | 7                                                                                                    | 8                                                                                                    | 9                                                                                                    | 10                                                                                                    | 11                                                                                                    | 12                                                                                                    | 13                                                                        | 14       |
| reported on the FRS- 742, for each LEA with at least one school eligible to participate in CEP. Entering duplicate LEA libs will result in an error and the duplicate cells will be highlighted in red until corrected.  Yellow cells will clear once data is entered.  944719 St Bernard-Elmwood Place of CHAP18 Sidney City SD O44859 Struthers City SD O44859 Struthers City SD O44859 Struthers City SD O45203 Barnewille Ex Vill SD O45203 Barnewille Ex Vill SD O45203 Barnewille Ex Vill SD O45203 Barnewille Ex Vill SD O45419 Hicksville Ex Vill SD O45419 West Holmes O47795 Edison Local SD O47795 Edison Local SD O47896 West Holmes O47795 Edison Local SD O47896 Struthers City SD O55038 Corryville Catholic O55038 Corryville Catholic O55038 Struthers City SD O56866 St Boniface O57182 St Augustine O55918 St Corryville Catholic O57182 St Augustine O56912 Clemont County Board of DD O65920 Columbiana County Board of DD O65920 Columbiana County Board of DD O63881 Sunshine Childrens Home 121749 Oakview Juvenile Residential C 123257 North Central Ohio 133629 Horizon Science Acad Clevelan 147231 Schnee Learning Center 1482239 Logan County Juvenile Residential C 152009 Mended Reeds Inc                                                                                                    |                                                                                                    | <u>District-wide</u> Identified Student Percentage (ISP)                                                                                                    | Eligible to Participate<br>District-wide                              | Near Eligible to<br>Participate District-wide                                                                                        | Currently<br>Participating in CEP                                                                                                    | Participating and<br>Eligible for a Grace<br>Year                                                                                                    | Total Number of<br>Schools in<br>Participating, Eligible,<br>and Near-Eligible LEAs                            | Total Student<br>Enrollment in<br>Participating and<br>Eligible LEAs                                                                                                    | Total Number of CEP<br>Schools in the LEA                                                                                                    | Total Student<br>Enrollment at CEP<br>Schools                                                                                                    | Currently<br>Participating in CEP<br>District-wide                                                                                                    | Currently Participating in CEP in One or Some Schools (Not District-wide) | Comments |
| 044784         Sidney City SD           044859         Struthers City SD           044917         Toronto City SD           045203         Barnesville Ex Vill SD           045419         Hicksville Ex Vill SD           045419         Hicksville Ex Vill SD           045421         Northeastern Local SD           047696         West Holmes           047787         Buckeye Local Schools           047795         Edison Local SD           0477803         Indian Creek Local           049601         Clay Local SD           054866         St Boniface           055038         Corryville Catholic           057182         St Augustine           059444         St Rose           065812         Clermont County Board of D           066912         Clermont County Board of D           066118         Mahoning County Board of DD           083881         Sunshine Childrens Home           12749         Oakview Juvenile Residential C           123257         North Central Ohio           133629         Horizon Science Acad Clevelan           147231         Schnee Learning Center           14209         Mended Reeds Inc                                                                                                    |                                                                                                    | Eater the district-wide ISPs as of April 1 of the current year. ISP = 8 of Identified students divided by total enrollment. Enter the ISPs as a percentage rounded to two decimals. Ex 6 e.5.05%  If using the FNS-742 to complete this column, note that data reported in Section 3 of the FNS-742. If using the FNS-742 to complete this column, note that data reported in Section 3 of the FNS-742. If using the FNS-742 to complete this column, note that data reported in Section 3 of the FNS-742 to that LEAP in the ISPs of the FNS-742 to reflect the FNS-742 to reflect the FNS-74 | column 2 is eligible to<br>participate in CEP.<br>(ISP in column 3 is | An "X" will appear in this column if the LEA in column 2 is nearly eligible to participate CEP. (ISP in column 3 is >>30% and <40%). | Place an 'X" in this column if the LEA in column 2 is currently participating in CEP in at least one school. Note: The 'X' is and case sensitive. Using any other letter or icon will result in an error and will result in an error and highlighted red until corrected. | Place an 'X' in this column if the LEA in column 2 is currently it is 4 th year of CEP participation and is eligible for a Grace Year.  (ISP > 20% and < 40%)  Note: The 'X' is ant. case sensitive. Using any other letter on will result in an error and the cells with highlighted red until corrected. | A yellow cell in this column indicates missing data. Enter the total # of CEP schools to clear the cell color. | If the LEA in column 2 is currently participating in CEP or eligible to participating in CEP or eligible to participate (there is an "X" in column 4 or 6, enter the total # of students enrolled at the LEA (denominator of ISP). A yellow cell in this column indicates missing enrollment data. Enter the total # of CEP schools to clear the cell color. | If the LEA in column 2 is currently participating in CEP (there is an X' in column 6), enter the total # of CEP schools. For any participating in CEP (there is an X' in column 6), enter the total # of CEP schools entered in the total # of CEP schools entered in column is greater than the total # of schools entered in column 8, this will result in an error in column 8. A yellow cell in this column indicates missing data. Enter the total # of CEP schools to clear the cell color. | If the LEA in column 2 is currently securedly participating in CEP (there is an "X" in column 6), etc. and X" in Column 6), etc. and ICEP achook. This is the sum of the total # of students enrolled at ICEP achook entered in COlumn 10.  A yellow cell in this column in Cell achook entered in column in Cell achook entered in column in Cell achook entered in Column 10.  A yellow cell in this column in Cell achook entered in Cell achook entered in Cell achook | participating in CEP. If<br>the LEA in column 2 is<br>participating in CEP<br>district-wide, then the<br># of schools entered in<br>column 8 should match<br>the # of CEP schools | entered in column 8<br>should be more than                                |          |
| 044859         Struthers City SD           044917         Toronto City SD           044917         Toronto City SD           045203         Barnesville Ex Vill SD           045419         Hickeville Ex Vill SD           045419         Hickeville Ex Vill SD           045722         Northeastera Local SD           047696         West Holmes           047787         Buckeye Local Schools           047803         Indian Creek Local           049601         Clay Local SD           054486         St Boniface           055038         Corryville Catholic           055182         St Augustine           059444         St Rose           06588         Butler Co Rehabilitation Center           065912         Clemont County Board of DD           066118         Mahoning County Board of DD           070383         Lake Co Juy Justice Ctr           070615         Gallia County Board of DD           083881         Sunshine Childrens Home           127257         North Central Ohio           133629         Horizon Science Acad Clevelan           147231         Schnee Learning Center           148239         Logan County Juvenile Bet Ctr           15                                                                                                    | ce                                                                                                    | 51.75%                                                                                                    | х                                                                     |                                                                                                    |                                                                                                    |                                                                                                    | 3                                                                                                    | 771                                                                                                    |                                                                                                    |                                                                                                    |                                                                                                    |                                                                           |          |
| 044917         Toronto City SD           045203         Barnesville Ex Vill SD           045419         Hicksville Ex Vill SD           045419         Hicksville Ex Vill SD           045423         Leetonia Exempted Village Sch           046722         Northeastern Local SD           047696         West Holmes           047787         Buckeye Local Schools           047795         Edison Local SD           047803         Indian Creek Local           049801         Clay Local SD           054866         St Boniface           055038         Corryville Catholic           0557182         St Augustine           059444         St Rose           065898         Butler Co Rehabilitation Center           065920         Columbiana County Board of DD           066912         Columbiang County Board of DD           070383         Lake Co Juv Justice Cr           070615         Galla County Board of DD           083881         Sunshine Childrens Home           121749         Oakview Juvenile Residential C           123257         North Central Ohio           133629         Horizon Science Acad Clevelan           147231         Schnee Learning Center      <                                                                                                    |                                                                                                    | 45.24%                                                                                                    | х                                                                     |                                                                                                    |                                                                                                    |                                                                                                    | 5                                                                                                    | 3132                                                                                                    |                                                                                                    |                                                                                                    |                                                                                                    |                                                                           |          |
| 045203   Barnesville Ex Vill SD                                                                                                    |                                                                                                    | 50.22%                                                                                                    | х                                                                     |                                                                                                    |                                                                                                    |                                                                                                    | 3                                                                                                    | 1794                                                                                                    |                                                                                                    |                                                                                                    |                                                                                                    |                                                                           |          |
| 045419         Hickeville Ex Vill SD           045443         Leetonia Exempted Village Sch           046722         Northeastern Local SD           047696         West Holmes           047787         Buckeye Local Schools           047787         Edison Local SD           0477803         Indian Creek Local           049601         Clay Local SD           054458         Vanguard-Sentinel Jt Voc SD           054866         St Boniface           055038         Corryville Catholic           057182         St Augustine           059444         St Rose           065912         Clermont County Board of DD           065920         Columbiana County Board of DD           070383         Lake Co Juy Justice CT           070615         Gallia County Board of DD           083881         Sunshine Childrens Home           127249         Oakview Juvenile Residential C           123257         North Central Ohio           133629         Horizon Science Acad Clevelan           147231         Schnee Learning Center           148239         Logan County Juvenile Pet Ct           152009         Mended Reds Inc                                                                                                    |                                                                                                    | 50.68%                                                                                                    | х                                                                     |                                                                                                    |                                                                                                    |                                                                                                    | 2                                                                                                    | 878                                                                                                    |                                                                                                    |                                                                                                    |                                                                                                    |                                                                           |          |
| 045443         Leetonia Exempted Village Sch           046722         Northeastern Local SD           046722         Wortheastern Local SD           047787         Buckeye Local Schools           047795         Edison Local SD           047803         Indian Creek Local           049601         Clay Local SD           051458         Vanguard-Sentinel Jt Voc SD           054066         St Boniface           059038         Corryville Catholic           057182         St Augustine           059444         St Rose           065888         Butler Co Rehabilitation Center           065912         Clermont County Board of DD           066118         Mahoning County Board of DD           070383         Lake Co Juy Instite Cir           070615         Gallia County Board of DD           083881         Sunshine Childrens Home           121749         Oakview Juvenile Residential C           123257         North Central Ohio           133629         Horizon Science Acad Clevelan           147231         Schnee Learning Center           148239         Logan County Juvenile Pet Ct           152009         Mended Reeds Inc                                                                                                    |                                                                                                    | 51.52%                                                                                                    | х                                                                     |                                                                                                    |                                                                                                    |                                                                                                    | 3                                                                                                    | 755                                                                                                    |                                                                                                    |                                                                                                    |                                                                                                    |                                                                           |          |
| 046722         Northeastern Local SD           047696         West Holmes           047696         West Holmes           047787         Buckeye Local Schools           047795         Edson Local SD           047803         Indian Creek Local           049601         Clay Local SD           051458         Vanguard-Sentinel R Voc SD           055038         Corryville Catholic           0557182         St Augustine           059444         St Rose           065988         Butler Co Rehabilitation Center           065920         Columbiana County Board of DD           070383         Lake Co Juv Justice Ctr           070615         Gallia County Board of DD           083881         Sunshine Childrens Home           121749         Oakview Juvenile Residential C           123257         North Central Ohio           133629         Horizon Science Acad Clevelan           147231         Schnee Learning Center           148239         Logan County Juvenile Det Ctr           152009         Mended Reeds Inc                                                                                                    |                                                                                                    | 100.00%                                                                                                    | х                                                                     |                                                                                                    |                                                                                                    |                                                                                                    | 1                                                                                                    | 971                                                                                                    |                                                                                                    |                                                                                                    |                                                                                                    |                                                                           |          |
| 047696         West Holmes           047697         Buckeye Local Schools           047795         Edison Local SD           047795         Edison Local SD           047803         Indian Greek Local           049601         Clay Local SD           054866         St Boniface           055038         Corryville Catholic           057182         St Augustine           059444         St Rose           065812         Clermont County Board of DD           065912         Clermont County Board of DD           065920         Columbiana County Board of DD           070833         Lake Co Juy Justice Ctr           070615         Gallia County Board of DD           083881         Sunshine Childrens Home           121749         Oakview Juvenile Residential C           123257         North Central Ohio           133629         Horizon Science Acad Clevelan           147231         Schnee Learning Center           148239         Logan County Juvenile Pet Ctr           152009         Mended Reeds Inc                                                                                                    | ge School District                                                                                                    | 48.76%                                                                                                    | Х                                                                     |                                                                                                    |                                                                                                    |                                                                                                    | 1                                                                                                    | 607                                                                                                    |                                                                                                    |                                                                                                    |                                                                                                    |                                                                           |          |
| 047787         Buckeye Local Schools           047795         Edison Local SD           047803         Indian Creek Local           049601         Clay Local SD           051458         Vanguard-Sentinel It Voc SD           054866         St Boniface           055038         Corryville Catholic           057182         St Augustine           059444         St Rose           065808         Butler Co Rehabilitation Center           065912         Clermont County Board of DD           066118         Mahoning County Board of DD           070833         Lake Co Juy Instite Cir           070615         Gallia County Board of DD           083881         Sunshine Childrens Home           121749         Oakview Juvenile Residential C           123257         North Central Ohio           133629         Horizon Science Acad Clevelan           147231         Schnee Learning Center           148239         Logan County Juvenile Pet Ctr           152009         Mended Reeds Inc                                                                                                    |                                                                                                    | 58.89%                                                                                                    | Х                                                                     |                                                                                                    |                                                                                                    |                                                                                                    | 1                                                                                                    | 90                                                                                                    |                                                                                                    |                                                                                                    |                                                                                                    |                                                                           |          |
| 047795                                                                                                    |                                                                                                    | 45.19%                                                                                                    | Х                                                                     |                                                                                                    |                                                                                                    |                                                                                                    | 6                                                                                                    | 1673                                                                                                    |                                                                                                    |                                                                                                    |                                                                                                    |                                                                           |          |
| 047803         Indian Creek Local           049601         Clay Local SD           051458         Vanguard-Sentinel Jt Voc SD           054866         St Bonifiace           055038         Corryville Catholic           057182         St Augustine           059444         St Rose           065988         Butler Co Rehabilitation Center           065912         Clermont County Board of DD           065920         Columbiana County Board of DD           070383         Lake Co Juv Justice Ctr           070615         Gallia County Board of DD           083881         Sunshine Childrens Home           122749         Oakview Juvenile Residential C           133629         Horizon Science Acad Clevelan           147231         Schnee Learning Center           148239         Logan County Juvenile Det Ctr           152009         Mended Reeds Inc                                                                                                    |                                                                                                    | 50.69%                                                                                                    | х                                                                     |                                                                                                    |                                                                                                    |                                                                                                    | 5                                                                                                    | 1444                                                                                                    |                                                                                                    |                                                                                                    |                                                                                                    |                                                                           |          |
| 049601         Clay Local SD           051458         Vanguard-Sentine] It Voc SD           054866         St Boniface           055938         Corryville Catholic           057182         St Augustine           059444         St Rose           065912         Clermont County Board of DD           065920         Columbiana County Board of DD           066118         Mahoning County Board of DD           070383         Lake Co Juy Justice CT           070615         Gallia County Board of DD           083881         Sunshine Childrens Home           122749         Oalcview Juvenile Residential C           123257         North Central Ohio           133629         Horizon Science Acad Clevelan           147231         Schnee Learning Center           148239         Logan County Juvenile Det Ctr           152009         Mended Reeds Inc                                                                                                    |                                                                                                    | 49.79%                                                                                                    | Х                                                                     |                                                                                                    |                                                                                                    |                                                                                                    | 3                                                                                                    | 1408                                                                                                    |                                                                                                    |                                                                                                    |                                                                                                    |                                                                           |          |
| 051458         Vanguard-Sentinel Jt Voc SD           054866         St Boniface           055038         Corryville Catholic           057182         St Augustine           059444         St Rose           065888         Butler Co Rehabilitation Center           065912         Clermont County Board of DD           065920         Columbiana County Board of DD           066118         Mahoning County Board of DD           070833         Lake Co Juv Justice Ctr           070615         Gallia County Board of DD           083881         Sunshine Childrens Home           121749         Oalvriew Juvenile Residential C           123257         North Central Ohio           133629         Horizon Science Acad Clevelan           147231         Schnee Learning Center           148239         Logan County Juvenile Det Ctr           152009         Mended Reeds Inc                                                                                                    |                                                                                                    | 47.85%                                                                                                    | х                                                                     |                                                                                                    |                                                                                                    |                                                                                                    | 5                                                                                                    | 1906                                                                                                    |                                                                                                    |                                                                                                    |                                                                                                    |                                                                           |          |
| 054866         St Boniface           055038         Corryville Catholic           057182         St Augustine           059444         St Rose           065888         Butler Co Rehabilitation Center           065912         Clermont County Board of DD           065920         Columbiana County Board of DD           070383         Lake Co Juv Justice Ctr           070615         Gallia County Board of DD           083881         Sunshine Childrens Home           123257         North Central Ohio           133629         Horizon Science Acad Clevelan           147231         Schnee Learning Center           148239         Logan County Juvenile Pet Ctr           152009         Mended Reeds Inc                                                                                                    |                                                                                                    | 52.60%                                                                                                    | Х                                                                     |                                                                                                    |                                                                                                    |                                                                                                    | 3                                                                                                    | 981                                                                                                    |                                                                                                    |                                                                                                    |                                                                                                    |                                                                           |          |
| 055038         Corryville Catholic           057182         St Augustine           059444         St Rose           065988         Buter Co Rehabilitation Center           065912         Clermont County Board of DD           065920         Columbiana County Board of D           066118         Mahnoning County Board of DD           070615         Gallia County Board of DD           083881         Sunshine Childrens Home           121749         Oakview Juvenile Residential C           123257         North Central Ohio           133629         Horizon Science Acad Clevelan           147231         Schnee Learning Center           148239         Logan County Juvenile Pet Ctr           152009         Mended Reeds Inc                                                                                                    | SD                                                                                                    | 42.13%                                                                                                    | Х                                                                     |                                                                                                    |                                                                                                    |                                                                                                    | 1                                                                                                    | 470                                                                                                    |                                                                                                    |                                                                                                    |                                                                                                    |                                                                           |          |
| 057182         St Augustine           057444         St Rose           065888         Butler Co Rehabilitation Center           065912         Clermont County Board of DD           065920         Columbiana County Board of DD           066118         Mahoning County Board of DD           070615         Gallia County Board of DD           083881         Sunshine Childrens Home           121749         Oakview Juvenile Residential C           123257         North Central Ohio           133629         Horizon Science Acad Clevelan           147231         Schnee Learning Center           148239         Logan County Juvenile Pet Ctr           152009         Mended Reeds Inc                                                                                                    |                                                                                                    | 47.92%                                                                                                    | Х                                                                     |                                                                                                    |                                                                                                    |                                                                                                    | 1                                                                                                    | 192                                                                                                    |                                                                                                    |                                                                                                    |                                                                                                    |                                                                           |          |
| 059444         St Rose           065888         Butler Co Rehabilitation Center           065912         Clermont County Board of DD           065920         Columbiana County Board of DD           066118         Mahoning County Board of DD           070615         Gallia County Board of DD           083881         Sunshine Childrens Home           121749         Oakview Juvenile Residential C           123257         North Central Ohio           147231         Schnee Learning Center           148239         Logan County Juvenile Det Ctr           152009         Mended Reeds Inc                                                                                                    |                                                                                                    | 49.19%                                                                                                    | X                                                                     |                                                                                                    |                                                                                                    | 1                                                                                                    | 1                                                                                                    | 185                                                                                                    |                                                                                                    | 1                                                                                                    | 1                                                                                                    |                                                                           |          |
| 065888 Butler Co Rehabilitation Center 065912 Clermont County Board of DD 065920 Columbiana County Board of DD 065920 Columbiana County Board of DD 06518 Mahoning County Board of DD 070383 Lake Co Juv Justice Ctr 070615 Gallia County Board of DD 083881 Sunshine Childrens Home 121749 Oakview Juvenile Residential Cd 123257 North Central Ohio 133629 Horizon Science Acad Clevelan 147231 Schnee Learning Center 148239 Logan County Juvenile Det Ctr 152009 Mended Reeds Inc                                                                                                    |                                                                                                    | 74.53%                                                                                                    | X                                                                     |                                                                                                    |                                                                                                    | 1                                                                                                    | 1                                                                                                    | 212                                                                                                    |                                                                                                    | 1                                                                                                    | 1                                                                                                    |                                                                           |          |
| 065912         Clermont County Board of DD           065920         Columbiana County Board of D           066118         Mahoning County Board of DD           070383         Lake Co Juv Justice Ctr           070615         Gallia County Board of DD           083881         Sunshine Childrens Home           121749         Oaloview Juvenile Residential C           123257         North Central Ohio           133629         Horizon Science Acad Clevelan           147231         Schnee Learning Center           148239         Logan County Juvenile Det Ctr           152009         Mended Reeds Inc                                                                                                    |                                                                                                    | 78.51%                                                                                                    | X                                                                     |                                                                                                    |                                                                                                    |                                                                                                    | 1                                                                                                    | 121                                                                                                    |                                                                                                    |                                                                                                    |                                                                                                    |                                                                           |          |
| 065920         Columbiana County Board of D           066118         Mahoning County Board of DD           070383         Lake Co Juv Justice Ctr           070615         Gallia County Board of DD           083881         Sunshine Childrens Home           121749         Oalview Juvenile Residential C           123257         North Central Ohio           133629         Horizon Science Acad Clevelan           147231         Schnee Learning Center           148239         Logan County Juvenile Det Ctr           152009         Mended Reeds Inc                                                                                                    |                                                                                                    | 100.00%                                                                                                    | A v                                                                   |                                                                                                    |                                                                                                    |                                                                                                    | 1                                                                                                    | 40                                                                                                    |                                                                                                    |                                                                                                    |                                                                                                    |                                                                           |          |
| 066118         Mahoning County Board of DD           070833         Lake Co Juv Justice Ctr           070615         Gallia County Board of DD           083881         Sunshine Childrens Home           121749         Oakview Juvenile Residential C           123257         North Central Ohio           133629         Horizon Science Acad Clevelan           147231         Schnee Learning Center           148239         Logan County Juvenile Det Ctr           152009         Mended Reeds Inc                                                                                                    |                                                                                                    | 52.50%<br>47.62%                                                                                                    | A<br>V                                                                |                                                                                                    |                                                                                                    |                                                                                                    |                                                                                                    | 42                                                                                                    |                                                                                                    |                                                                                                    |                                                                                                    |                                                                           |          |
| 070383         Lake Co Juv Justice Ctr           070615         Gallia County Board of DD           083881         Sunshine Childrens Home           1212149         Oakview Juvenile Residential C           123257         North Central Ohio           133629         Horizon Science Acad Clevelan           147231         Schnee Learning Center           148239         Logan County Juvenile Det Ctr           152009         Mended Reeds Inc                                                                                                    |                                                                                                    | 47.62%                                                                                                    | A<br>V                                                                |                                                                                                    |                                                                                                    |                                                                                                    |                                                                                                    | 42                                                                                                    |                                                                                                    |                                                                                                    |                                                                                                    |                                                                           |          |
| 070615         Gallia County Board of DD           083881         Sunshine Childrens Home           121749         Oakview Juvenile Residential C           123257         North Central Ohio           133629         Horizon Science Acad Clevelan           147231         Schnee Learning Center           148239         Logan County Juvenile Det Ctr           152009         Mended Reeds Inc                                                                                                    | טע זט                                                                                                    | 40.58%<br>100.00%                                                                                                    | A<br>V                                                                |                                                                                                    |                                                                                                    |                                                                                                    | 1                                                                                                    | 30                                                                                                    |                                                                                                    |                                                                                                    |                                                                                                    |                                                                           |          |
| 083881         Sunshine Childrens Home           121749         Oakview Juvenile Residential C           123257         North Central Ohio           133629         Horizon Science Acad Clevelan           47231         Schnee Learning Center           148239         Logan County Juvenile Det Ctr           152009         Mended Reeds Inc                                                                                                    | n                                                                                                    | 54 90%                                                                                                    | v                                                                     |                                                                                                    |                                                                                                    | -                                                                                                    | 1                                                                                                    | 51                                                                                                    |                                                                                                    | -                                                                                                    | -                                                                                                    |                                                                           |          |
| 121749         Oakview Juvenile Residential C           122257         North Central Ohio           133629         Horizon Science Acad Clevelan           447231         Schnee Learning Center           148239         Logan County Juvenile Det Ctr           152009         Mended Reeds Inc                                                                                                    |                                                                                                    | 100.00%                                                                                                    | Y Y                                                                   |                                                                                                    |                                                                                                    | -                                                                                                    | =                                                                                                    | 21                                                                                                    |                                                                                                    | -                                                                                                    | -                                                                                                    |                                                                           |          |
| 123257         North Central Ohio           133629         Horizon Science Acad Clevelan           147231         Schnee Learning Center           148239         Logan County Juvenile Det Ctr           152009         Mended Reeds Inc                                                                                                    |                                                                                                    | 100.00%                                                                                                    | v v                                                                   | 1                                                                                                    |                                                                                                    |                                                                                                    | 1                                                                                                    | 7                                                                                                    |                                                                                                    |                                                                                                    |                                                                                                    |                                                                           |          |
| 147231 Schnee Learning Center<br>148239 Logan County Juvenile Det Ctr<br>152009 Mended Reeds Inc                                                                                                    |                                                                                                    | 42.74%                                                                                                    | x                                                                     |                                                                                                    |                                                                                                    |                                                                                                    | 1                                                                                                    | 117                                                                                                    |                                                                                                    |                                                                                                    |                                                                                                    |                                                                           |          |
| 147231 Schnee Learning Center<br>148239 Logan County Juvenile Det Ctr<br>152009 Mended Reeds Inc                                                                                                    | eveland                                                                                                    | 47.24%                                                                                                    | x                                                                     |                                                                                                    |                                                                                                    |                                                                                                    | 1                                                                                                    | 326                                                                                                    |                                                                                                    |                                                                                                    |                                                                                                    |                                                                           |          |
| 148239 Logan County Juvenile Det Ctr<br>152009 Mended Reeds Inc                                                                                                    |                                                                                                    | 42.31%                                                                                                    | X                                                                     |                                                                                                    |                                                                                                    |                                                                                                    | 1                                                                                                    | 104                                                                                                    |                                                                                                    |                                                                                                    |                                                                                                    |                                                                           |          |
| 152009 Mended Reeds Inc                                                                                                    | et Ctr                                                                                                    | 100.00%                                                                                                    | x                                                                     |                                                                                                    |                                                                                                    |                                                                                                    | 1                                                                                                    | 100                                                                                                    |                                                                                                    |                                                                                                    |                                                                                                    |                                                                           |          |
|                                                                                                    |                                                                                                    | 100.00%                                                                                                    | x                                                                     |                                                                                                    |                                                                                                    |                                                                                                    | 1                                                                                                    | 12                                                                                                    |                                                                                                    |                                                                                                    |                                                                                                    |                                                                           |          |
|                                                                                                    | ion High School-Cincinnati                                                                                                    | 32.79%                                                                                                    |                                                                       | x                                                                                                    |                                                                                                    |                                                                                                    | 1                                                                                                    | 61                                                                                                    |                                                                                                    |                                                                                                    |                                                                                                    |                                                                           |          |
| 008280 Noble Academy-Columbus                                                                                                    |                                                                                                    | 35.71%                                                                                                    |                                                                       | x                                                                                                    |                                                                                                    |                                                                                                    | 1                                                                                                    | 308                                                                                                    |                                                                                                    |                                                                                                    |                                                                                                    |                                                                           |          |
| 009283 Dayton Early College Academy                                                                                                    |                                                                                                    | 32.62%                                                                                                    |                                                                       | х                                                                                                    |                                                                                                    |                                                                                                    | 1                                                                                                    | 469                                                                                                    |                                                                                                    |                                                                                                    |                                                                                                    |                                                                           |          |
| 012391 Metro Early College High School                                                                                                    |                                                                                                    | 37.97%                                                                                                    |                                                                       | x                                                                                                    |                                                                                                    |                                                                                                    | 1                                                                                                    | 935                                                                                                    |                                                                                                    |                                                                                                    |                                                                                                    |                                                                           |          |

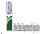

| Community Eligibility Provision (CEP) Annual Notification of Local Educational Agencies (LEA) |
|-----------------------------------------------------------------------------------------------|

- Instructions:

  In columns 1-3, enter the LEA ID. LEA name, and district-wide identified student percentage (ISP) for every LEA with at least one eligible school.

  An "X" will appear in the appropriate columns 4 or 5 to indicate that the LEA is eligible or near eligible to participate in CEP. Only one column should be marked between columns 4-5.

  Follow the instructions in row 7 to complete columns 6-11.

  An "X" will appear in column 12 if all the schools in the LEA in column 2 are participating in CEP (the # of schools entered in columns 8 and 10 should match).

  An "X" will appear in column 13 if one or some schools in the LEA in column 2 are participating in CEP (the # of schools entered in column 10 is less than the # of schools entered in column 10 is less than the # of schools entered in column 10 is less t

|                                                                                                    |                                                                                                    |                                                                                                    | COLUMNS 4 & 5 AUTOMATICALLY POPULATE (Only One Column Should Be Marked per LEA)                    |                                                                                                    |                                                                                                    |                                                                                                    | INFORMATION FOR ENTIRE LEA ONLY                                                     |                                                                                                    | INFORMATION FOR PARTICIPATING CEP<br>SCHOOLS ONLY                                                                                                    |                                                                                                    | FOR LEAS PARTICIPATING IN CEP IN AT<br>LEAST ONE SCHOOL                                                                                                    |                                                                                                    |          |
|----------------------------------------------------------------------------------------------------|----------------------------------------------------------------------------------------------------|----------------------------------------------------------------------------------------------------|----------------------------------------------------------------------------------------------------|----------------------------------------------------------------------------------------------------|----------------------------------------------------------------------------------------------------|----------------------------------------------------------------------------------------------------|-------------------------------------------------------------------------------------|----------------------------------------------------------------------------------------------------|----------------------------------------------------------------------------------------------------|----------------------------------------------------------------------------------------------------|----------------------------------------------------------------------------------------------------|----------------------------------------------------------------------------------------------------|----------|
|                                                                                                    |                                                                                                    |                                                                                                    | (only one column shor                                                                              |                                                                                                    |                                                                                                    | _                                                                                                    | -                                                                                   |                                                                                                    |                                                                                                    |                                                                                                    | `                                                                                                    | tomatically Populate -                                                                                                    |          |
| EA ID                                                                                                    | LEA name                                                                                                    | 3 <u>District-wide</u> Identified Student Percentage (ISP)                                                                                                    | 4<br>Eligible to Participate<br>District-wide                                                      | Near Eligible to<br>Participate District-wide                                                                                        | Currently<br>Participating in CEP                                                                                                    | Participating and<br>Eligible for a Grace<br>Year                                                                                                    | Total Number of<br>Schools in<br>Participating, Eligible,<br>and Near-Eligible LEAs | Total Student<br>Enrollment in<br>Participating and<br>Eligible LEAs                                                                                                    | Total Number of CEP<br>Schools in the LEA                                                                                                    | Total Student<br>Enrollment at CEP<br>Schools                                                                                                    | Currently Participating in CEP District-wide                                                                                                    | Currently Participating in CEP in One or Some Schools (Not District-wide)                                                                        | Comments |
| nter the LEA ID, as ported on the FNS-<br>L2, for each LEA with least one school igible to participate in P.P. and the strong and the strong and the strong and the duplicate LEA is will result in an ror and the duplicate is will be highlighted red until corrected. | Enter the name of each LEA, as reported on the FNS-742, with at least one CEP-eligible school. Yellow cells will clear once data is entered. | Eater the district-wide ISP as of April 1 of the current year. ISP = 8 of Identified students divided by total enrollment. Enter the ISP as a percentage rounded to two decimals. Ex. 62.50%.  If using the PNS-742 to complete this column, note that data reported in Section 3 of the PNS-742 (Students approved as free eligible not subject to verification) does not include the corresponding data for students in CEP schools or non-base-year Special Provision schools. For a more accurate count of the # of identified students at the LEA-level, States are encouraged to combine the total # of students reported in Section 3 of the PNS-742 for that LEA plus the LEA-level data submitted for inclusion in Data Element # 3 of the State-level NaS-34 (The # of SNAP) children in CEP schools and non-base-year Special Provision schools.  DO NOT INCLUDE THE 1.6 MULTIPLIER  As ISP greater than 100.00% will result in an error and the cell will be helpighpleted or until corrected. Yellow cells will clear once data is entered. | this column if the LEA in<br>column 2 is eligible to<br>participate in CEP.<br>(ISP in column 3 is | An "X" will appear in this column if the LEA in column 2 is nearly eligible to participate CEP. (ISP in column 3 is >=30% and <40%). | Flace an "X" in this column if the LEA in column 2 is currently participating in GFP in at least one school. Note: The "X" is not. case sensitive. Using any other letter or irow will result in an will result in an highlighted red until corrected. | Place an "X" in this column if the LEA in column if the LEA in column 2 is currently in its 4th year of CEP participation and is experienced in the column and is experienced in the column and its experience in the column and its experience in the column and its experience in the column and the cells will be highlighted red until corrected. | A yellow cell in this                                                               | eligible to participate<br>(there is an "X" in<br>column 4 or 6), enter<br>the total # of students<br>enrolled at the LEA<br>(denominator of ISP).<br>A yellow cell in this | If the LEA in column 2 is currently participating in CEP (there is an X' in column 6), enter the total # of CEP schools. For any participating in CEP schools For any participating LEA, if the # of CEP schools entered in column is greater than the total # of Schools column is greater than the total # of schools entered in columns 12 and 13 until corrected. A yellow cell in this column indicates the thin is an experience of the column indicates the total # of CEP schools to clear the cell color. | If the LEA in column 2 is currently participating in GEP (there is an "X" in Column 6), et an "A" in Column 6), et an "A" in Column 6), et al ICEP schools. This is the sum of the total # of students enrolled at Judger 2 in the column indicates missing enrollment if and the school in the column follows the column follows the column follows in the column follows the column follows the column | this column if ALL schools in the LEA in column 2 are participating in CEP. If the LEA in column 2 is participating in CEP district-wide, then the # of schools entered in column 8 should match the # of CEP schools entered in column 10. | the LEA in column 2 is<br>participating in CEP in<br>one or some schools,<br>then the # of schools<br>entered in column 8<br>should be more than |          |
| 505                                                                                                    | Ashland City SD                                                                                                    | 34.67%                                                                                                    |                                                                                                    | х                                                                                                    |                                                                                                    |                                                                                                    | 6                                                                                   | 2959                                                                                                    |                                                                                                    |                                                                                                    |                                                                                                    |                                                                                                    |          |
| 562                                                                                                    | Bedford City SD                                                                                                    | 36.77%                                                                                                    |                                                                                                    | х                                                                                                    |                                                                                                    |                                                                                                    | 6                                                                                   | 2858                                                                                                    |                                                                                                    |                                                                                                    |                                                                                                    |                                                                                                    |          |
| 588                                                                                                    | Bellefontaine City Schools                                                                                                    | 33.66%                                                                                                    |                                                                                                    | Х                                                                                                    |                                                                                                    |                                                                                                    | 4                                                                                   | 2246                                                                                                    |                                                                                                    |                                                                                                    |                                                                                                    |                                                                                                    |          |
|                                                                                                    | Bucyrus City                                                                                                    | 39.88%                                                                                                    |                                                                                                    | Х                                                                                                    |                                                                                                    |                                                                                                    | 3                                                                                   | 1211                                                                                                    |                                                                                                    |                                                                                                    |                                                                                                    |                                                                                                    |          |
|                                                                                                    | East Palestine                                                                                                    | 32.60%                                                                                                    |                                                                                                    | Х                                                                                                    |                                                                                                    |                                                                                                    | 3                                                                                   | 954                                                                                                    |                                                                                                    |                                                                                                    |                                                                                                    |                                                                                                    |          |
| 800                                                                                                    | Franklin City SD                                                                                                    | 30.88%                                                                                                    |                                                                                                    | Х                                                                                                    |                                                                                                    |                                                                                                    | 10                                                                                  | 2730                                                                                                    |                                                                                                    |                                                                                                    |                                                                                                    |                                                                                                    |          |
| 065                                                                                                    | Girard City SD                                                                                                    | 39.32%                                                                                                    |                                                                                                    | Х                                                                                                    |                                                                                                    |                                                                                                    | 2                                                                                   | 1676                                                                                                    |                                                                                                    |                                                                                                    |                                                                                                    |                                                                                                    |          |
|                                                                                                    | Hillsboro City SD                                                                                                    | 33.41%                                                                                                    |                                                                                                    | X                                                                                                    |                                                                                                    |                                                                                                    | 2                                                                                   | 2200                                                                                                    |                                                                                                    |                                                                                                    |                                                                                                    |                                                                                                    |          |
|                                                                                                    | Jackson City SD                                                                                                    | 34.60%                                                                                                    |                                                                                                    | X<br>x                                                                                                    | -                                                                                                    | 1                                                                                                    | 5                                                                                   | 2471<br>1884                                                                                                    |                                                                                                    | -                                                                                                    |                                                                                                    |                                                                                                    |          |
| 4172<br>4206                                                                                                    | Kenton City SD  Lancaster City SD                                                                                                    | 34.55%                                                                                                    |                                                                                                    | A<br>V                                                                                                    |                                                                                                    | -                                                                                                    | 0                                                                                   | 1884                                                                                                    |                                                                                                    |                                                                                                    |                                                                                                    |                                                                                                    |          |
|                                                                                                    | Martins Ferry                                                                                                    | 36.68%                                                                                                    |                                                                                                    | x                                                                                                    | <del>                                     </del>                                                                                                    | 1                                                                                                    | 2                                                                                   | 1404                                                                                                    |                                                                                                    | <del>                                     </del>                                                                                                    |                                                                                                    |                                                                                                    |          |
|                                                                                                    | Norwalk City SD                                                                                                    | 31.71%                                                                                                    |                                                                                                    | x                                                                                                    | <del> </del>                                                                                                    | 1                                                                                                    | 6                                                                                   | 2744                                                                                                    |                                                                                                    | <del> </del>                                                                                                    |                                                                                                    |                                                                                                    |          |
|                                                                                                    | Orrville City SD                                                                                                    | 35.76%                                                                                                    |                                                                                                    | x                                                                                                    | <del> </del>                                                                                                    | 1                                                                                                    | 3                                                                                   | 1619                                                                                                    |                                                                                                    | <del> </del>                                                                                                    |                                                                                                    |                                                                                                    |          |
| 644                                                                                                    | Piqua City SD                                                                                                    | 33.08%                                                                                                    |                                                                                                    | x                                                                                                    | 1                                                                                                    | 1                                                                                                    | 5                                                                                   | 3159                                                                                                    |                                                                                                    | 1                                                                                                    |                                                                                                    |                                                                                                    |          |
| 054                                                                                                    | West Carrollton                                                                                                    | 35.89%                                                                                                    |                                                                                                    | X                                                                                                    | 1                                                                                                    | 1                                                                                                    | 6                                                                                   | 3285                                                                                                    |                                                                                                    | 1                                                                                                    |                                                                                                    |                                                                                                    |          |
|                                                                                                    | Wilmington City SD                                                                                                    | 36.14%                                                                                                    |                                                                                                    | х                                                                                                    |                                                                                                    | 1                                                                                                    | 4                                                                                   | 2236                                                                                                    |                                                                                                    |                                                                                                    |                                                                                                    |                                                                                                    |          |
|                                                                                                    | Harrison Hills                                                                                                    | 35.21%                                                                                                    |                                                                                                    | х                                                                                                    |                                                                                                    | 1                                                                                                    | 2                                                                                   | 1477                                                                                                    |                                                                                                    |                                                                                                    |                                                                                                    |                                                                                                    |          |
| 401                                                                                                    | Greenfield Ex Vill SD                                                                                                    | 37.02%                                                                                                    |                                                                                                    | x                                                                                                    |                                                                                                    | 1                                                                                                    | 5                                                                                   | 1864                                                                                                    |                                                                                                    |                                                                                                    |                                                                                                    |                                                                                                    |          |
| 060                                                                                                    | Western Brown Local School District                                                                                                    | 31.55%                                                                                                    |                                                                                                    | х                                                                                                    |                                                                                                    | 1                                                                                                    | 4                                                                                   | 2450                                                                                                    |                                                                                                    |                                                                                                    |                                                                                                    |                                                                                                    |          |
| 177                                                                                                    | Brown Local SD                                                                                                    | 31.36%                                                                                                    |                                                                                                    | х                                                                                                    |                                                                                                    | 1                                                                                                    | 1                                                                                   | 810                                                                                                    |                                                                                                    |                                                                                                    |                                                                                                    |                                                                                                    |          |
| 184                                                                                                    | Clark-Shawnee Local SD                                                                                                    | 33.13%                                                                                                    |                                                                                                    | х                                                                                                    |                                                                                                    |                                                                                                    | 2                                                                                   | 1337                                                                                                    |                                                                                                    |                                                                                                    |                                                                                                    |                                                                                                    |          |
| 953                                                                                                    | Hamilton Local Schools                                                                                                    | 31.89%                                                                                                    |                                                                                                    | х                                                                                                    |                                                                                                    |                                                                                                    | 4                                                                                   | 2813                                                                                                    |                                                                                                    |                                                                                                    |                                                                                                    |                                                                                                    |          |
|                                                                                                    | Cory-Rawson Local SD                                                                                                    | 36.04%                                                                                                    |                                                                                                    | Y                                                                                                    |                                                                                                    |                                                                                                    | 1                                                                                   | 505                                                                                                    |                                                                                                    |                                                                                                    |                                                                                                    | 1                                                                                                    |          |
| 431                                                                                                    | COLY-KAWSOII EOCAL SD                                                                                                    | 30.0470                                                                                                    |                                                                                                    | ^                                                                                                    |                                                                                                    |                                                                                                    | 1                                                                                   | 303                                                                                                    |                                                                                                    |                                                                                                    |                                                                                                    |                                                                                                    |          |

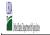

- Instructions:

  In columns 1-3, enter the LEA ID, LEA name, and district-wide identified student percentage (ISP) for every LEA with at least one eligible school.

  An X' will appear in the appropriate column 4 or 5 to indicate that the LEA is eligible or near eligible to participate in CEP. Only one column should be marked between columns 4-5.

  Follow the instructions in row 7 to complete columns 6-11.

  An X' will appear in column 12 (gill the schools in the LEA in column 2 are participating in CEP (the # of schools entered in columns 8 and 10 should match).

  An X' will appear in column 13 if one or some schools in the LEA in column 2 are participating in CEP (the # of schools entered in column 10 is less than the # of schools entered in column 10 is less than t

|                                                                                                    |                                                                                                    |                                                                                                    | COLUMNS 4 & 5 AUTOMATICALLY POPULATE<br>(Only One Column Should Be Marked per LEA)                                          |                                                                                                    |                                                   |                                                                                                    | INFORMATION FOR ENTIRE LEA ONLY                                                                                                    |                                                                                                    | INFORMATION FOR PARTICIPATING CEP<br>SCHOOLS ONLY |                                                                                                    | FOR LEAS PARTICIPATING IN CEP IN AT<br>LEAST ONE SCHOOL<br>(Columns 12 & 13 Automatically Populate -                                                                                                    |                                                                                                    |          |
|----------------------------------------------------------------------------------------------------|----------------------------------------------------------------------------------------------------|----------------------------------------------------------------------------------------------------|----------------------------------------------------------------------------------------------------|----------------------------------------------------------------------------------------------------|---------------------------------------------------|----------------------------------------------------------------------------------------------------|----------------------------------------------------------------------------------------------------|----------------------------------------------------------------------------------------------------|---------------------------------------------------|----------------------------------------------------------------------------------------------------|----------------------------------------------------------------------------------------------------|----------------------------------------------------------------------------------------------------|----------|
|                                                                                                    | 2                                                                                                    | 3                                                                                                    | 4                                                                                                    | 5                                                                                                    | 6                                                 | 7                                                                                                    | 8                                                                                                    | 9                                                                                                    | 10                                                | 11                                                                                                    | 12                                                                                                    | 13                                                                                                    | 14       |
| LEA ID                                                                                                    | LEA name                                                                                                    | <u>District-wide</u> Identified Student Percentage (ISP)                                                                                                    | Eligible to Participate<br>District-wide                                                                                    | Near Eligible to<br>Participate District-wide                                                                                        | Currently<br>Participating in CEP                 | Participating and<br>Eligible for a Grace<br>Year                                                                                                    | Total Number of<br>Schools in<br>Participating, Eligible,<br>and Near-Eligible LEAs                                                                              |                                                                                                    | Total Number of CEP<br>Schools in the LEA         | Total Student<br>Enrollment at CEP<br>Schools                                                                                                    | Currently<br>Participating in CEP<br>District-wide                                                                                                    | Currently Participating in CEP in One or Some Schools (Not District-wide)                                                                        | Comments |
| nter the LEA ID, as<br>poported on the FNS-<br>24, for each LEA with<br>least one school<br>ignible to participate in<br>EP.<br>have in the school<br>proof and the duplicate<br>LEA<br>by will result in an<br>ror and the duplicate<br>least will be highlighted<br>red until corrected.<br>ellow cells will clear<br>ceed at a sentered. | Enter the name of each LEA, as reported on the FNS-742, with at<br>least one CEP-eligible school.<br>Yellow cells will clear once data is entered. | Enter the district-wide ISPs and April 1 of the current year. ISP = 8 of dentified students divided by total enrollment. Enter the ISPs as percentage rounded to two decimals. Ex: 62:50%  If using the FRS-742 to complete this column, note that data reported in Section 3 of the FNS-742 (Students approved as free eligible not subject to verification) does not include the corresponding data for students in CEP schools or non-base-year Special Provision schools. For a more accurate count of the #0 of dentified submitted for inclusion in Data Element #3 of the State-level Acts are encouraged to combine the total # of students in CEP schools or non-base-year Special Provision schools. State-level Acts are reported in Section 3 of the FNS-742 for that LEA plus the LEA-level data submitted for inclusion in Data Element #3 of the State-level Nasa 3 (The #6 STAM) children in CEP schools and non-base-year Special Provision schools.  DO NOT INCLUDE THE 1.6 MULTIPLIER  As ISP greater than 100.00% will result in an error and the cold will be phighlighted not until corrected. Yellow cells will clear once data is entered. | An "X" will appear in<br>this column if the LEA in<br>column 2 is eligible to<br>participate in CEP.<br>(ISP in column 3 is | An "X" will appear in this column if the LEA in column 2 is nearly eligible to participate CEP. (ISP in column 3 is >=30% and <40%). | at least one school.  Note: The "X" is <u>not</u> | Place an 'X' in this column if the LEA in column a Ex currently it its 4th year of CEP participation and is eligible for a Grace year of CEP years of CEP years o | CEP or eligible/near<br>eligible to participate<br>(there is an "X" in column<br>4, 5 or 6) enter the total<br># of schools in the LEA.<br>A yellow cell in this | eligible to participate (there is an "X" in column 4 or 6), enter the total # of students enrolled at the LEA (denominator of ISP). | column indicates                                  | If the LEA in column 2 is currently participating in CEP (there is an X* in column 6), enter the # of students enrolled at all CEP schools. This is the sum of the total # of a students enrolled at IGEP schools entered in column 10.  A yellow cell in this column indicates missing enrollment # enrollment at data. Enter the total # of a training the column 10.  A yellow cell in this column indicates missing enrollment # enrollment in all CEP schools to dear the cel color. | this column I and I acknowled the LEAL in column 2 are for participating in CEP. If the LEA in column 2 is participating in CEP district-wide, then the # of schools entered in column 8 should match the # of CEP schools entered in column 10. | the LEA in column 2 is<br>participating in CEP in<br>one or some schools,<br>then the # of schools<br>entered in column 8<br>should be more than |          |
| 7522                                                                                                    | Upper Scioto Valley                                                                                                    | 32.69%                                                                                                    |                                                                                                    | x                                                                                                    |                                                   |                                                                                                    | 1                                                                                                    | 468                                                                                                    |                                                   |                                                                                                    |                                                                                                    |                                                                                                    |          |
| 17548                                                                                                    | Conotton Valley Union                                                                                                    | 31.43%                                                                                                    |                                                                                                    | х                                                                                                    |                                                   |                                                                                                    | 2                                                                                                    | 455                                                                                                    |                                                   |                                                                                                    |                                                                                                    |                                                                                                    |          |
| 48223                                                                                                    | Springfield Local Schools                                                                                                    | 32.11%                                                                                                    |                                                                                                    | х                                                                                                    |                                                   |                                                                                                    | 5                                                                                                    | 5130                                                                                                    |                                                   |                                                                                                    |                                                                                                    |                                                                                                    |          |
| 48330                                                                                                    | Lowellville Local SD                                                                                                    | 32.03%                                                                                                    |                                                                                                    | х                                                                                                    |                                                   |                                                                                                    | 1                                                                                                    | 487                                                                                                    |                                                   |                                                                                                    |                                                                                                    |                                                                                                    |          |
| 18835                                                                                                    | East Muskingum                                                                                                    | 31.11%                                                                                                    |                                                                                                    | х                                                                                                    |                                                   |                                                                                                    | 6                                                                                                    | 2237                                                                                                    |                                                   |                                                                                                    |                                                                                                    |                                                                                                    |          |
| 18843                                                                                                    | Franklin Local School District                                                                                                    | 32.56%                                                                                                    |                                                                                                    | х                                                                                                    |                                                   |                                                                                                    | 5                                                                                                    | 1929                                                                                                    |                                                   |                                                                                                    |                                                                                                    |                                                                                                    |          |
| 8884                                                                                                    | West Muskingum                                                                                                    | 32.46%                                                                                                    |                                                                                                    | х                                                                                                    |                                                   |                                                                                                    | 3                                                                                                    | 1405                                                                                                    |                                                   |                                                                                                    |                                                                                                    |                                                                                                    |          |
| 19247                                                                                                    | Waterloo Local SD                                                                                                    | 33.33%                                                                                                    |                                                                                                    | х                                                                                                    |                                                   |                                                                                                    | 2                                                                                                    | 867                                                                                                    |                                                   |                                                                                                    |                                                                                                    |                                                                                                    |          |
| 19452                                                                                                    | Madison Local SD                                                                                                    | 39.03%                                                                                                    |                                                                                                    | х                                                                                                    |                                                   |                                                                                                    | 5                                                                                                    | 2713                                                                                                    |                                                   |                                                                                                    |                                                                                                    |                                                                                                    |          |
| 9536                                                                                                    | Union-Scioto Local SD                                                                                                    | 30.83%                                                                                                    |                                                                                                    | х                                                                                                    |                                                   |                                                                                                    | 2                                                                                                    | 2118                                                                                                    |                                                   |                                                                                                    |                                                                                                    |                                                                                                    |          |
| 9627                                                                                                    | Minford Local SD                                                                                                    | 35.00%                                                                                                    |                                                                                                    | х                                                                                                    |                                                   |                                                                                                    | 2                                                                                                    | 1300                                                                                                    |                                                   |                                                                                                    |                                                                                                    |                                                                                                    |          |
| 0096                                                                                                    | Bloomfield-Mespo Local SD                                                                                                    | 32.34%                                                                                                    |                                                                                                    | х                                                                                                    |                                                   |                                                                                                    | 2                                                                                                    | 201                                                                                                    |                                                   |                                                                                                    |                                                                                                    |                                                                                                    |          |
| 0336                                                                                                    | North Union                                                                                                    | 33.43%                                                                                                    |                                                                                                    | х                                                                                                    |                                                   |                                                                                                    | 3                                                                                                    | 1451                                                                                                    |                                                   |                                                                                                    |                                                                                                    |                                                                                                    |          |
| 0716                                                                                                    | Northwood Local SD                                                                                                    | 33.57%                                                                                                    |                                                                                                    | х                                                                                                    |                                                   |                                                                                                    | 1                                                                                                    | 1105                                                                                                    |                                                   |                                                                                                    |                                                                                                    |                                                                                                    |          |
| 0815                                                                                                    | Ashtabula County Joint                                                                                                    | 30.75%                                                                                                    |                                                                                                    | Х                                                                                                    |                                                   |                                                                                                    | 1                                                                                                    | 504                                                                                                    |                                                   |                                                                                                    |                                                                                                    |                                                                                                    |          |
| 0856                                                                                                    | Belmont-Harrison Jt Voc SD                                                                                                    | 35.03%                                                                                                    |                                                                                                    | х                                                                                                    |                                                   |                                                                                                    | 4                                                                                                    | 354                                                                                                    |                                                   |                                                                                                    |                                                                                                    |                                                                                                    |          |
| 2787                                                                                                    | Cardinal Mooney                                                                                                    | 39.74%                                                                                                    |                                                                                                    | х                                                                                                    |                                                   |                                                                                                    | 1                                                                                                    | 312                                                                                                    |                                                   |                                                                                                    |                                                                                                    |                                                                                                    |          |
| 1890                                                                                                    | St Catharine Of Siena                                                                                                    | 37.97%                                                                                                    |                                                                                                    | х                                                                                                    |                                                   |                                                                                                    | 1                                                                                                    | 158                                                                                                    |                                                   |                                                                                                    |                                                                                                    |                                                                                                    |          |
| 657                                                                                                    | St William                                                                                                    | 31.39%                                                                                                    |                                                                                                    | х                                                                                                    |                                                   |                                                                                                    | 1                                                                                                    | 223                                                                                                    |                                                   |                                                                                                    |                                                                                                    |                                                                                                    |          |
| 152                                                                                                    | St Christine                                                                                                    | 33.44%                                                                                                    |                                                                                                    | х                                                                                                    |                                                   |                                                                                                    | 1                                                                                                    | 302                                                                                                    |                                                   |                                                                                                    |                                                                                                    |                                                                                                    |          |
| 903                                                                                                    | Adams County/Ohio Valley                                                                                                    | 37.79%                                                                                                    |                                                                                                    | х                                                                                                    |                                                   |                                                                                                    | 7                                                                                                    | 3236                                                                                                    |                                                   |                                                                                                    |                                                                                                    |                                                                                                    |          |
| 227                                                                                                    | Coshocton County Joint                                                                                                    | 33.33%                                                                                                    |                                                                                                    | х                                                                                                    |                                                   |                                                                                                    | 2                                                                                                    | 339                                                                                                    |                                                   |                                                                                                    |                                                                                                    |                                                                                                    |          |
| 946                                                                                                    | Defiance County Board of DD                                                                                                    | 30.36%                                                                                                    |                                                                                                    | х                                                                                                    |                                                   |                                                                                                    | 1                                                                                                    | 56                                                                                                    |                                                   |                                                                                                    |                                                                                                    |                                                                                                    |          |
| 068                                                                                                    | Jefferson County Board of DD                                                                                                    | 37.18%                                                                                                    |                                                                                                    | х                                                                                                    |                                                   |                                                                                                    | 1                                                                                                    | 78                                                                                                    |                                                   |                                                                                                    |                                                                                                    |                                                                                                    |          |
| 092                                                                                                    | Lorain County Board of DD                                                                                                    | 39.10%                                                                                                    |                                                                                                    | х                                                                                                    |                                                   |                                                                                                    | 1                                                                                                    | 133                                                                                                    |                                                   |                                                                                                    |                                                                                                    |                                                                                                    |          |
| 625                                                                                                    | Ashland County Board of DD                                                                                                    | 37.93%                                                                                                    |                                                                                                    | х                                                                                                    |                                                   |                                                                                                    | 1                                                                                                    | 29                                                                                                    |                                                   |                                                                                                    |                                                                                                    |                                                                                                    |          |
| 2985                                                                                                    | Youthbuild Columbus Community                                                                                                    | 39.39%                                                                                                    |                                                                                                    | х                                                                                                    |                                                   |                                                                                                    | 1                                                                                                    | 231                                                                                                    |                                                   |                                                                                                    |                                                                                                    |                                                                                                    |          |
| 3660                                                                                                    | Horizon Science Academy Columbus                                                                                                    | 38.53%                                                                                                    |                                                                                                    | х                                                                                                    |                                                   |                                                                                                    | 1                                                                                                    | 532                                                                                                    |                                                   |                                                                                                    |                                                                                                    |                                                                                                    |          |
| )222                                                                                                    | Wildwood Environmental Academy                                                                                                    | 34.56%                                                                                                    |                                                                                                    | х                                                                                                    |                                                   |                                                                                                    | 1                                                                                                    | 136                                                                                                    |                                                   |                                                                                                    |                                                                                                    |                                                                                                    |          |
|                                                                                                    | Bellaire Local SD                                                                                                    | 39.93%                                                                                                    |                                                                                                    |                                                                                                    |                                                   |                                                                                                    |                                                                                                    | 273                                                                                                    |                                                   |                                                                                                    |                                                                                                    |                                                                                                    |          |

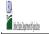

- Instructions:

  In columns 1-3, enter the LEA ID, LEA name, and district-wide identified student percentage (ISP) for every LEA with at least one eligible school.

  An X' will appear in the appropriate column 4 or 5 to indicate that the LEA is eligible or near eligible to participate in CEP. Only one column should be marked between columns 4-5.

  Follow the instructions in row 7 to complete columns 6-11.

  An X' will appear in column 12 (gill the schools in the LEA in column 2 are participating in CEP (the # of schools entered in columns 8 and 10 should match).

  An X' will appear in column 13 if one or some schools in the LEA in column 2 are participating in CEP (the # of schools entered in column 10 is less than the # of schools entered in column 10 is less than t

|                                                                                                    |                                                                                                    |                                                                                                    | COLUMNS 4 & 5 AUTOMATICALLY POPULATE<br>(Only One Column Should Be Marked per LEA) |                                                                                                    |                                                   |                                                   | INFORMATION FOR ENT                                                                                                    | FIRE LEA ONLY                                                                                                    | INFORMATION FOR PARTICIPATING CEP<br>SCHOOLS ONLY                                                                                                    |                                                                                                    | FOR LEAS PARTICIPATING IN CEP IN AT LEAST ONE SCHOOL (Columns 12 & 13 Automatically Populate -                                                                                                    |                                                                           |          |
|----------------------------------------------------------------------------------------------------|----------------------------------------------------------------------------------------------------|----------------------------------------------------------------------------------------------------|------------------------------------------------------------------------------------|----------------------------------------------------------------------------------------------------|---------------------------------------------------|---------------------------------------------------|----------------------------------------------------------------------------------------------------|----------------------------------------------------------------------------------------------------|----------------------------------------------------------------------------------------------------|----------------------------------------------------------------------------------------------------|----------------------------------------------------------------------------------------------------|---------------------------------------------------------------------------|----------|
|                                                                                                    | 2                                                                                                    | 3                                                                                                    | 4 5 6 7                                                                            |                                                                                                    |                                                   |                                                   | 8                                                                                                    | 9                                                                                                    | 10 11                                                                                                    |                                                                                                    | 12 13                                                                                                    |                                                                           | 14       |
| LEA ID                                                                                                    | LEA name                                                                                                    | <u>District-wide</u> Identified Student Percentage (ISP)                                                                                                    | Eligible to Participate<br>District-wide                                           | Near Eligible to<br>Participate District-wide                                                                                        | Currently<br>Participating in CEP                 | Participating and<br>Eligible for a Grace<br>Year | Total Number of<br>Schools in<br>Participating, Eligible,<br>and Near-Eligible LEAs                                                               | Total Student<br>Enrollment in<br>Participating and<br>Eligible LEAs                                                                                                    | Total Number of CEP<br>Schools in the LEA                                                                                                    | Total Student<br>Enrollment at CEP<br>Schools                                                                                                    | Currently<br>Participating in CEP<br>District-wide                                                                                                    | Currently Participating in CEP in One or Some Schools (Not District-wide) | Comments |
| inter the LEA ID, as epoported on the FNS-<br>24, for each LEA with Least one school ligible to participate in EP. and the school ligible to participate in EP. and the duplicate LEA Ds will result in an roror and the duplicate less will be highlighted in red until corrected. The school ligible is the school ligible and the school ligible in the school ligible in the school l | Enter the name of each LEA, as reported on the FNS-742, with at least one CEP-eligible school.  Yellow cells will clear once data is entered. | Enter the district-wide ISPs as of April 1 of the current years ISP = 8 of dentified students divided by total enrollment. Enter the ISPs as a percentage rounded to two decimals. Ex: 62.50%  If using the FRS-742 to complete this column, note that data reported in Section 3 of the FNS-742 (Students approved as free eligible not subject to verification) does not include the corresponding data for students in CEP schools or non-base-year Special Provision schools. For a more accurate count of the # of identified students at the LEA-level, States are encouraged to combine the total # of students reported in Section 3 of the FNS-742 for that LEA plus the LEA-level data submitted for inclusion in Data Element # 3 of the State-level Nasa (The # of SNA) children in CEP schools and non-base-year Special Provision schools.  DO NOT INCLUDE THE 1.6 MULTIPLIER  An ISP greater than 100.00% will result in an error and the cold will be phighlighted not until corrected. Yellow cells will clear once data is entered. | column 2 is eligible to<br>participate in CEP.<br>(ISP in column 3 is              | An "X" will appear in this column if the LEA in column 2 is nearly eligible to participate CEP. (ISP in column 3 is >=30% and <40%). | at least one school.  Note: The "X" is <u>not</u> | Mater The "V" is set                              | CEP or eligible/near eligible to participate (there is an "X" in column 4, 5 or 6) enter the total # of schools in the LEA. A yellow cell in this | If the LEA in column 2 is currently carefully a participating in CEP or eligible to participate there is an X' in the CEP of the TeA of the CEP of the TeA of the CEP of the TeA of the CEP of the TeA of the CEP of the TeA of the CEP of the TeA of the CEP of the TeA of the TeA | column 6), enter the total # of CEP schools. For any participating LEA, if the # of CEP schools entered in this column is greater than the total # of schools entered in column 8, this will result in an error in columns 12 and 13 until corrected. A yellow cell in this column indicates | students enrolled in all<br>CEP schools entered in<br>column 10.<br>A yellow cell in this<br>column indicates<br>missing enrollment<br>data. Enter the total #<br>enrollment in all CEP<br>schools to clear the cel | this column if ALL schools in the LEA in column 2 are participating in CEP. If the LEA in column 2 is participating in CEP district-wide, then the # of schools entered in column 8 should match the # of CEP schools entered in column 10. | then the # of schools<br>entered in column 8<br>should be more than       |          |
| 836                                                                                                    | Cuyahoga Falls                                                                                                    | 34.07%                                                                                                    |                                                                                    | x                                                                                                    |                                                   |                                                   | 5                                                                                                    | 1876                                                                                                    |                                                                                                    |                                                                                                    |                                                                                                    |                                                                           |          |
| 4255                                                                                                    | London City SD                                                                                                    | 32.33%                                                                                                    |                                                                                    | x                                                                                                    |                                                   |                                                   | 1                                                                                                    | 1098                                                                                                    |                                                                                                    |                                                                                                    |                                                                                                    |                                                                           |          |
| 4693                                                                                                    | Reading Community                                                                                                    | 30.78%                                                                                                    |                                                                                    | x                                                                                                    |                                                   |                                                   | 2                                                                                                    | 770                                                                                                    |                                                                                                    |                                                                                                    |                                                                                                    |                                                                           |          |
| 44776                                                                                                    | Shelby City SD                                                                                                    | 38.40%                                                                                                    |                                                                                    | х                                                                                                    |                                                   |                                                   | 1                                                                                                    | 375                                                                                                    |                                                                                                    |                                                                                                    |                                                                                                    |                                                                           |          |
| 44792                                                                                                    | South Euclid-Lyndhurst                                                                                                    | 32.62%                                                                                                    |                                                                                    | х                                                                                                    |                                                   |                                                   | 3                                                                                                    | 1288                                                                                                    |                                                                                                    |                                                                                                    |                                                                                                    |                                                                           |          |
| 44891                                                                                                    | Tiffin City SD                                                                                                    | 32.58%                                                                                                    |                                                                                    | х                                                                                                    |                                                   |                                                   | 3                                                                                                    | 1086                                                                                                    |                                                                                                    |                                                                                                    |                                                                                                    |                                                                           |          |
| 14925                                                                                                    | Troy City SD                                                                                                    | 35.41%                                                                                                    |                                                                                    | х                                                                                                    |                                                   |                                                   | 2                                                                                                    | 509                                                                                                    |                                                                                                    |                                                                                                    |                                                                                                    |                                                                           |          |
| 14966                                                                                                    | Van Wert                                                                                                    | 38.03%                                                                                                    |                                                                                    | х                                                                                                    |                                                   |                                                   | 1                                                                                                    | 71                                                                                                    |                                                                                                    |                                                                                                    |                                                                                                    |                                                                           |          |
| 44974                                                                                                    | Wadsworth City Schools                                                                                                    | 37.79%                                                                                                    |                                                                                    | х                                                                                                    |                                                   |                                                   | 1                                                                                                    | 262                                                                                                    |                                                                                                    |                                                                                                    |                                                                                                    |                                                                           |          |
| 45294                                                                                                    | Chesapeake Union                                                                                                    | 32.98%                                                                                                    |                                                                                    | х                                                                                                    |                                                   |                                                   | 1                                                                                                    | 467                                                                                                    |                                                                                                    |                                                                                                    |                                                                                                    |                                                                           |          |
| 45302                                                                                                    | Clyde-Green Springs                                                                                                    | 31.54%                                                                                                    |                                                                                    | х                                                                                                    |                                                   |                                                   | 2                                                                                                    | 873                                                                                                    |                                                                                                    |                                                                                                    |                                                                                                    |                                                                           |          |
| 45773                                                                                                    | Elida Local SD                                                                                                    | 33.89%                                                                                                    |                                                                                    | х                                                                                                    |                                                   |                                                   | 2                                                                                                    | 1546                                                                                                    |                                                                                                    |                                                                                                    |                                                                                                    |                                                                           |          |
| 5864                                                                                                    | Grand Valley Local                                                                                                    | 36.14%                                                                                                    |                                                                                    | Х                                                                                                    |                                                   |                                                   | 1                                                                                                    | 415                                                                                                    |                                                                                                    |                                                                                                    |                                                                                                    |                                                                           |          |
| 16011                                                                                                    | Union Local SD                                                                                                    | 30.52%                                                                                                    |                                                                                    | х                                                                                                    |                                                   |                                                   | 1                                                                                                    | 652                                                                                                    | İ                                                                                                    |                                                                                                    |                                                                                                    |                                                                           |          |
| 46102                                                                                                    | Fairfield City SD                                                                                                    | 32.85%                                                                                                    |                                                                                    | Х                                                                                                    |                                                   |                                                   | 3                                                                                                    | 2231                                                                                                    |                                                                                                    |                                                                                                    |                                                                                                    |                                                                           |          |
| 46250                                                                                                    | Northeastern Local SD                                                                                                    | 33.04%                                                                                                    |                                                                                    | Х                                                                                                    |                                                   |                                                   | 1                                                                                                    | 457                                                                                                    |                                                                                                    |                                                                                                    |                                                                                                    |                                                                           |          |
| 46524                                                                                                    | Wynford Local Schools                                                                                                    | 35.23%                                                                                                    |                                                                                    | х                                                                                                    |                                                   |                                                   | 1                                                                                                    | 596                                                                                                    |                                                                                                    |                                                                                                    |                                                                                                    |                                                                           |          |
| 46847                                                                                                    | Amanda-Clearcreek Local SD                                                                                                    | 31.84%                                                                                                    |                                                                                    | х                                                                                                    |                                                   |                                                   | 1                                                                                                    | 358                                                                                                    |                                                                                                    |                                                                                                    |                                                                                                    |                                                                           |          |
| 16870                                                                                                    | Fairfield Union Local                                                                                                    | 30.47%                                                                                                    |                                                                                    | х                                                                                                    |                                                   |                                                   | 1                                                                                                    | 384                                                                                                    |                                                                                                    |                                                                                                    |                                                                                                    |                                                                           |          |
| 17373                                                                                                    | Oak Hills Local School District                                                                                                    | 36.21%                                                                                                    |                                                                                    | х                                                                                                    | 1                                                 |                                                   | 1                                                                                                    | 464                                                                                                    |                                                                                                    |                                                                                                    |                                                                                                    |                                                                           |          |
| 17886                                                                                                    | Madison Local School District                                                                                                    | 31.70%                                                                                                    |                                                                                    | Х                                                                                                    |                                                   |                                                   | 1                                                                                                    | 571                                                                                                    |                                                                                                    |                                                                                                    |                                                                                                    |                                                                           |          |
| 18298                                                                                                    | Austintown Local SD                                                                                                    | 33.08%                                                                                                    |                                                                                    | х                                                                                                    | 1                                                 |                                                   | 3                                                                                                    | 2894                                                                                                    |                                                                                                    |                                                                                                    |                                                                                                    |                                                                           |          |
| 18710                                                                                                    | New Lebanon                                                                                                    | 33.17%                                                                                                    |                                                                                    | Х                                                                                                    |                                                   |                                                   | 2                                                                                                    | 771                                                                                                    |                                                                                                    |                                                                                                    |                                                                                                    |                                                                           |          |
| 18876                                                                                                    | Tri-Valley Local Schools                                                                                                    | 32.56%                                                                                                    |                                                                                    | х                                                                                                    | 1                                                 |                                                   | 3                                                                                                    | 1091                                                                                                    | 1                                                                                                    | · ·                                                                                                    | 1                                                                                                    |                                                                           |          |
| 19080                                                                                                    | Logan Elm                                                                                                    | 33.52%                                                                                                    |                                                                                    | х                                                                                                    |                                                   |                                                   | 2                                                                                                    | 486                                                                                                    |                                                                                                    |                                                                                                    |                                                                                                    |                                                                           |          |
| 49221                                                                                                    | Southeast Local School District                                                                                                    | 32.01%                                                                                                    |                                                                                    | х                                                                                                    |                                                   |                                                   | 1                                                                                                    | 703                                                                                                    |                                                                                                    |                                                                                                    |                                                                                                    |                                                                           |          |
| 9841                                                                                                    | Fairless Local SD                                                                                                    | 33.56%                                                                                                    |                                                                                    | х                                                                                                    |                                                   |                                                   | 1                                                                                                    | 599                                                                                                    |                                                                                                    |                                                                                                    |                                                                                                    |                                                                           |          |
| 49890                                                                                                    | Minerva Local SD                                                                                                    | 31.32%                                                                                                    |                                                                                    | Х                                                                                                    |                                                   |                                                   | 1                                                                                                    | 479                                                                                                    |                                                                                                    |                                                                                                    |                                                                                                    |                                                                           |          |
| 50138                                                                                                    | Champion Local SD                                                                                                    | 31.20%                                                                                                    |                                                                                    | х                                                                                                    |                                                   |                                                   | 2                                                                                                    | 877                                                                                                    |                                                                                                    |                                                                                                    |                                                                                                    |                                                                           |          |
| 51300                                                                                                    | Mid-East Career and Technology Centers                                                                                                    | 30.79%                                                                                                    |                                                                                    | х                                                                                                    |                                                   |                                                   | 1                                                                                                    | 630                                                                                                    |                                                                                                    |                                                                                                    |                                                                                                    |                                                                           |          |
|                                                                                                    |                                                                                                    |                                                                                                    |                                                                                    |                                                                                                    |                                                   |                                                   |                                                                                                    |                                                                                                    |                                                                                                    |                                                                                                    |                                                                                                    |                                                                           |          |